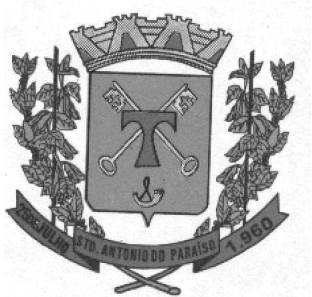

PROTOCOLO DE RECEBIMENTO E RETIRADA DE EDITAL DIVISÃO DE LICITAÇÃO

Data da Emissão: / / /

#### EDITAL PREGÃO PRESENCIAL Nº 01/2015 PROCESSO LICITATÓRIO 01/2015

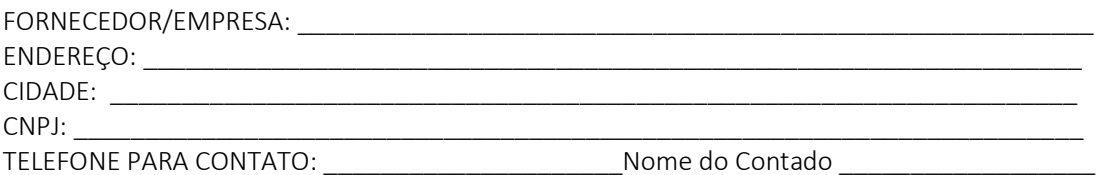

Declaro (amos) que retiramos via internet o Edital de Licitação na integra na Modalidade Pregão Presencial nº. 01/2015, que tem por objetivo Contratação de empresa especializada para serviços de licença de uso de programas de informática (softwares) abrangendo instalação, treinamento e manutenção de Sistemas de Gestão Pública, para os módulos: Planejamento, Contabilidade, Tesouraria, Recursos Humanos e Folha de Pagamento, Compras e Licitações, Patrimônio Público, Controle da Frota, Portal da Transparência, Legislação e Prestação de Contas TCE. (Incluindo serviços de conversão de dados, migração de dados pré-existentes). Suporte técnico na geração, configuração e envio de dados para os sistemas informatizados do TCE-PR – Tribunal de Contas do Estado do Paraná, compreendendo os módulos: SIM-AM (Acompanhamento Mensal) e SIM-AP (Atos de Pessoal), de acordo com a Lei 8.666/93, e suas alterações, e concordo (amos) com todas as condições do edital.

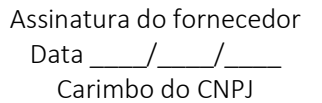

\_\_\_\_\_\_\_\_\_\_\_\_\_\_\_\_\_\_\_\_\_\_\_\_\_\_\_\_\_\_\_

Senhor Licitante, Visando comunicação futura entre a Comissão Permanente de Licitações e a licitante, solicito de Vossa Senhoria preencher o recibo de entrega/retirada do edital e remeter à Comissão Permanente de Licitações por meio do fax (043)3224-1333 ou e-mail: *cmsap@ig.com.br*. A não remessa do recibo exime a Comissão Permanente de Licitações da comunicação de eventuais retificações ocorridas no instrumento convocatório, bem como de quaisquer informações adicionais.

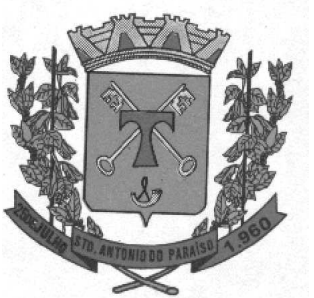

#### AVISO DE LICITAÇÃO (LEI N° 8.666/93, ART. 21) MODALIDADE DE LICITAÇÃO: PREGÃO PRESENCIAL P/ COMPRAS E/OU SERVIÇOS Nº 01/2015

A Câmara Municipal de Santo Antonio do Paraíso, Estado do Paraná, inscrito no CNPJ/MF sob o n° 78.955.663/0001-57, com sede à Avenida Deputado Nilson Ribas, n°. 886, Centro, através da Comissão Permanente de Licitação constituída e nomeada através da Portaria 28/2015 de 05 de Janeiro de 2015, torna público aos interessados que realizará processo de licitação na modalidade de Pregão Presencial para Compras e/ou Serviços nº 01/2015, conforme especificações deste certame nas condições fixadas no Edital e seus anexos, sendo a licitação do tipo "MENOR PREÇO GLOBAL POR LOTE".

#### DATA E HORÁRIO DE ABERTURA DA LICITAÇÃO: DIA 03/02/2015 as 09h00min.

ENDEREÇO: Câmara Municipal, Av. Avenida Deputado Nilson Ribas, n°. 886, Centro.

MODALIDADE: Pregão Presencial p/ compras e serviços.

#### TIPO DE JULGAMENTO: MENOR PREÇO GLOBAL POR LOTE.

OBJETO: Contratação de empresa especializada para serviços de licença de uso de programas de informática (softwares) abrangendo instalação, treinamento e manutenção de Sistemas de Gestão Pública, para os módulos: Planejamento, Contabilidade, Tesouraria, Recursos Humanos e Folha de Pagamento, Compras e Licitações, Patrimônio Público, Controle da Frota, Portal da Transparência, Legislação e Prestação de Contas TCE. (Incluindo serviços de conversão de dados, migração de dados pré-existentes). Suporte técnico na geração, configuração e envio de dados para os sistemas informatizados do TCE-PR – Tribunal de Contas do Estado do Paraná, compreendendo os módulos: SIM-AM (Acompanhamento Mensal) e SIM-AP (Atos de Pessoal),

#### DATA E HORÁRIO DO PROTOCOLO DOS ENVELOPES: 30 minutos antes da abertura;

LOCAL DO PROTOCOLO: Na Sala de Recepção da Câmara Municipal de Santo Antonio do Paraíso no endereço acima.

Local para informações e duvidas: Divisão de Licitações na Av. Deputado Nilson Ribas, 886, através do e-mail: cmsap@ig.com.br.

O Edital e as especificações estarão à disposição das empresas interessadas no site da Câmara Municipal www.santoantoniodoparaiso.pr.leg.br.

Orientamos os interessados em participar do Pregão Presencial, para efetuarem a retirada do presente edital, todas as modificação e retificações que poderão estar constantemente sendo atualizados com informações adicionais e estará sendo inseridas no mesmo site. Informo ainda que não repassaremos editais por e-mail.

Santo Antonio do Paraíso, em 19 de Janeiro de 2015

JOÃO BATISTA DOS SANTOS Pregoeiro Portaria nº 28/2015

 $\overline{\phantom{a}}$  , and the set of the set of the set of the set of the set of the set of the set of the set of the set of the set of the set of the set of the set of the set of the set of the set of the set of the set of the s

CERTIFICO QUE FOI AFIXADO NO MURAL DA CÂMARA MUNICIPAL O REFERIDO AVISO DE EDITAL DO DIA \_\_\_\_\_/\_\_\_\_\_\_\_/\_\_\_\_\_\_\_\_ ATÉ \_\_\_\_\_\_\_\_/\_\_\_\_\_\_\_\_\_/\_\_\_\_\_\_\_\_\_\_\_

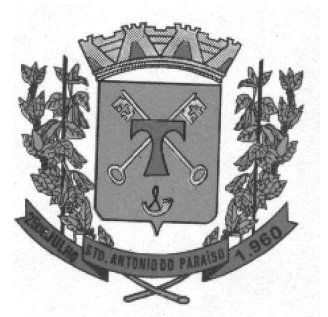

#### EDITAL DE PREGÃO PRESENCIAL Nº 01/2015 PROCESSO ADMINISTRATIVO Nº 01/2015

DATA LIMITE PARA PROTOCOLO E ACOLHIMENTO DOS ENVELOPES: 03/02/2015 - 08h30min NA CÂMARA MUNICIPAL DATA DE ABERTURAS DAS PROPOSTAS E INICIO DOS LANCES: 03/02/2015 - AS 09h00min.

#### TIPO: MENOR PREÇO GLOBAL POR LOTE PRAZO PARA IMPUGNAÇÃO: DE ACORDO COM A LEI 8666/93 VIGÊNCIA: 12 MESES.

De ordem do Excelentíssimo Senhor Presidente da Municipal de Santo Antonio do Paraíso, Senhor MIGUEL ARCHANJO DIAS, torna público a quem possa interessar que, em sala própria, sito na Av. Deputado Nilson Ribas, 886, Centro, nesta Cidade, telefone (43) 3224-1333, às 09:00 horas (horário de Brasília - DF) do dia 03/02/2015, ou no primeiro dia útil subsequente, na hipótese de não haver expediente nessa data, serão abertas as propostas devidamente acolhidas para Contratação de empresa especializada para serviços de licença de uso de programas de informática (softwares) abrangendo instalação, treinamento e manutenção de Sistemas de Gestão Pública, para os módulos: Planejamento, Contabilidade, Tesouraria, Recursos Humanos e Folha de Pagamento, Compras e Licitações, Patrimônio Público, Controle da Frota, Portal da Transparência, Legislação e Prestação de Contas TCE. (Incluindo serviços de conversão de dados, migração de dados pré-existentes). Suporte técnico na geração, configuração e envio de dados para os sistemas informatizados do TCE-PR – Tribunal de Contas do Estado do Paraná, compreendendo os módulos: SIM-AM (Acompanhamento Mensal) e SIM-AP (Atos de Pessoal), constantes deste edital de PREGÃO PRESENCIAL Nº 01/2015, em conformidade com a Lei Federal nº 10.520/02, Decreto Federal nº 5.450/05, Decreto Federal nº 3.555/00, Decreto Federal nº 3.697/00, Decreto Estadual nº 6.252,06, Decreto Estadual nº 4.880/01, Lei Estadual nº 15.608/07, Lei Complementar nº 123/06, Lei Federal nº 8.666/93, Decreto Municipal 856/2006 e legislação complementar, que regulamentam o art. 37, inciso XXI da Constituição Federal de 1988.

#### CAPÍTULO 1 - DO OBJETO

1.1 O certame licitatório tem por objeto a Contratação de empresa especializada para serviços de licença de uso de programas de informática (softwares) abrangendo instalação, treinamento e manutenção de Sistemas de Gestão Pública, para os módulos: Planejamento, Contabilidade, Tesouraria, Recursos Humanos e Folha de Pagamento, Compras e Licitações, Patrimônio Público, Controle da Frota, Portal da Transparência, Legislação e Prestação de Contas TCE. (Incluindo serviços de conversão de dados, migração de dados pré-existentes). Suporte técnico na geração, configuração e envio de dados para os sistemas informatizados do TCE-PR – Tribunal de Contas do Estado do Paraná, compreendendo os módulos: SIM-AM (Acompanhamento Mensal) e SIM-AP (Atos de Pessoal), conforme especificações descritos no Termo de Referência, partes integrantes deste edital convocatório.

#### CAPÍTULO 2 – DAS INFORMAÇÕES, ESCLARECIMENTOS E CONDIÇÕES PARA PARTICIPAÇÃO

2.1. Quaisquer esclarecimentos que se fizerem necessários com respeito ao presente edital serão prestados aos interessados pela Divisão de Licitações, no endereço apontado no início deste instrumento, das oito (8:00) às dezesseis (16:00) horas, dos dias úteis, ou através do telefone nº (43) 3224-1333, ou ainda, através do endereço eletrônico cmsap@ig.com.br.

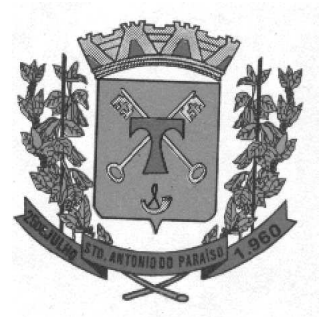

2.2. Eventuais dúvidas sobre o objeto e especificações do presente procedimento, poderão ser formuladas através do endereço eletrônico. Os questionamentos, quando formulados por escrito, deverão apresentar o nome completo do responsável, indicação da modalidade e nº do certame, a razão social da empresa, número do CNPJ, telefone, endereço eletrônico e fac-símile para contato, observando-se o horário das oito (08:00) às dezesseis (16:00) horas, dos dias úteis.

2.3. As respostas a todos os questionamentos (dúvidas ou esclarecimentos) estarão disponíveis aos consulentes e interessados, na Câmara Municipal, bem como, passarão a integrar o edital.

#### 2.4. Poderão participar do certame todas as empresas do ramo de atividade pertinente ao objeto da Contratação que preencherem as condições de credenciamento constantes deste Edital e que possuem todos os módulos previsto no Termo de Referência.

2.5 – Não poderão participar da presente licitação:

a) Os interessados cujos sócios ou diretores pertençam, simultaneamente, a mais de uma proponente;

b) Empresa expressamente declarada suspensa temporariamente de participação em licitação e impedimento de contratar com a Administração;

c) Empresa expressamente declarada inidônea por qualquer órgão da Administração direta ou indireta, estadual ou municipal, ou que tenha suspenso seu direito de licitar ou impedida de contratar com o licitador;

d) Proponentes que apresentem em seu quadro de sócios, dirigentes ou técnicos responsáveis, servidores públicos municipais, pertencentes ao quadro próprio do Executivo ou Legislativo Municipal;

e) Consórcio de empresas;

f) Interessados que possuem em seu quadro funcional ou venham a contratar, empregados com incompatibilidades com as autoridades contratantes ou ocupantes de cargos de direção ou de assessoramento, referente a Súmula Vinculante 13 do Supremo Tribunal Federal que versa sobre o nepotismo.

2.6 – Empresa que faz parte de um mesmo grupo econômico ou financeiro pode apresentar somente uma única proposta, sob pena de rejeição de todas.

2.7 – Para atendimento dos objetivos desta licitação as proponentes não poderão subcontratar outras empresas para a execução total ou parcial dos serviços.

#### CAPÍTULO 3 - DA IMPUGNAÇÃO DO EDITAL

3.1. Qualquer cidadão ou interessado poderá solicitar esclarecimentos, providências, ou impugnar os termos do presente edital, até dois dias úteis da data fixada para a abertura da licitação.

3.2. Quaisquer outras manifestações formais subsequentes ao prazo do item anterior serão recebidas apenas como meros pedidos de esclarecimentos.

3.3. Decairá do direito de impugnar os termos do presente edital a licitante que não apontar as falhas ou irregularidades supostamente existentes no edital até dois dias úteis da data fixada para a abertura da licitação.

3.4. A autoridade competente decidirá sobre a petição no prazo de até um (01) dia útil.

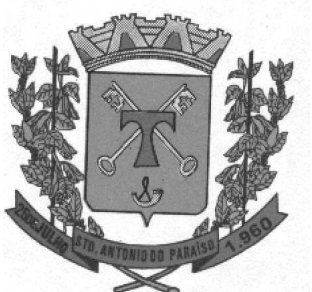

3.5. Julgada a impugnação, a Câmara Municipal procederá nos termos dos §§ 3º e 4º do artigo 72 da Lei Estadual nº 15.608/07.

#### CAPÍTULO 4 - DO CREDENCIAMENTO

4.1. A licitante deverá apresentar-se para credenciamento junto ao Pregoeiro através de pelo menos um representante legal que, devidamente identificado e credenciado, será o único admitido a intervir no procedimento licitatório no interesse da representada (conforme modelo).

4.1.1. A não-indicação de representante implica aceitação dos procedimentos da Câmara Municipal e, conforme o caso, revelia quanto aos atos que couberem a licitante.

4.2. O credenciamento será efetuado da seguinte forma:

4.2.1. Se administrador ou sócio da empresa proponente, deverá:

a. Exibir Cédula de identidade ou documento equivalente;

b. Entregar cópia do Contrato Social ou instrumento equivalente (tais como estatuto social ou requerimento de empresário) e alterações, em vigor, devidamente registrado.

4.2.2. Se representante da empresa proponente, deverá:

a. Exibir Cédula de identidade ou documento equivalente;

b) Entregar Carta de Credenciamento (modelo Anexo Edital) e ou procuração;

c) Entregar cópia do Contrato Social ou instrumento equivalente (tais como estatuto social ou requerimento de empresário) e alterações, em vigor, devidamente registrado.

4.2.3. A procuração pode ser pública ou particular.

Se pública, dispensa a apresentação do contrato social (ou instrumento equivalente).

Se particular, deve ser apresentada com firma reconhecida ou vir acompanhada de documento que propicie a conferência da assinatura do mandante.

4.2.4. A apresentação de todas as alterações contratuais a que se refere o edital poderá ser substituída pela apresentação do contrato social consolidado e todas as alterações posteriores.

4.3. Todas as empresas participantes deverão entregar no ato de credenciamento:

a) Declaração onde conste (sob as penas da Lei) que cumprem plenamente os requisitos de habilitação (modelo anexo), com validade de 01 (um) mês, contado a partir da data de sua assinatura.

b) Para as Microempresas e Empresas de Pequeno Porte beneficiaria da Lei 123/2006, deverá apresentar CERTIDÃO SIMPLIFICADA DA JUNTA COMERCIAL, conforme Instrução Normativa n. 103, de 30/04/2007 do Departamento Nacional do Registro do Comércio e Declaração afirmando enquadramento como microempresa ou empresa de pequeno porte, modelo anexo, caso a licitante deseje usufruir das prerrogativas conferidas pela Lei Complementar nº 123/06.

Art. 8º: A comprovação da condição de microempresa ou empresa de pequeno porte pelo empresário ou sociedade será efetuada mediante certidão expedida pela Junta Comercial.

OBS. As empresas somente obtém esta comprovação quando possui balanço registrado perante a Junta Comercial, meio de apuração da receita bruta anual para fins de tal enquadramento.

4.3.1. Caso a licitante que tiver indicado na proposta seu enquadramento como microempresa ou empresa de pequeno porte e possua alguma irregularidade quanto a documentação de habilitação (somente quanto à regularidade fiscal), deverá fazer a devida ressalva na declaração de cumprimento dos requisitos de habilitação.

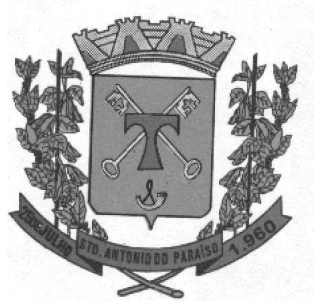

4.4. O representante somente poderá se credenciar por uma empresa.

4.5. Se presente o procurador e/ou representante da licitante, os documentos de credenciamento deverão vir FORA DOS ENVELOPES de proposta comercial e habilitação, e, ser entregues ao Pregoeiro quando solicitados. Na hipótese de não comparecimento de representante legal ou procurador, a declaração exigida no item 4.3 deverá estar inserida no ENVELOPE Nº 01 – PROPOSTA COMERCIAL.

4.6. Serão aceitas fotocópias dos documentos mencionados neste Capítulo, desde que devidamente autenticadas por oficial público, ou pelo Pregoeiro ou por Membro da Equipe de Apoio mediante cotejo da cópia com o original, no momento da abertura do envelope relativo à documentação.

#### CAPÍTULO 5 - DA PROPOSTA COMERCIAL - PRIMEIRO INVÓLUCRO

5.1. A proposta comercial deverá ser digitada ou elaborada por qualquer outro modo de impressão, preenchida com clareza, em folhas rubricadas, sem emendas, ressalvas, rasuras ou entrelinhas, preferencialmente numeradas, sendo a última datada e assinada pelo representante legal da empresa, nos moldes do modelo em anexo, da qual deverá constar obrigatoriamente:

a) Razão social ou denominação da licitante, número de inscrição no Cadastro Nacional de Pessoas Jurídicas do Ministério da Fazenda e nome do representante legal;

5.2. A apresentação de proposta implicará em:

a) Descrição do objeto com os preços unitários e totais para cada um dos itens, bem como global para o Anexo no edital (considerando-se como global o somatório da quantidade multiplicado pelo preço unitário de cada item que o compõe), cotados em moeda nacional, com no máximo duas casas decimais após a vírgula (R\$ 0,00);

b) apresentação da marca para produtos, as quais deverão ser de 1ª Linha e/ou boa qualidade, exigência neste Edital.

b.1) Se a marca dos produtos objetos deste edital não atender as necessidades quanto da qualidade os mesmos serão devolvidos e deverão ser feita a troca no prazo de 48 horas, ficando a empresa vencedora sujeita a penalidades da Lei e a convocação do segundo lugar.

c) Prazo de validade da proposta, não inferior a 60 (sessenta) dias, contados da data estipulada para a abertura do presente certame;

d) Conhecimento e aceitação de todas as cláusulas e condições estabelecidas neste edital e seus anexos; especificações e condições para execução do pactuado, sujeitando-se à fiscalização*,* bem como de que executará os serviços pelo valor de sua proposta;

e) Inexistência de fato impeditivo à habilitação neste certame e ciência da obrigatoriedade de informar acerca de ocorrências posteriores;

f) Se vencedora, a CONTRATADA deverá:

5.3. Fornecer e Executar: os serviços, materiais, produtos, equipamentos e outros objeto deste edital cotados deverão ser de 1ª qualidade.

5.4. A proposta apresentada terá que refletir preços equivalentes aos praticados no mercado no dia de sua apresentação e atender ao disposto no artigo 31 da Lei Federal nº 8.078/90 de 11/09/1990 (Código de Defesa do Consumidor) que diz: *"A oferta e apresentação de produtos ou serviços devem assegurar informações corretas, claras, precisas, ostensivas e em língua portuguesa sobre suas características, qualidades, quantidade,* 

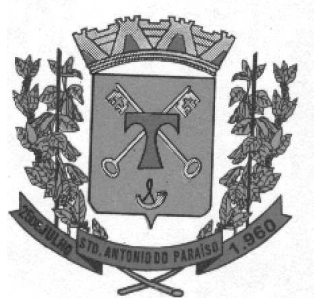

*composição, garantia, prazos de validade e origem, entre outros dados, bem como sobre os riscos que apresentam à saúde e segurança dos consumidores".* 

5.5. A proposta deverá conter apenas uma opção de valor para cada item, sob pena de desclassificação da proposta.

5.6. Os preços deverão refletir o preço CIF de mercado, devendo-se incluir, nos preços unitários, totais e global para o Anexo (considerando-se como global o somatório da quantidade multiplicado pelo preço unitário de cada item que o compõe), todas as despesas que incidirem sobre eles, tais como, seguro, impostos, taxas, fretes, etc.

#### CAPÍTULO 6 – DOCUMENTOS DE HABILITAÇÃO – SEGUNDO INVÓLUCRO

6.1 Será considerada habilitada a licitante que apresentar os documentos a seguir listados, observando que:

6.1.1 A licitante que declarar que cumpre os requisitos de habilitação e não os cumprir será inabilitada e sujeita às penalidades legais;

6.1.2 Ressalvada a hipótese de saneamento da documentação, prevista neste edital, constituem motivos para inabilitação da licitante:

6.1.2.1 A não apresentação da documentação exigida para habilitação;

6.1.2.2 A substituição dos documentos exigidos para habilitação por protocolos de requerimento de certidão;

6.1.2.3 A apresentação de documentação de habilitação que contrariar qualquer dispositivo deste Edital e seus Anexos;

6.1.2.4 A apresentação de documentos sem prazo de validade, com data de expedição excedente a 03 (três) meses da data prevista para apresentação das propostas, exceto os atestados de capacidade técnica;

6.2 Os documentos necessários à habilitação que puderem ser extraídos via internet, comprovando sua validade, serão impressos excepcionalmente pelo Pregoeiro ou por um dos membros da equipe de apoio apenas para efeitos de

Comprovação de autenticidade daqueles apresentados se necessário;

6.3 O envelope referente aos documentos de habilitação deverá conter os documentos em originais atualizados, ou cópia de cada documento individualmente autenticada, ou ainda, cópias simples que poderão ser autenticadas pela Pregoeira ou sua Equipe de Apoio no ato de abertura da documentação de habilitação, devendo estar acompanhadas dos respectivos originais, não se aplicando aos documentos que puderem ser extraídos via internet.

6.4 Os documentos de habilitação que deverão ser apresentados na sessão pública, de forma sequencial e inseridos no envelope n. 02, são os seguintes:

6.4.1 Declaração de inexistência de fato superveniente impeditivo de habilitação, na forma do artigo 32, § 2º da Lei n. 8.666/93 (conforme modelo em Anexo);

a) No caso de microempresa e empresa de pequeno porte que, nos termos da Lei Complementar n. 123/06, possuir alguma restrição na documentação referente à regularidade fiscal, esta deverá ser mencionada, como ressalva, na supracitada declaração.

b) A microempresa ou empresa de pequeno porte que usufruir dos benefícios de que trata a Lei Complementar n. 123/06 deverá apresentar, na forma da lei, juntamente com os documentos de habilitação e declaração de que não se

Encontra em nenhuma das situações do § 4º do artigo 3º da mesma Lei Complementar;

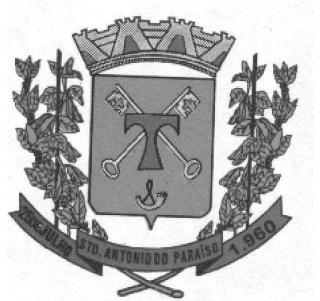

6.4.1.1 A certidão negativa de débitos vencida não será considerada como restrição à regularidade fiscal e sim documento nulo, acarretando a inabilitação da licitante sem que lhe seja concedido o direito de apresentar nova certidão apta.

6.4.2 Declaração de que não possui em seu quadro de pessoal empregado menor de 18 (dezoito) anos em trabalho noturno, perigoso ou insalubre e menor de 16 (dezesseis) anos em qualquer trabalho, salvo na condição de aprendiz, a partir de 14 (quatorze) anos, nos termos do inciso XXXIII, do artigo 7° da Constituição da República, inciso V, artigo 27 da Lei n. 8.666/93;

6.4.3 Declaração da própria empresa de que não existem em seu quadro de empregados servidores públicos exercendo funções de gerência, administração ou tomada de decisão

6.5 Documentos Relativos à Habilitação Jurídica: As empresas interessadas deverão apresentar a seguinte documentação:

a) Cédula de Identidade, quando se tratar de empresa individual;

b) Registro comercial, no caso de empresa individual;

c) Ato constitutivo, estatuto ou contrato social em vigor devidamente registrado, em se tratando de sociedades comerciais e, no caso de sociedades por ações, acompanhado de documentos de eleição de seus administradores; d) Inscrição do ato constitutivo, no caso de sociedades civis, acompanhada de Prova de diretoria em exercício;

e) Decreto de autorização, em se tratando de empresa ou sociedade estrangeira em funcionamento no País, e ato de registro ou autorização para funcionamento expedido pelo Órgão competente, quando a atividade assim o exigir.

6.5.1 Os documentos relacionados no item 6.5 não precisarão constar do envelope dos Documentos de Habilitação se tiverem sido apresentados para o credenciamento neste Pregão, conforme requerido.

6.6 A documentação relativa à Regularidade Fiscal e Trabalhista consistirá na apresentação dos seguintes documentos:

6.6.1 Prova de inscrição no Cadastro Nacional de Pessoas Jurídicas (CNPJ), onde a mesma poderá ser retirada no site: www.receita.fazenda.gov.br;

6.6.2 Prova de inscrição no Cadastro de Contribuintes Estadual ou Municipal da sede da licitante;

6.6.3 Prova de regularidade com a Fazenda Federal feita por meio da apresentação da Certidão Conjunta Negativa de Tributos e Contribuições Federais e Quanto à Dívida Ativa da União, onde a mesma poderá ser retirada no site: www.receita.fazenda.gov.br;

6.6.4 Prova de regularidade com a Fazenda Estadual, específica para participar de licitações, onde a mesma poderá ser retirada no site: www.fazenda.pr.gov.br, ou expedida pela Agência Fazendária da Secretaria de Estado de Fazenda do respectivo domicílio tributário;

6.6.5 Certidão Negativa de Débitos, onde a mesma deverá ser retirada no respectivo domicílio tributário;

6.6.5.1 Poderão ser apresentadas as respectivas Certidões descritas nos subitens "6.6.4 e 6.6.5", de forma consolidada, de acordo com a legislação do domicílio tributário do licitante;

6.6.6 Certidão Negativa de Débito Municipal, expedida pela Prefeitura do respectivo domicílio tributário;

6.6.7 . Prova de regularidade relativa à Seguridade Social (INSS), por apresentação da Certidão Negativa de Débitos – CND, demonstrador do cumprimento com os encargos sociais instituídos por lei.;

6.6.8 Prova de Regularidade relativa ao Fundo de Garantia por Tempo de Serviço (FGTS), onde a mesma pode ser retirada no site: www.caixa.gov.br;

6.6.9 Certidão Negativa de Débitos Trabalhistas (CNDT), onde a mesma poderá ser retirada no site: www.tst.jus.br;

6.6.10 A prova de regularidade poderá ser feita também por meio de Certidão Positiva com Efeitos de Negativa;

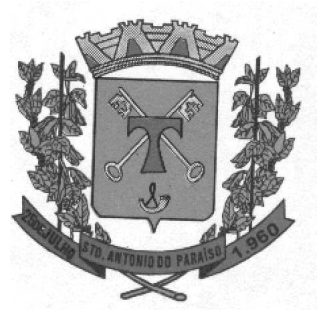

6.6.10.1 Considera-se Positiva com Efeitos de Negativa a certidão de que conste a existência de créditos não vencidos, em curso de cobrança executiva em que tenha sido efetivada a penhora; ou cuja exigibilidade esteja suspensa por moratória, ou depósito de seu montante integral, ou reclamações e recursos, nos termos das leis reguladoras do processo tributário administrativo ou concessão de medida liminar em mandado de segurança.

6.7 A documentação relativa à Qualificação Econômica e Financeira consistirá na apresentação dos seguintes documentos:

6.7.1 Certidão de Falência e Recuperação Judicial, emitida pelo Distribuidor da sede da licitante, com validade máxima de 60 (sessenta) dias;

#### 6.8 – QUALIFICAÇÕES TÉCNICA

6.8.1 Os sistemas informatizados a serem fornecidos para gestão pública municipal, com instalação, implantação e treinamento dos usuários, já inclusas alterações legais e manutenções corretivas se houverem, incluindo a migração de todos os dados dos sistemas utilizados, deverão atender aos requisitos mínimos descritos no Termo de Referência do presente Edital;

6.8.2 - Atestado de Capacidade Técnica e Operacional, comprovando aptidão para desempenhar atividade compatível com o objeto do certame, onde possua aparelhamento e equipe técnica para execução do trabalho ora proposto, emitido por pessoa jurídica de direito público, em nome da licitante ou do responsável técnico por ela indicado;

6.8.3 Esses Atestados deverão ser elaborados em papel timbrado da fornecedora do mesmo e deverá ser em original ou autenticado, e ainda, deverá estar devidamente assinado e carimbado.

6.8.4 Apresentação do Alvará de Funcionamento (2014), expedido pelo órgão municipal da sede da licitante,

6.8.5 Atestado de Visita Técnica;

6.8.6 Termo de ACEITAÇÃO dos Sistemas;

#### 6.8.7 O Atestado de Visita Técnica e o Termo de Homologação dos Sistemas deverão ser apresentados juntamente com a documentação de habilitação.

6.8.8 Quanto a aceitação dos Softwares, será emitido pelos Chefes de Departamento que farão uso dos Softwares da Câmara Municipal, a fim de verificar se os sistemas atendem aos requisitos exigidos por ela.

6.8.9 Os sistemas apresentados pela Proponente deverão contemplar as especificações funcionais e requisitos técnicos previstas no Termo de Referência e servirão de base para a emissão do Termo de Homologação dos Softwares.

6.8.10 Sob pena de inabilitação, as proponentes deverão efetuar vistoria junto às dependências da Licitante, e realizar a demonstração dos sistemas, em até 02 (dois) dias antes da data da sessão, devendo ser agendado pela licitante junto a Câmara Municipal com antecedência de 24 (vinte e quatro) horas, através do telefone (43) 32241333, sob pena de não ter funcionário à disposição para acompanhar a visita/demonstração.

6.8.11 Apresentação do Termo de Responsabilidade Técnica Profissional, indicando o profissional de nível superior, portador de registro em órgão de classe competente (CRC – Conselho Regional de Contabilidade ou CRA – Conselho Regional de Administração), o qual deverá efetuar o acompanhamento dos serviços ora contratados durante a vigência contratual;

6.8.12 Apresentação do Registro Técnico Profissional em órgão de classe compatível com o objeto licitado do profissional indicado no item anterior (CRC ou CRA);

6.8.13 Apresentação do Certificado de Regularidade junto ao órgão de classe em nome do profissional indicado no item "6.8.11" (CRC ou CRA).

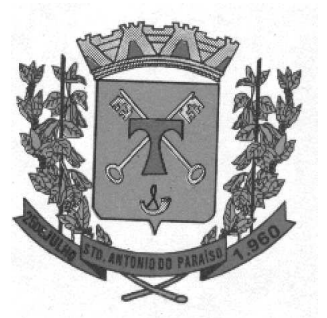

Obs.: Tais comprovações deverão ser feitas pela apresentação de prova do vínculo profissional entre o responsável técnico e a Proponente através de cópia do registro em carteira profissional ou ficha de empregado, ou contrato social no caso de sócio; bem como do(s) atestado(s) de responsabilidade técnica emitido(s), o(s) qual(is) comprove(m) o atendimento às áreas de maior relevância aqui definidas.

6.9 Declaração onde conste (sob as penas da Lei, em especial o art. 299 do Código Penal Brasileiro) que a proposta apresentada foi elaborada de maneira independente, e o conteúdo da proposta não foi, no todo ou em parte, direta ou indiretamente, informado, discutido ou recebido de qualquer outro participante potencial ou de fato do certame, por qualquer meio ou por qualquer pessoa; que a intenção de apresentar a proposta elaborada para participar da licitação não foi informada, discutida ou recebida de qualquer outro participante potencial ou de fato do certame, por qualquer meio ou por qualquer pessoa; que não tentou, por qualquer meio ou por qualquer pessoa, influir na decisão de qualquer outro participante potencial ou de fato do certame quanto a participar ou não da licitação; que o conteúdo da proposta apresentada não será, no todo ou em parte, direta ou indiretamente, comunicado ou discutido com qualquer outro participante potencial ou de fato do certame antes da adjudicação do objeto da licitação; que o conteúdo da proposta apresentada não foi, no todo ou em parte, direta ou indiretamente, informado, discutido ou recebido de qualquer integrante da Câmara Municipal antes da abertura oficial das propostas; que permanecem imutáveis as condições de cadastramento relativas à regularidade para com o erário Federal, Estadual e Municipal; que não possui em seu quadro funcional menores de dezoito anos em trabalho noturno, perigoso ou insalubre, e, nem menores de dezesseis anos em qualquer trabalho, salvo na condição de aprendiz (inciso XXXIII, do artigo 7º da Constituição Federal de 1988, bem como que está plenamente ciente do teor e da extensão desta declaração e que detém plenos poderes e informações para firmá-la, com validade de um (01) mês, contada a partir da data de sua assinatura.

6.10 Todas as demais declarações que contém modelo em anexos.

6.11 Serão aceitas fotocópias somente dos documentos que não puderem ser emitidos pela Internet e os demais documentos desde que devidamente autenticadas por Oficial Público, Pregoeiro ou por Membro da Equipe de Apoio, mediante cotejo da cópia com o original, no momento da abertura do envelope relativo à documentação. 6.12. No caso de certidão obtida via internet, as mesmas estarão sujeitas à verificação de sua validade e autenticidade, pelo Pregoeiro ou por Membro da Equipe de Apoio.

6.13. Quanto à regularidade fiscal, as microempresas e empresas de pequeno porte poderão sanear defeito constatado na habilitação apenas se apresentarem na sessão todos os documentos previstos neste Capítulo, mesmo que contenha algum vício, observado o prazo estipulado neste edital.

6.14. A falta de quaisquer dos documentos aqui exigidos, ou sua apresentação em desconformidade com o presente edital implicará na inabilitação da licitante, mesmo se tratando de microempresa ou empresa de pequeno porte, ressalvado o contido neste edital.

6.15. Serão impedidas de participar no presente pregão empresas que estejam enquadradas nos seguintes casos: a) Com seus cadastros suspensos ou cancelados e/ou que tenham sido declaradas impedidas de licitar ou contratar com o Município, enquanto durar o impedimento;

b) Declaradas inidôneas para licitar ou contratar com a Administração Pública, enquanto perdurar o motivo determinante da punição ou até que seja promovida a reabilitação;

c) Estejam constituídas sob a forma de consórcio.

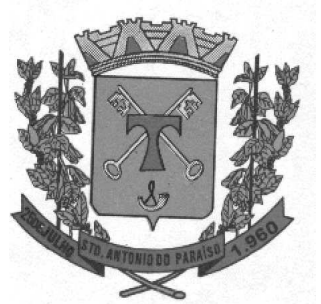

6.16. Somente será considerado habilitado a licitante que houver preenchido os requisitos de habilitação na data da primeira sessão.

#### 6.17 – Outras Comprovações:

a) Declaração de que a proponente enquadra-se como pequena ou microempresa para os fins da Lei Complementar nº 123/06;

b) Declaração de que não emprega menor de dezoito anos em trabalho noturno, perigoso ou insalubre e não emprega menor de dezesseis anos, para fins do disposto no inciso V do art. 27 da Lei nº 8.666, de 21 de junho de 1993, acrescido pela Lei nº 9.854, de 27 de novembro de 1999; ressalvado o emprego de menor, a partir de quatorze anos, na condição de aprendiz;

c) Declaração da licitante da existência de superveniência de fato impeditivo de habilitação, nos termos do artigo 32, § 2°, da lei 8666/93 e alterações subsequentes, de que não foi declarada inidônea pela administração direta ou indireta;

d) Declaração de condicionantes legais que não se encontra impedido de contratar com o Poder Público, quanto ao atendimento da Súmula Vinculante 13 que versa sobre o nepotismo;

e) Declaração da proponente se comprometendo a dar retorno às consultas para operacionalização dos sistemas, por *fac-símile*, formulados pelas unidades gestoras usuárias dos sistemas, num prazo máximo de 24 (vinte e quatro) horas, contados do recebimento da consulta, que deverá ser dentro do horário de expediente da licitante.

f) Declaração da proponente se comprometendo a instalar banco de dados compatíveis com o porte da Câmara Municipal, necessária a perfeita operacionalização dos sistemas locados.

g) Declaração da proponente se comprometendo a realizar os serviços de instalação, conversão dos dados, atualização e treinamento de pessoal relativamente aos sistemas licitados, no prazo indicado em sua proposta técnica, respeitando o prazo máximo de 20 (vinte) dias, contados a partir do segundo dia da emissão da ordem de serviço, com comprometimento expresso de entregar cronograma no ato da assinatura do contrato.

6.18 – Declaração do fabricante do Sistema, datada e assinada por seu representante legal ou procurador, confirmando que seu produto atende aos requisitos do edital, e especificando se está de acordo com a proposta técnica do licitante.

#### CAPÍTULO 7 - DO RECEBIMENTO DOS ENVELOPES

7.1. No dia, hora e local mencionados no início deste edital, reunir-se-ão o Pregoeiro e a Equipe de Apoio para proceder ao recebimento dos dois invólucros fechados, com a seguinte identificação externa:

a) ENVELOPE Nº 01 – PROPOSTA COMERCIAL RAZÃO SOCIAL E CNPJ DA EMPRESA PREGÃO PRESENCIAL Nº 0----/2014 PROCESSO ADMINISTRATIVO Nº 0---/2014 NOME SÓCIO/DIRETOR E TELEFONE E NOME DO **CONTATO CONTATO** 

b) ENVELOPE Nº 02 – HABILITAÇÃO RAZÃO SOCIAL E CNPJ DA EMPRESA PREGÃO PRESENCIAL Nº 0----/2014 PROCESSO ADMINISTRATIVO Nº 0----/2014 NOME SÓCIO/DIRETOR E TELEFONE E NOME DO

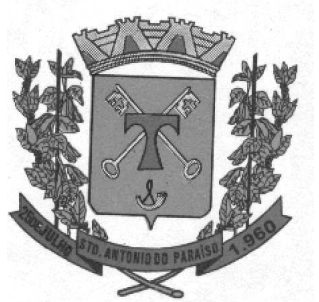

7.2. Os envelopes "01" e "02" devem ser entregues até o dia e horário e endereço indicados no preâmbulo deste edital, aos cuidados da Divisão de Licitações, sendo vedado o seu encaminhamento em momento ou local diferente.

7.2.1. A entrega dos envelopes deve observar o horário de funcionamento da Câmara, seja para realização de entrega por intermédio dos Correios ou diretamente na Divisão de Licitações.

7.3. Não serão conhecidas as propostas cujos envelopes sejam encaminhados fora do horário estipulado em edital.

7.4. Poderá o Pregoeiro solicitar aos respectivos representantes, se presentes, que complementem a identificação dos envelopes antes do horário previsto para início da Reunião de Abertura, caso apresentem alguma desconformidade.

7.5. Depois da hora marcada para o início da sessão, nenhuma outra proposta será aceita, bem como, não serão permitidos adendos, acréscimos, substituições ou esclarecimentos sobre propostas regularmente recebidas, a não ser aqueles expressamente solicitados pelo Pregoeiro, sobretudo quanto à regularização de falhas meramente formais da documentação.

#### CAPÍTULO 8 - SESSÃO DO PREGÃO

8.1. No dia, hora e local designados neste edital, na presença das licitantes e demais pessoas presentes ao ato público, o Pregoeiro declarará aberta a Sessão e anunciará as empresas que apresentaram envelopes, após o que não mais serão admitidos novos proponentes e não caberá desistência da proposta, desenvolvendo-se conforme segue:

8.1.1. O Pregoeiro passará ao credenciamento das licitantes, nos termos deste edital - Credenciamento.

8.1.2. Recolhimento dos envelopes "proposta comercial" e "documentos de habilitação".

8.1.3. Abertura dos envelopes e análise das propostas, com a classificação das que estejam em consonância com o exigido, e desclassificação das que estejam em desacordo com as especificações do edital; caso a proposta escrita não esteja assinada, o representante legal ou procurador do proponente poderá fazê-lo durante a sessão. 8.1.4. Leitura dos preços cotados e indicação das licitantes que participarão da rodada de lances verbais:

a) Da rodada de lances verbais participará a licitante que ofertar o menor preço global por lote para o Anexo (considerando-se como global do Anexo o somatório de todos os valores globais de cada item que o compõe) e todos os demais cujas propostas situarem-se no limite de até 10% (dez por cento) acima do menor preço;

b) Não havendo pelo menos 03 (três) propostas nas condições definidas na alínea anterior, participarão da rodada de lances verbais e sucessivos, a proposta de menor preço global para o Anexo (considerando-se como global do Anexo o somatório dos valores globais de cada item que o compõe) e as melhores propostas, quaisquer que sejam os preços oferecidos nas propostas escritas, até o máximo de três propostas;

c) Havendo empate entre a terceira classificada e as demais subsequentes, todas essas serão consideradas sem distinção, procedendo-se sorteio para determinação da ordem de oferta dos lances, podendo neste caso ocorrer à participação de mais de três (03) propostas;

d) Para efeito de lances, será considerado o preço global, consignado na proposta, considerando-se como global o somatório dos valores globais de cada item que o compõe.

e) A rodada de lances verbais será repetida até que nenhum representante queira mais ofertá-los;

f) A convocação para a oferta de lances, pelo Pregoeiro, terá como referencial os valores ofertados, iniciando-se com a empresa ofertante do maior preço e finalizando com a ofertante do menor preço global, devendo o lance

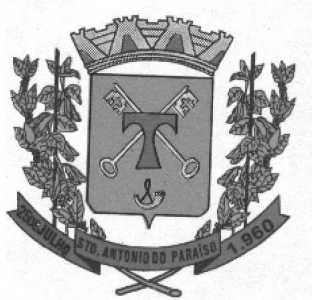

ofertado cobrir o de menor preço; a cada nova rodada será efetivada a classificação momentânea das propostas, o que definirá a sequência dos lances seguintes;

g) A desistência em apresentar lance verbal quando convocado pelo Pregoeiro implicará na exclusão da licitante da etapa de lances verbais e na manutenção do último preço consignado pela licitante, para efeito de ordenação das propostas;

h) Não poderá haver desistência dos lances já ofertados, sujeitando-se o proponente às sanções administrativas constantes deste edital;

i) Caso não realizados lances verbais, será verificada a conformidade entre a proposta escrita de menor preço e o valor estimado para a contratação;

j) Caso não realizados lances verbais pelas licitantes selecionadas e a proposta de menor preço vier a ser desclassificada ou, ainda, inabilitada, o pregoeiro deverá restabelecer a etapa competitiva de lances entre as licitantes, obedecendo aos critérios das letras "a", "b" e "c", deste item.

k) Havendo apenas uma proposta e desde que atenda a todas as condições do edital e estando o seu preço compatível com os praticado no mercado, esta poderá ser aceita, podendo o pregoeiro negociar, visando obtenção de preço melhor.

8.1.5. Negociação direta com o proponente de menor cotação, para a obtenção de melhor preço.

8.1.6. Encerrada a negociação, o Pregoeiro verificará a classificação final, indicando as licitantes, o enquadramento como microempresa ou empresa de pequeno porte e os preços finais.

8.1.7. Sendo o ofertante do menor preço, não enquadrado como microempresa ou empresa de pequeno porte, verificar-se-á a ocorrência de empate ficto, na hipótese em que o preço ofertado por 01 (uma) ou mais microempresas ou empresas de pequeno porte for até 5% superior ao menor preço efetivo.

8.1.8. Na hipótese de o melhor classificado ser microempresa ou empresa de pequeno porte, fica inviabilizada a regra do item anterior.

8.1.9. Ocorrendo o empate ficto a microempresa ou empresa de pequeno porte melhor classificada poderá apresentar novo lance, em valor inferior ao da melhor classificada, em até 05 (cinco) minutos.

8.1.10. Caso a microempresa ou empresa de pequeno porte melhor classificada decline do direito de ofertar lance, serão convocadas as demais licitantes enquadradas na mesma situação cujos preços estejam no limite do empate ficto, respeitada a ordem de classificação.

8.1.11. Na hipótese de haver preços idênticos ofertados por microempresas ou empresas de pequeno porte, será procedido sorteio para definição da ordem final de classificação.

8.1.12. Verificação das condições de habilitação das licitantes que apresentarem as 03 (três) melhores propostas, passando para a análise da documentação da subsequente, observada a ordem de classificação, somente caso as documentações não atendam às exigências editalícias.

8.1.12.1. Constatado vício na documentação de habilitação (somente quanto à regularidade fiscal) apresentada por microempresa ou empresa de pequeno porte ofertante do menor preço, o Pregoeiro declarará a licitante vencedora sob a condição de saneamento dos defeitos na documentação no prazo de 02 (dois) dias úteis, ficando imediatamente agendada continuação da sessão neste mesmo prazo.

8.1.12.2. Permanecendo o defeito na documentação, o Pregoeiro declarará a empresa inabilitada e poderá convocar a licitante subsequente para análise da documentação.

8.1.12.3. Na hipótese de designação de nova sessão para apresentação dos documentos, a interposição de recurso será facultada às licitantes ao final desta sessão.

8.1.13. Deverão ser vistados e rubricados pelo Pregoeiro, pela Equipe de Apoio e, facultativamente, pelos representantes das empresas participantes, todas as propostas comerciais e os documentos de habilitação das 03 (três) empresas ofertantes dos menores preços.

8.1.14. No caso da sessão do pregão, em situação excepcional, vir a ser suspensa antes de cumpridas todas as suas fases, os envelopes, devidamente rubricados no fechamento, ficarão sob a guarda do Pregoeiro e serão

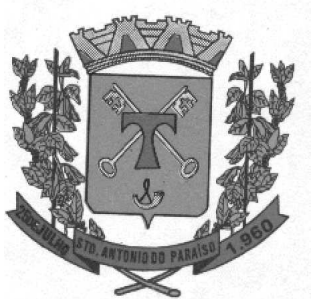

exibidos, ainda lacrados e com as rubricas, aos participantes, na sessão marcada para o prosseguimento dos trabalhos.

8.1.15. O Pregoeiro questionará aos participantes quanto à intenção de recorrer, se houver manifestação positiva nesse sentido, a mesma deverá ser feita de forma motivada; caso não haja, o Pregoeiro adjudicará o item à empresa vencedora.

8.1.16. É facultado ao Pregoeiro ou a autoridade competente:

a) Promover diligência destinada a esclarecer ou complementar a instrução do processo, em qualquer fase do pregão, sendo vedada a inclusão posterior de documento que deveria constar originariamente da proposta;

b) Relevar erros formais ou simples omissões em quaisquer documentos, para fins de habilitação e classificação do proponente, desde que sejam irrelevantes, não alterem os parâmetros da proposta e o ato não acarrete violação aos princípios básicos da licitação;

c) Convocar licitantes para quaisquer esclarecimentos porventura necessários ao entendimento de suas propostas.

8.1.17. Da sessão Pública do Pregão será lavrada ata circunstanciada, contendo, sem prejuízo de outros, o registro das licitantes credenciadas, das propostas escritas e verbais apresentadas, na ordem de classificação, da documentação exigida para habilitação e dos recursos interpostos.

8.1.18. Fechamento e assinatura da ata da reunião pelo Pregoeiro, pela Equipe de Apoio e pelos representantes dos participantes.

8.1.19. Os envelopes "documentos de habilitação" das licitantes remanescentes ficarão retidos até a entrega do objeto da licitação.

8.2. Os envelopes das licitantes remanescentes ficarão à disposição das empresas na Divisão de Licitações para devolução. Caso a empresa não retire seu envelope em até 30 (trinta) dias após a homologação do resultado da licitação, os mesmos serão destruídos, ainda lacrados, sem que de seu conteúdo se tome conhecimento.

#### CAPÍTULO 9 - DO JULGAMENTO DAS PROPOSTAS COMERCIAIS

9.1. Para julgamento e classificação das propostas, será adotado o critério de menor preço, observados os prazos máximos para fornecimento, as especificações técnicas e parâmetros mínimos de desempenho e qualidade definidos neste edital.

9.2. Os preços DOS ITENS que compõem o anexo não poderão ultrapassar os valores máximos que estão fixados neste edital.

9.3. Na hipótese de discrepância entre os preços unitários e totais, para efeito de cotejo prevalecerão os primeiros.

9.4. As empresas que optaram pela condição de microempresa ou empresa de pequeno porte deverão declarar-se como tais nos termos do modelo em anexo.

9.5. A empresa julgada vencedora deverá, ao final da etapa competitiva e encerrado o certame, com base no último lance dado ou em negociação realizada com o Pregoeiro, encaminhar planilha readequando os preços unitários dos itens ao valor final apresentado.

9.5.1. Na recomposição final, os preços dos itens não poderão ultrapassar os valores máximos que estão fixados neste edital, bem como, não poderão ser majorados os valores unitários consignados na proposta inicial.

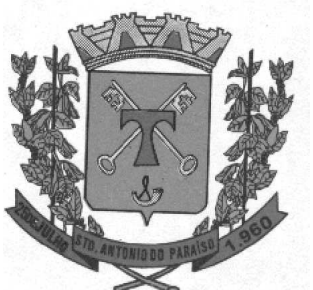

#### 9.5.2. O prazo máximo para encaminhamento da nova planilha (nova proposta) com os lances é de ATÉ A ASSINATURA DO CONTRATO, O QUAL DEVERÁ SER ENCAMINHADO JUNTAMENTE COM CONTRATO DEVIDAMENTE ASSINADO.

9.5.3. O descumprimento do contido neste item e subitens poderá sujeitar a licitante declarada vencedora a ter sua adjudicação cancelada, sendo convocado para apresentação de planilha o segundo colocado, tudo em conformidade com o disposto neste edital.

9.6. Serão desclassificadas as propostas que estejam em desacordo com o edital.

9.6.1. Quando todos os licitantes forem inabilitados ou todas as propostas forem desclassificadas, a Câmara Municipal poderá fixar aos licitantes o prazo de 03 (três) dias úteis para apresentação de nova documentação ou de outras propostas escoimadas das causas que originaram a inabilitação ou desclassificação.

9.7. A homologação do julgamento caberá ao Presidente da Câmara, que poderá, em despacho circunstanciado e no interesse público, presentes os requisitos legais, revogar a licitação, ou anulá-la na hipótese de ilegalidade, sem que caiba à licitante direito a indenização.

#### CAPÍTULO 10 - DOS RECURSOS

10.1. Dos atos e decisões relacionados com o pregão são cabíveis recursos.

10.2. O recurso de que trata o item 10.1 terá efeito suspensivo e dependerá de manifestação da licitante nesse sentido ao final da sessão pública, fazendo constar em ata a sua intenção de interpor recurso com a síntese das suas razões, sendo-lhe concedido o prazo de 03 (três) dias úteis para apresentar memoriais relacionados à intenção manifestada, ficando as demais licitantes, desde logo, intimadas para apresentar contra-razões em igual número de dias, que começarão ao término daquele prazo. O expediente ficará franqueado às empresas interessadas na Divisão de Licitações. A não apresentação de memoriais configurará a renúncia do direito de recorrer.

10.3. A ausência de manifestação dos representantes credenciados das empresas no momento oportuno implicará na decadência do direito de recorrer.

10.4. Não serão aceitos recursos via fac-símile. Os memoriais de recursos interpostos por escrito, deverão ser protocolados junto ao Centro de Protocolo da Câmara Municipal no endereço indicado no preâmbulo, que receberá um número de registro constando a data e hora de sua entrega, que valerá para fins de contagens de prazos legais, observando-se o horário de expediente dos dias úteis.

10.5. Não serão aceitos como recursos as alegações e memoriais que não se relacionem às razões indicadas pela licitante na sessão pública.

10.6. O recurso contra decisão do Pregoeiro, caso acolhido, importará a invalidação apenas dos atos insuscetíveis de aproveitamento.

10.7. Os recursos intempestivos não serão conhecidos.

10.8. Impugnado ou não o recurso, o Pregoeiro o apreciará, podendo realizar instrução complementar, e decidirá motivadamente pela manutenção ou reforma do ato recorrido, no prazo de 03 (três) dias úteis, submetendo o processo à autoridade competente.

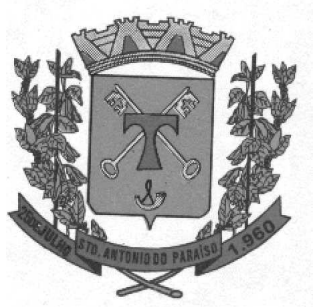

#### CAPÍTULO 11 - DAS PENALIDADES

11.1. Conforme disposições da Lei Estadual nº 15.608/07 e deste edital, estará sujeita à aplicação de sanções, assegurado o contraditório e a ampla defesa, a empresa que incorrer nos seguintes tipos:

a) Não atender à convocação para firmar a contratação dentro do prazo de validade da proposta;

b) Apresentar documentação falsa ou não entregar a documentação exigida para o certame ou para a contratação;

c) Ensejar o retardamento da execução do pactuado;

d) Comportar-se de modo inidôneo;

e) Não mantiver a proposta;

f) Cometer fraude fiscal.

11.2. Caso a empresa incorra em uma das condutas elencadas no item anterior, será encaminhado à Comissão Permanente para Apuração de Irregularidades e Aplicação de Sanções Administrativas às Empresas Contratadas, relatório circunstanciado com vistas à apreciação e posterior envio ao Presidente da Câmara Municipal, se cabível.

11.3. No caso de descumprimento das obrigações pactuadas, a CONTRATADA será notificada por escrito, para sanar as irregularidades pelo servidor designado pelo Setor Requisitante ou apresentar suas justificativas.

11.4. A CONTRATADA fica sujeita às seguintes sanções previstas no artigo 150 e seguintes da Lei Estadual nº 15.608/07 e artigo 87 da Lei Federal nº 8.666/93:

a) Advertência, na forma do artigo 151 da Lei Estadual nº 15.608/07;

b) Multa de mora diária de 0,3% (três décimos percentuais), calculada sobre o valor global constante da sua proposta até o 30o (trigésimo) dia de atraso; a partir do 31º (trigésimo primeiro) dia será cabível multa compensatória de 20% (vinte por cento) sobre o valor constante da sua proposta;

c) Multa de 10% (dez por cento) sobre o valor global da proposta, pela recusa em firmar o pactuado em desacordo com as especificações a eles atinentes;

d) Suspensão temporária de participar em licitação e impedimento de contratar com a Administração por prazo não superior a 02 (dois) anos, de acordo com a natureza da falta;

e) Declaração de inidoneidade para licitar e contratar com a Administração Pública, por prazo não superior a 05 (cinco) anos, enquanto perdurarem os motivos determinantes da punição, ou até que seja promovida a reabilitação, perante a própria autoridade que aplicou a penalidade, na forma do artigo 87, IV, da Lei Federal nº 8.666/93, para as condutas discriminadas pelo artigo 156 da Lei Estadual nº 15.608/07.

11.5. Qualquer multa ou encargo imputado à empresa, não pago no prazo concedido pela Administração, será inscrito em Dívida Ativa do Estado e cobrado com base na Lei Federal nº 6.830/80, sem prejuízo da correção monetária pelo IPC-FIPE ou outro índice que porventura venha a substituí-lo.

11.6. A CONTRATADA autoriza desde já o desconto de multa pré-determinada em processo administrativo que garanta a ampla defesa, na primeira fatura a que vier a fazer jus, caso não a recolha, no prazo de 48 (quarenta e oito) horas após notificada.

#### CAPÍTULO 12 - DAS CONDIÇÕES DE PAGAMENTO E DOTAÇÃO ORÇAMENTÁRIA

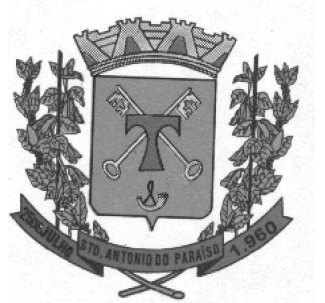

12.1. A empresa vencedora deverá, obrigatoriamente, formular pedido de pagamento, acompanhado da nota fiscal/fatura e cópia da nota de empenho, depois de verificado, aceito e atestado o recebimento, indicando as quantidades solicitação com preço unitário e total, e ainda deverá ser indicado na nota fiscal a modalidade, número de licitação e nº do Contrato e itens da qual sagrou-se vencedora, devidamente instruído com a documentação exigida e em condições de ser processado.

12.2. A Câmara Municipal efetuará o respectivo pagamento MENSALMENTE, de acordo com entrega e/ou execução pelos valores constantes na nota fiscal a contar da data do protocolamento do requerimento de pagamento, devidamente instruído com a documentação exigida e em condições de ser processado.

12.3. Para liberação do pagamento a empresa vencedora deverá apresentar, juntamente com a respectiva nota fiscal/fatura:

- **2** Certidão negativa de débitos FGTS (CRF);
- $\mathbb{D}$  Certidão negativa de débitos INSS (CND);

2 - Certidão Conjunta de Débitos Relativos a Tributos Federais e à Dívida Ativa da União, expedida pela Procuradoria da Fazenda Nacional. Fazenda Nacional.

#### 12.3.1. Os documentos elencados no item supra, deverão ser relativos ao mês imediatamente anterior ao pagamento.

12.3.2. Ocorrendo necessidade de substituição dos produtos, o prazo fixado ficará suspenso, continuando a fluir somente após a empresa vencedora ter efetuado a devida substituição do produto que será submetido à avaliação e aprovação do setor competente.

12.3.3. Caso a empresa vencedora do presente procedimento licitacional esteja enquadrada nos ditames do Decreto Estadual nº 1.261/03, a Nota Fiscal a ser emitida por ela deverá discriminar expressamente o valor do desconto referente ao imposto dispensado, bem como indicação expressa do valor líquido a ser pago pela Câmara Municipal, isto é, sem a incidência do valor relativo ao ICMS da transação comercial realizada.

12.3.4. No caso de ser constatada irregularidade na documentação apresentada, a Nota Fiscal será devolvida para as devidas correções, renovando-se, automaticamente, o prazo para pagamento, acrescentando-se 05 (cinco) dias úteis ao prazo inicial.

12.3.5. Nenhum pagamento será efetuado à empresa vencedora enquanto pendente de liquidação qualquer obrigação financeira que lhe tenha sido imposta, em virtude de penalidade ou inadimplência, podendo a CONTRATANTE deduzir do montante a pagar os valores correspondentes à multa e indenizações devidas pela CONTRATADA, que foram constituídas após procedimento administrativo que lhe tenha sido assegurada a ampla defesa e contraditório.

12.4. O indexador monetário previsto para o contrato é o IPC-FIPE ou outro índice que venha a substituí-lo.

12.5 – Obrigatoriamente a proponente que contratar com a Câmara deverá possuir conta corrente na Caixa Econômica Federal, caso seja outro banco será descontado o valor de R\$ 8,00 (oito reais) referente a tarifa bancária do DOC ou TED para cada pagamento realizada em favor da Contratada.

#### 2 - DOTAÇÃO ORÇAMENTÁRIA: O recurso orçamentário no valor acima será utilizado a seguinte dotação orçamentária:

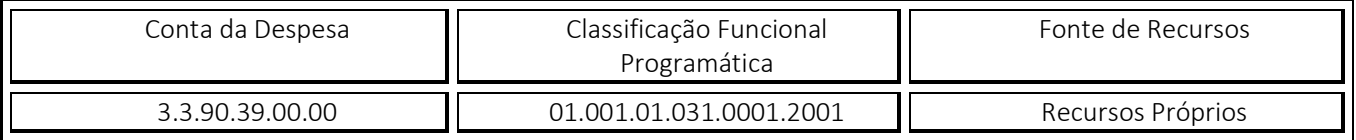

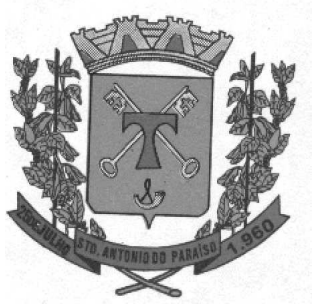

#### CAPÍTULO 13 – DAS OBRIGAÇÕES DA CONTRATANTE E CONTRATADA

13.1 - São obrigações da CONTRATANTE:

a) vistoriar os produtos licitados se estão de acordo com a exigências do Edital;

b) fazer o pagamento no prazo estipulado em contrato.

13.2 São obrigações da CONTRATADA:

a) Emitir a nota do produto que foi entregue no período de acordo com o que foi exigido e com a marca apresentada na proposta, a qual deve ser de 1ª qualidade.

b) Manter, durante toda a execução do contrato, em compatibilidade com as obrigações assumidas, todas as condições de habilitação exigidas para a contratação;

c) Aceitar, nas mesmas condições contratuais, os acréscimos ou supressões que se fizerem necessários, até o limite de 25% (vinte e cinco por cento) do valor inicial atualizado do contrato, nos termos do artigo 65, § 1º da Lei nº 8.666/93, salvo disposto no § 2º do mesmo artigo, assinando aditivos no prazo de 48h a contar da comunicação;

d) Efetuar a imediata correção ou troca das deficiências apontadas pela contratante com relação aos produtos entregues;

e) Responsabilizar-se por todo e qualquer dano causado por seus empregados, direta ou indiretamente, ao patrimônio da contratante ou a terceiro por dolo ou culpa, decorrentes da execução dos serviços e/ou entrega das mercadorias; decorrentes da execução dos serviços objeto deste contrato, tais como: salários; seguro de acidentes; taxas, impostos e contribuições; indenizações; vales-transportes; vales-refeição; e outras que porventura venham a ser criadas e exigidas pelo Governo.

f) Assumir a responsabilidade pelos encargos fiscais e comerciais da contratação.

g) deverá manter durante toda a vigência do contrato representante legal da licitante responsável pelo contato e documentação entre a contratada e a contratante no município.

#### CAPÍTULO 14 - DAS DISPOSIÇÕES GERAIS

14.1. A empresa vencedora obrigar-se-á, com integral obediência às normas avençadas em relação aos elementos fornecidos, a responder pelo cumprimento da proposta apresentada.

14.2. A empresa vencedora e/ou a(s) licitante(s) remanescente(s), se convocada(s), deverá(ão) comprovar as mesmas condições de habilitação consignadas no edital convocatório, como condição para celebração do contrato, bem como, para liberação do pagamento.

14.3. Em caso de recusa ou impossibilidade da licitante vencedora em fornecer os produtos e/ou serviços a Câmara Municipal adotará as providências cabíveis à imposição de sanção, bem como convocará as licitantes remanescentes, respeitadas a ordem de classificação, para contratar com a Administração, no prazo previsto no edital e nas condições por estas propostas.

14.4. Na convocação das licitantes remanescentes, será observada a classificação final da sessão originária do pregão, devendo o(s) convocado(s) apresentar (em) os documentos de habilitação cuja validade tenha-se expirado no prazo transcorrido da data da primeira reunião.

14.5. Os concorrentes remanescentes convocados na forma do item anterior se obrigam a atender a convocação e a fornecer os produtos e a realizar os serviços no prazo fixado pela Câmara Municipal, ressalvados os casos de

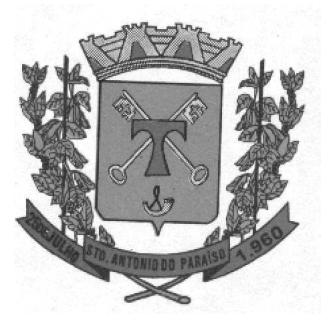

vencimento das respectivas propostas, sujeitando-se às penalidades cabíveis no caso de recusa ou de não atendimento das condições de habilitação.

14.6. A licitante remanescente que aceitar a adjudicação estará sujeita as mesmas obrigações e penalidades decorrentes deste edital, ressalvados os casos de vencimento das respectivas propostas.

14.7. Os requerimentos ou manifestações da CONTRATADA referentes à entrega / execução do objeto (por ex: prorrogações de prazos, alteração de marcas, etc), por medida de celeridade e segurança, deverão ser protocolados junto a Câmara Municipal no endereço citado, que receberá um número de registro constando a data e hora de sua entrega, que valerá para fins de contagens de prazos legais, observando-se o horário de expediente dos dias úteis.

14.8. O Presidente da câmara Municipal poderá revogar a licitação, por juízo de conveniência e oportunidade, ou anulá-la por vício de legalidade, conferindo às licitantes prévio exercício do direito ao contraditório e a ampla defesa.

14.9. O Edital pode sofrer alguma mudança para adequar ao objeto e a proposta, não gerando nenhum prejuízo para empresa vencedora.

14.10. Na hipótese de procedimento judicial, fica eleito o Foro da Comarca de Congonhinhas, para dirimir eventuais pendências oriundas do presente Pregão, com renúncia de qualquer outro, por mais privilegiado que seja.

Santo Antonio do Paraíso, em 20 de Janeiro de 2015

\_\_\_\_\_\_\_\_\_\_\_\_\_\_\_\_\_\_\_\_\_\_\_\_ \_\_\_\_\_\_\_\_\_\_\_\_\_\_\_\_\_\_\_\_\_\_\_\_ MIGUEL ARCHANJO DIAS =PRESIDENTE DA CÂMARA=

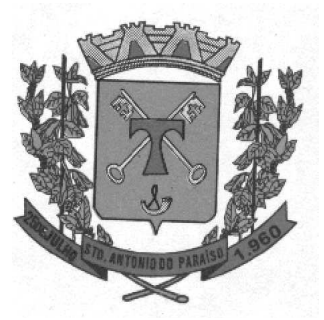

#### ANEXOS A ESTE EDITAL OS QUAIS FAZEM PARTE INTEGRANTE DO MESMO E

Anexo I - Termo de Referência

Anexo II - Modelo de proposta

Anexo III – Modelo de declaração

Anexo IV - Modelo de carta de credenciamento;

Anexo V - Modelo de declaração

Anexo VI - Modelo de declaração que enquadra para microempresa e empresa de pequeno porte;

Anexo VII – Atestado de visita

Anexo VIII – Termo de Aceitação

Anexo IX – Atestado de Capacidade Técnica

Anexo X – Responsabilidade Técnica

Anexo XI – Declaração

Anexo XII - Minuta do Contrato

\_\_\_\_\_\_\_\_\_\_\_\_\_\_\_\_\_\_\_\_\_\_\_\_ MIGUEL ARCHANJO DIAS =PRESIDENTE DA CÂMARA=

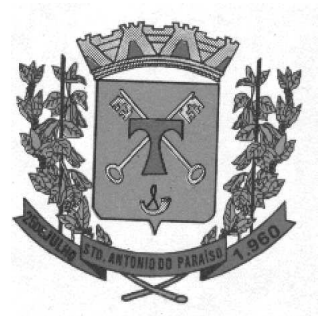

ANEXO - I TERMO DE REFERÊNCIA REFERÊNCIA

Pregão Presencial nº 01/2015 Processo: nº 01/2015

#### 1. OBJETIVO

1.1 - Contratação de empresa especializada para serviços de licença de uso de programas de informática (softwares) abrangendo instalação, treinamento e manutenção de Sistemas de Gestão Pública, para os módulos: Planejamento, Contabilidade, Tesouraria, Recursos Humanos e Folha de Pagamento, Compras e Licitações, Patrimônio Público, Controle da Frota, Portal da Transparência, Legislação e Prestação de Contas TCE. (Incluindo serviços de conversão de dados, migração de dados pré-existentes). Suporte técnico na geração, configuração e envio de dados para os sistemas informatizados do TCE-PR – Tribunal de Contas do Estado do Paraná, compreendendo os módulos: SIM-AM (Acompanhamento Mensal) e SIM-AP (Atos de Pessoal),

1.2 – Suporte técnico na geração, configuração e envio de dados para os sistemas informatizados do TCE-PR – Tribunal de Contas do Estado do Paraná, compreendendo os módulos: SIM-AM (Acompanhamento Mensal) e SIM-AP (Atos de Pessoal). Conforme especificações e quantidades descritas neste Termo de Referência.

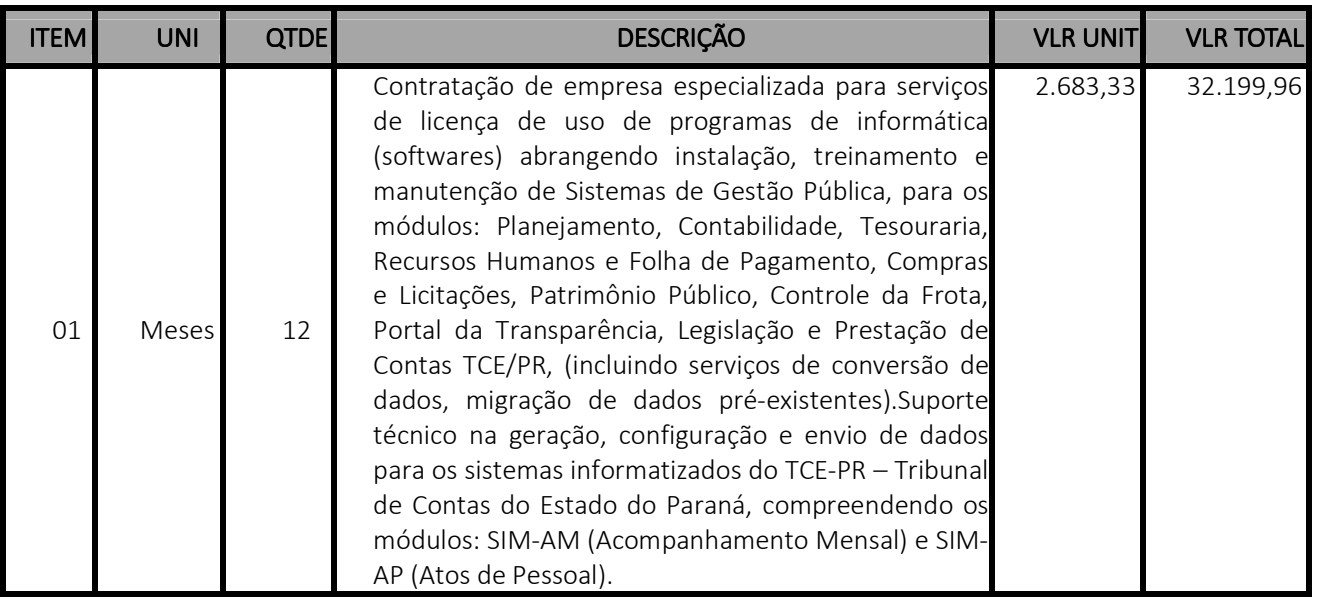

Lote 01

#### 2 – JUSTIFICATIVA

 A Câmara Municipal de Santo Antônio do Paraíso carece de um conjunto integrado de sistemas, que informatize o processo operacional e o fluxo de dados e documentos e disponibilize informações compiladas de todas as áreas

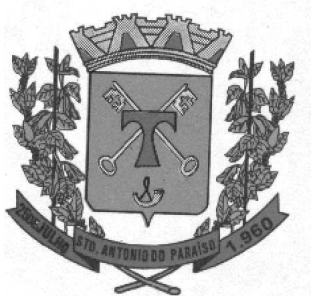

em um modelo que subsidie a tomada de decisão gerencial e estratégica, com respostas completas e em tempo hábil. O conjunto aplicativo deve contemplar todas as exigências do Tribunal de Contas de Estado de Paraná e tratar do relacionamento institucional através do sistema Apic. e da Lei de Responsabilidade Fiscal, subsidiando, inclusive, as ações de transparência pública. A integração de dados do conjunto aplicativo deve contemplar a comunicação unificada dos dados e fatos contábeis, dos processos licitatórios e contratuais, dos dados financeiros (tesouraria) e orçamentários (planejamento).

#### 3 -PRAZO

A contratação vigorará por 12 (vinte e seis) meses, contados a partir da assinatura do contrato, podendo ser prorrogada nos termos do art. 57, da Lei n. 8.666/93.

#### 4 – CONDIÇÕES DE PAGAMENTO

O pagamento será efetuado mensalmente após a aferição da prestação dos serviços e mediante apresentação da nota fiscal/fatura de serviços devidamente atestada pela fiscalização do contrato.

#### 5 - CARACTERISTICAS TÉCNICAS MINIMAS DOS SISTEMAS

Os sistemas informatizados a serem fornecidos para gestão pública municipal, com instalação, implantação e treinamento dos usuários, já inclusas alterações legais e manutenções corretivas se houverem, incluindo a migração de todos os dados dos sistemas utilizados, deverão atender aos seguintes requisitos mínimos:

#### 6. FUNCIONALIDADES TÉCNICAS PARA OS SISTEMAS WIN

1. Ser compatível com ambiente multiusuário, permitindo a realização de tarefas concorrentes;

2. Utilizar em todo Sistema o ano com quatro algarismos;

3. Prover o controle efetivo do uso do sistema, oferecendo total segurança contra a violação dos dados ou acessos indevidos às informações, através do uso de senhas por nível de acesso considerando sua função e grupo que ele pertença (Perfil), permitindo configuração das permissões de acesso individualizadas.

4. Permitir a configuração dos Perfis de acesso nos seguintes níveis: Permissão das ações (inclusão, alteração e exclusão), permissão de acesso aos menus e permissão de acesso aos objetos de cada tela.

5. Registrar Log de movimentação nas inclusões, alterações e exclusões efetuadas pelos usuários autenticados do sistema, sobre telas de cadastros, movimentações e sobre qualquer movimentação realizada diretamente na base de dados.

6. Possuir atualização on-line dos dados de entrada, permitindo acesso às informações atualizadas imediatamente após o término da transação.

7. A Solução deve ser baseada no conceito de controle de transação, mantendo a integridade do Banco de Dados em quedas de energia e falhas tanto de software como de hardware;

8. Possuir padronização do uso de teclas de função, aspectos de controle, teclas de atalho e ferramentas, em todo sistema, de forma a facilitar o seu aprendizado e operação.

9. O sistema deve ser desenvolvido baseado em um padrão operacional, e todas as telas e componentes do sistema deve herdar as características padronizadas simplificando sua operação.

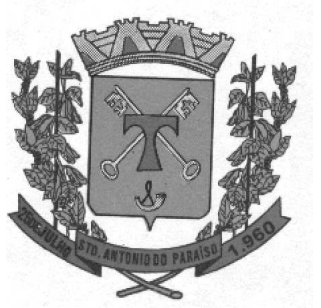

10. Possuir ferramentas que permitam o backup e restore do Banco de Dados, de forma segura e clara, para garantir os procedimentos relativos à segurança da base de dados.

11. Permitir personalizar os relatórios do sistema com a identificação do Órgão;

12. Permitir a visualização dos relatórios em tela, bem como a gravação opcional dos mesmos em arquivos, em formatos HTML, PDF, RTF e outros que permitam serem visualizados posteriormente. Deve permitir também a seleção da impressora da rede para impressão do documento;

13. Permitir consulta às tabelas do sistema, sem perda das informações já registradas na tela corrente e permitindo recuperar dados nela contidos para preenchimento automático de campos; Exemplo: Combo Box e List Box.

14. Assegurar a integração de dados do sistema, garantindo que a informação seja alimentada uma única vez, independente do módulo que esteja sendo executado;

15. Possuir Ajuda on-line, sensível no contexto, com possibilidade de acesso através de tecla de atalho;

16. Possuir ferramentas configuráveis que facilitem a exportação de dados, em arquivos em formato texto no padrão ASCII;

17. Possuir gerador de relatório próprio, com seleção e classificação dos dados escolhidos pelo usuário, através da linguagem SQL, compatível com o sistema aplicativo;

18. Possuir teste de consistência de dados de entrada. P.ex., validade de datas, campos com preenchimento numérico, etc.;

19. O sistema aplicativo deverá ser construído, em todos os seus módulos, com interface gráfica nativa do sistema operacional. Não serão admitidos aplicativos com interface no modo caractere;

20. Garantir que o sistema aplicativo tenha integração total entre seus módulos ou funções;

21. Utilizar a língua portuguesa para todas as comunicações do sistema aplicativo com os usuários;

22. Possuir recursos de informação ao usuário sobre a função de um botão, menu ou ícone nas telas do sistema, ao posicionar o cursor sobre ele.

23. Apresentar ícones em botões e opções de menu de modo diferenciado caso eles estejam habilitados ou não habilitados;

24. Apresentar o conteúdo das telas, organizado em áreas funcionais bem delimitadas. P.ex., legenda da janela; área para menus; área para botões; área de apresentação de campos; área para mensagens de orientação; área para identificação localizada no topo da janela que indica a aplicação; área de menus e/ou botões abaixo da área de identificação; etc.;

25. Exibir mensagens de advertência ou mensagens de aviso de erro informando ao usuário um determinado risco ao executar funções e solicitando sua confirmação para dar prosseguimento a tarefa;

26. Permitir ao usuário acompanhar o andamento de operações mais demoradas em execução de forma visual e clara, mostrando que o sistema está em operação;

27. Respeitar padronização de cor, tamanho e nomenclatura nos label's, botões, ícones e menus em todos os módulos do sistema.

28. A comunicação ao Banco de Dados não deve ser realizado via ODBC;

29. O Sistema deve ser desenvolvido em tecnologia Cliente/Servidor, tendo as regras de negócio armazenadas no banco de dados, tendo a distinção clara dos procedimentos de interface, que deverão ser executadas no cliente, e as de negócio, que deverão ser executadas no Banco de Dados.

30. Sistema Gerenciador de Banco de Dados deverá rodar no Sistema Operacional homologado pelo fabricante ou comunidade de desenvolvimento, não sendo permitido para comprovação, o uso de artifícios técnicos como emuladores e máquinas virtuais, se esta não estiver homologada pelo fabricante ou comunidade de desenvolvimento do produto, em seu Site oficial ou documentação técnica de acesso público.

31. Permitir adicionar um ou mais relatórios desenvolvidos no gerador próprio à objetos (botões específicos) do sistema.

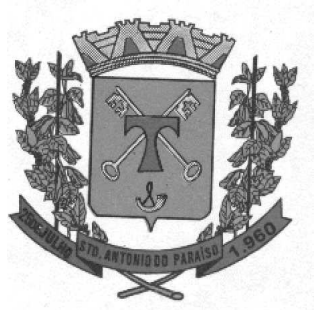

32. Garantir a integridade referencial das tabelas da base de dados. Não deve ser possível apagar uma tabela mestre, sem que seus detalhes estejam apagados, ou, dependendo das regras de negócio, permitir fazer em cascata as alterações ou deleções.

33. Desativar o usuário após um número máximo configurável de tentativas inválidas de login.

34. Armazenar criptografado todas as informações relacionadas a senhas e permissões de acesso.

35. Os servidores de Banco de Dados deverão suportar Sistemas Operacionais Linux, com kernel 2.6 ou superior.

36. Possuir aplicativo de atualização de versões que seja de fácil execução para que o próprio usuário possa realizar essa operação;

37. Validar ao entrar no sistema se existem gatilhos e procedimentos do banco de dados que estão desativados ou que não se encontram no banco de dados.

38. Os sistemas deverão permitir abrir e/ou consultar mais de uma opção do menu principal simultaneamente, sem a necessidade de fechamento da tela atual ou fazer novo acesso ao sistema; Ex: manter aberto ao mesmo tempo, telas de movimentação/lançamentos e cadastramento de dados, permitindo a atualização das informações para utilização imediata, sem necessidade de fechá-las.

39. Todos os sistemas Win deverão possuir o mesmo SGBD – Sistema Gerenciador de Banco de Dados, visando a compatibilidade de configurações no mesmo servidor, facilitando a integração de dados entre os módulos.

40. Os sistemas deverão possuir gerador de arquivos e relatórios que, no mínimo, possibilitem a exportação de dados nas extensões ".doc", ".txt", ".pdf" e ".xls", e permitir que o usuário possa acessar as informações do banco de dados para elaborar relatórios e gerar arquivos de acordo de acordo com sua conveniência, permitindo a criação de layouts personalizados e definidos pelo usuário.

41. Os sistemas deverão possuir controle de permissões de acesso de cada usuário dentro dos módulos, bem como executar controle de auditoria automática nas tabelas dos sistemas, registrando as operações efetuadas de inclusões, alterações, exclusões, data e horário, com a possibilidade de consultar as informações armazenadas na própria tela de lançamento ou cadastro.

#### 7. FUNCIONALIDADES TÉCNICAS PARA OS SITEMAS WEB 7. FUNCIONALIDADES TÉCNICAS PARA OS SITEMAS . WEB

1. Ser compatível com ambiente distribuído, permitindo a realização de tarefas concorrentes, independente se os clientes da aplicação estão em rede local ou em acesso remoto em relação ao servidor de aplicações.

2. Utilizar em todo o Sistema o ano com quatro algarismos.

3. O sistema e todos os seus módulos, deverão ser construídos para serem utilizados em navegador WEB, compatível com Internet Explorer versão 6.0 ou superior e Firefox 2.0 ou superior. Não serão admitidos aplicativos com interface gráfica ou caracter, emulados em browser.

4. Apresentar o conteúdo das telas organizado em áreas funcionais bem delimitadas. Ex: legenda da janela, área para menus, área para botões, área de apresentação de campos, área para mensagens de orientação.

5. Respeitar padronização de cor, tamanho e nomenclatura nos label's, botões, ícones e menus em todos os módulos do sistema.

6. Sistema deve ser nativo em Web, com arquitetura em três camadas distintas, sendo a primeira de interface usando web browser, a segunda deve manter as regras de negócio, e a terceira deve fazer a persistência dos dados, utilizando banco de dados relacional.

7. O Aplicativo não deverá necessitar de nenhuma instalação adicional nas máquinas clientes, não sendo necessário nenhum tipo de intervenções técnicas para uso do mesmo. Permitindo-se apenas a instalação de um software leitor para os arquivos em formato PDF e um software para impressão direta em impressoras matriciais.

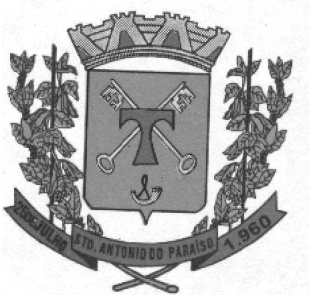

8. A Solução deve ser baseada no conceito de controle de transação, mantendo a integridade do Banco de Dados em quedas de energia e falhas tanto de software como de hardware.

9. O sistema deve ser desenvolvido baseado em um padrão operacional e todas as telas e componentes do sistema devem herdar as características padronizadas, simplificando sua operação.

#### 8. SISTEMA DE PLANEJAMENTO, CONTABILIDADE E TESOURARIA

#### PLANEJAMENTO PÚBLICO:

OBJETIVO: OBJETIVO: Permitir o planejamento e execução das ações do Plano de Governo e dos recursos envolvidos através do Plano Plurianual, da Lei de Diretrizes Orçamentária, dando suporte à programação financeira e ao cronograma de desembolso, devendo obrigatoriamente realizar as seguintes rotinas:

**1.** Permitir a elaboração do Planejamento quanto ao Plano Plurianual e a Lei de Diretrizes Orçamentárias de acordo com a Constituição Federal, Lei 4.320/64, Lei 101 – Lei de Responsabilidade Fiscal e das Portarias do Tesouro Nacional, de forma descentralizada por entidades da administração direta e indireta, com a opção de emissão de individual ou consolidada dos anexos, adendos e outros relatórios gerenciais.

**2.** Efetuar a elaboração do Plano Plurianual com cadastros, inclusive por meio de importação do cadastro anterior, das ações e dos programas de governo, permitindo a vinculação dos indicadores econômicos por programa e por ação.

**3.** No cadastro de projetos e atividades permite que seja informada a situação, data de início, data de conclusão e descrição do objetivo do projeto, bem como subdividir as ações em subações tendo ainda a possibilidade de vinculá-las a tipos de participação popular previamente determinada.

**4.** Permitir informar e controlar macros objetivos dos programas governamentais;

**5.** Permitir informar a localização dos investimentos nas ações de governo, bem como determinar os bens ou serviços que se pretende materializar;

**6.** Permitir a indicação do gerente e acompanhamento do gerenciamento do programa de governo.

**7.** Efetuar a elaboração da LDO – (Lei de Diretrizes Orçamentárias) compatível com o Plano Plurianual, conforme determina o Artigo 5º da Lei 101 – Lei de Responsabilidade Fiscal.

**8.** Permite a elaboração e emissão dos quadros demonstrativos das metas e riscos fiscais, conforme determina o Artigo 4º da Lei 101 – Lei de Responsabilidade Fiscal.

**9.** Permitir a elaboração da peça orçamentária de acordo com as diretrizes estabelecidas pelo sistema SIM-AM do Tribunal de contas do Estado do Paraná.

**10.** Permitir a integração com o Sistema de Contabilidade Pública e Tesouraria que deverá incorporar e executar o orçamento aprovado.

#### ELABORAÇÃO E PROGRAMAÇÃO ORÇAMENTÁRIA

OBJETIVO: Planejamento e a execução das ações do Plano de Governo e dos recursos envolvidos, permitindo a elaboração do Orçamento Anual, compatibilizando a disponibilidade de recursos com a despesa durante a execução do Orçamento aprovado, registrando automaticamente os fatos contábeis e dando suporte à programação financeira e ao cronograma de desembolso, devendo obrigatoriamente realizar as seguintes rotinas:

**11.** Permitir a elaboração da proposta orçamentária para o exercício seguinte, podendo ser importado o orçamento do exercício em execução ou de exercícios anteriores e permitir a atualização do conteúdo e da estrutura da proposta que fora gerada.

**12.** Permitir a elaboração de várias propostas orçamentárias com valores diferenciados para o mesmo exercício financeiro.

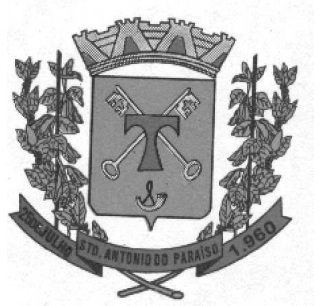

**13.** Permitir registrar as emendas orçamentárias encaminhadas ou apresentadas pelo Poder Legislativo, acrescentando, ou suprimindo e/ou detalhando os valores de forma automática das dotações.

**14.** Permitir a discriminação dos códigos de Fontes de Recursos nas dotações de despesa e nas rubricas de receita, permitindo o detalhamento e acompanhamento da compatibilização entre as origens e as destinações dos recursos orçamentários.

**15.** Disponibilizar no início do exercício, o orçamento aprovado para a execução orçamentária, caso a proposta orçamentária não seja aprovada, permitir a liberação de duodécimo referente ao orçamento anterior conforme determina o Artigo 32 da Lei 4.320/64.

**16.** Permitir atualização total ou seletiva da despesa através de órgãos, unidades, categorias econômicas, fichas ou fonte de recurso, bem como permitir atualização total ou seletiva da receita através das fichas, rubricas ou fonte de recurso dos valores da proposta orçamentária através da aplicação de percentuais aumentando ou diminuindo com opção de arredondamento; Permite a preservação da proposta orçamentária enviada ao Poder Legislativo e as propostas emendadas, até a aprovação final. Podendo ser consultada através de todos os relatórios obrigatórios da Lei 4.320/64.

**17.** Permitir a gerência e a atualização da tabela de Classificação Econômica da Receita e da Despesa, da tabela de componentes da Classificação Funcional Programática e da tabela de Fontes de Recursos e seus Vínculos.

**18.** Permite a elaboração do orçamento da despesa em qualquer nível de desdobramento, podendo ser a partir do nível de modalidade de aplicação, sendo informado até o nível de desdobramento da despesa (elemento e subelemento de despesa) durante a execução orçamentária (Art. 6º da Portaria 163), Portaria STN 448/2003.

**19.** Permite quando na abertura de Créditos Adicionais, o controle dos limites de abertura, conforme determinado da Lei Orçamentária Anual, resguardando o histórico das alterações dos valores e exigindo a informação da legislação de autorização.

**20.** Permite que os saldos de dotações reduzidos sejam provisionados até a publicação do decreto ou ato.

**21.** Permitir emissão de textos e/ou assinaturas em todos os relatórios definidos pelo usuário.

**22.** Permitir emissão dos relatórios a qualquer momento (mesmo os de dados anteriores), sem a necessidade da volta de backup.

**23.** Permitir elaboração da proposta orçamentária individualizada por unidade gestora, onde as mesmas possam gerar sua própria proposta (detalhada), descrevendo o campo de atuação e a legislação, gerando automaticamente a proposta orçamentária geral da despesa por meio da consolidação das diversas gestoras.

**24.** Permitir abertura de Créditos Adicionais, exigindo informação da legislação de autorização.

**25.** Permitir consolidação da proposta orçamentária Fiscal e da Seguridade Social.

#### **RELATÓRIOS**

**26.** Emitir todos os anexos de Orçamento, global:

- Emitir o Anexo 1 Demonstração da Receita e Despesa Segundo as Categorias Econômicas.
- Emitir o Anexo 2 Consolidação da despesa por órgão
- Emitir o Anexo 2 Consolidação geral da despesa.

• Emitir o Anexo 2 – Receita Segundo as Categorias Econômicas e Natureza da Despesa Segundo as Categorias Econômicas.

- Emitir o Anexo 3 Classificação da Receita.
- Emitir o Anexo 4 Classificação da Despesa.
- Emitir o Anexo 6 Programa de Trabalho.

• Emitir o Anexo 7 – Demonstrativo de Funções, Programas e Subprogramas por Projetos e Atividades (adequado ao disposto na Portaria 42/99 do MOG).

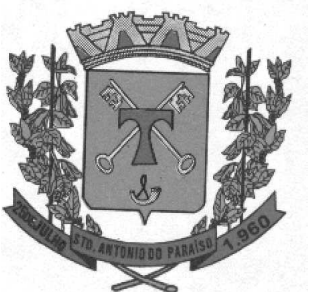

• Emitir o Anexo 8 – Demonstrativo da Despesa por Funções Programas e Subprogramas conforme o vínculo com os Recursos (adequado ao disposto na Portaria 42/99 do MOG).

• Emitir o Anexo 9 – Demonstrativo da Despesa por Órgãos e Funções (adequado ao disposto na Portaria 42/99 do MOG).

- **27.** Emitir a Especificação da Receita e suas legislações.
- **28.** Emitir a Tabela explicativa da evolução da receita.
- **29.** Sumário da despesa por fontes da despesa por funções de governo.
- **30.** Emitir o relatório de discriminação da despesa segundo as fontes de recursos.
- **31.** Emitir a Tabela explicativa da evolução da despesa.
- **32.** Emitir o Quadro de fixação das cotas trimestrais.
- **33.** Emitir o Quadro de detalhamento da despesa (QDD).
- **34.** Emitir a tabela de discriminação da despesa por órgão governo e administração.
- **35.** Emitir o Demonstrativo da despesa por categorias econômicas.
- **36.** Emitir a Consolidação da despesa por projetos.
- **37.** Emitir a Consolidação da despesa por atividades.
- **38.** Emitir a Relação projetos e atividades com seus objetivos.
- **39.** Emitir o Programa de trabalho e seus objetivos.
- **40.** Emitir a Despesa total por função.
- **41.** Relação de Despesas Fixadas.
- **42.** Relação de Receitas Previstas.
- **43.** Emitir a Despesa total por órgão.
- **44.** Emitir o Orçamento da seguridade social.
- **45.** Emitir o relatório contendo informações do Plano Plurianual de Investimentos (PPA) elaborado.
- **46.** Emitir o Demonstrativo orçamento fiscal e da seguridade social.
- **47.** Emitir relatórios das metas fiscais, conforme LRF, referentes aos seguintes tópicos: Receitas Por Fontes; Dívida Pública; Patrimônio Líquido; Demonstrativo das Metas Anuais – Memória e Metodologia; Riscos Fiscais – Ocorrências; Renúncia de Receitas e Expansão das Despesas Obrigatórias.
- **48.** Emitir o relatório com os Valores das Despesas por Fontes Recursos.
- **49.** Emitir relatório comparativo da receita x despesa por Fonte de Recurso.
- **50.** Emitir relatório de cadastro de convênios, fundos e demais entidades.

#### PROGRAMAÇÃO FINANCEIRA

OBJETIVO: Compatibilizar a disponibilidade dos recursos com a necessidade de despesas de modo a aperfeiçoar sua utilização.

**51.** Permitir registrar as estimativas de receita do ente público para os diversos meses do ano.

**52.** Permitir estabelecer e registrar cotas financeiras podendo ser no nível de unidade orçamentária ou dotação ou vínculo, limitadas às estimativas de receitas, bem como, o seu remanejamento.

#### CONTABILIDADE PÚBLICA E TESOURARIA

OBJETIVO: Controlar e apoiar a execução orçamentária e financeira compatibilizando-a as disponibilidades de recursos, registrando automaticamente os fatos contábeis.

- **53.** Permitir a execução do orçamento de acordo com a Lei 4320/64.
- **54.** Permitir a execução do orçamento de acordo de forma a contemplar as Exigências da LRF.
- **55.** Permitir a execução do orçamento de acordo de forma a contemplar as Portarias do Tesouro Nacional.

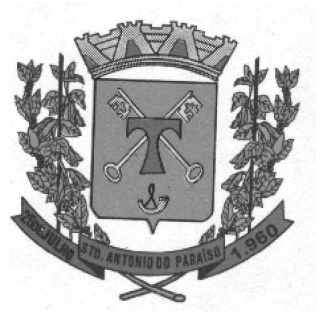

**56.** Permitir a execução do orçamento de acordo com as diretrizes estabelecidas pelo Sistema SIM-AM (Acompanhamento Mensal) do Tribunal de Contas do Estado do Paraná.

**57.** Permitir a execução do orçamento de acordo com as diretrizes estabelecidas pelo Ministério da Previdência Social em particular quanto ao controle específico das guias de recolhimento e dos pagamentos de benefícios.

**58.** Permitir a integração com o Sistema de Planejamento Orçamentário devendo incorporar e executar o orçamento planejado.

**59.** Permitir a geração de arquivos de transferência nos padrões determinados pelo Sistema SIM-AM do Tribunal de Contas do Estado do Paraná.

#### EXECUÇÃO ORÇAMENTÁRIA E FINANCEIRA

OBJETIVO: Controla e apoia a execução orçamentária e financeira compatibilizando as disponibilidades de recursos, registrando automaticamente os fatos e atos contábeis.

**60.** Permitir estabelecer e registrar cotas orçamentárias podendo ser no nível de unidade orçamentária ou dotação ou vínculo, limitadas aos saldos das dotações, bem como o seu remanejamento.

**61.** Permitir controle de acesso do usuário podendo ser no nível de unidade gestora, ou rotina ou campo.

**62.** Permitir controle de reserva de dotações, possibilitando sua anulação e impressão dos documentos que a fundamentam.

**63.** Permitir integração do módulo de reserva com o módulo de empenho, transferindo para o empenho os dados referentes à reserva.

**64.** Controlar os saldos das dotações orçamentárias em tempo real não permitindo reservar, ou empenhar e/ou fazer reduções de dotações sem que exista saldo.

**65.** No tratamento dos atos de execução orçamentária e financeira, deverá ser usado o Empenho para o comprometimento dos créditos orçamentários, possibilitando anulação parcial ou total dos mesmos.

**66.** Permitir o cadastro de empenhos de despesa com controle de numeração sequencial e cronológico informando ao usuário o próximo código livre, bem como, a data de realização do último empenho na interface do sistema.

**67.** Permitir emissão de empenho orçamentário vinculando a ficha da despesa à Fonte de Recursos previamente cadastrada na LOA da Entidade.

**68.** Permitir a gravação prévia da Nota de Empenho, gerando numeração sequencial e cronológica, antes de sua efetivação/gravação no sistema, para fins de conferência e/ou alterações que se fizerem necessárias na tramitação.

**69.** Durante a digitação de um empenho obrigar o controle por sub-elemento de despesa não permitindo que seja utilizado um sub-elemento incompatível com o código de despesa definido no orçamento.

**70.** Permitir informar as contas de retenção na digitação do empenho e/ou na liquidação da despesa.

**71.** Permitir que o sistema efetue o controle orçamentário dos saldos das fichas de despesa, considerando as reservas de dotação efetivadas, não permitindo a redução orçamentária e/ou empenhos além do valor.

**72.** Permitir que ao final do exercício os empenhos que apresentarem saldo possam ser inscritos em restos a pagar de acordo com a legislação, permitindo também que posteriormente sejam liquidados ou cancelados.

**73.** Controla os tipos de anulações de restos a pagar conforme determina a Lei 101 – Lei de Responsabilidade Fiscal, com possibilidade de registro de histórico.

**74.** Permite que na rotina de anulação de empenho seja informado o motivo da anulação: "Insuficiência Financeira", "Despesa Indevida" e "Despesa Não Processada" com possibilidade de registro de histórico.

**75.** Possuir rotina para emissão de ordens de pagamento.

**76.** Possuir rotina para emissão de cheques, bem como sua formatação pelo usuário.

**77.** Permitir o processamento do controle de liquidações de empenhos de despesa, conforme estabelecido na definição das fases da despesa orçamentária pela Lei 4.320/64, ou seja, empenhamento, liquidação e pagamento.

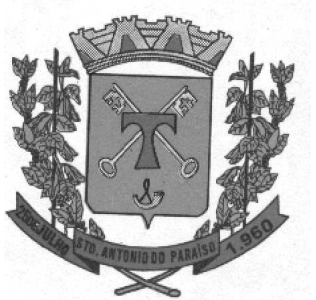

**78.** Na liquidação da despesa permitir que sejam informados os vencimentos destas e os documentos comprobatórios da despesa tais como: Nota Fiscal, Recibo, Faturas, Folha de Pagamento, Diárias, Bilhete de Passagem, Contrato, Duplicata, Beneficiários, Guias.

**79.** Permitir informar as retenções nas liquidações nos casos em que forem aplicáveis.

**80.** Permitir a geração de ordem de pagamento de forma automática na liquidação da despesa orçamentária e/ou restos a pagar.

**81.** Permite um controle por datas das operações orçamentárias e financeiras diário, semanal, quinzenal ou mensal, impedindo o usuário de qualquer alteração, inclusão ou exclusão nos registros, separados por módulos para que as rotinas independentes possam ser realizadas mesmo quando outras já foram finalizadas.

**82.** Permitir iniciar mês ou ano, mesmo que não tenha ocorrido o fechamento contábil do anterior, atualizando saldos e mantendo a consistência dos dados.

**83.** No cadastro de fornecedores o sistema não permite cadastrar fornecedores iguais, sendo controlado pelo CNPJ, CPF, Inscrição Genérica ou Inscrição Especial.

**84.** Efetua o controle das cauções por contrato e suas respectivas baixas.

**85.** Permitir o controle individual da execução orçamentária e financeira de cada convênio e fundo por Fonte de Recurso, emitindo relatórios que permitam a apreciação pelos respectivos órgãos colegiados nos entes públicos e a prestação de contas.

**86.** Permite efetuar o controle dos convênios da Entidade contendo: dados gerais do convênio, objeto, participantes, publicações, prestações de contas, rescisões e conta bancária.

**87.** Permite informar convênios durante a digitação de empenhos, para que sejam realizados controles automáticos dos valores destinados a execução dos mesmos.

**88.** Emite aviso na digitação de empenhos quando informado o convênio se o mesmo estiver expirado.

**89.** Permitir efetuar o controle dos contratos firmados pela Entidade, podendo ainda efetuar o controle das certidões exigidas e dos termos aditivos.

**90.** Permitir informar no empenho os dados do processo licitatório (modalidade, número/ano do processo, data homologação, causa da dispensa ou inexigibilidade e contrato).

**91.** Nos empenhos Globais, exige que seja informado o número e ano de contrato.

**92.** Permite um controle de custos dos gastos por tipo de despesas, tais como: despesas com energia elétrica e telefone, conforme determina o artigo 50 Parágrafo 3º da LRF.

**93.** Permite a transferência automática para o exercício seguinte dos saldos de balanço no encerramento do exercício e/ou na abertura do exercício.

**94.** Permite o controle dos adiantamentos de despesas de viagens, pronto pagamento e diárias, sendo controlada a liberação, a prestação de contas e o número de adiantamentos a serem liberados através de parametrização; após a liberação permitir a geração automática dos empenhos, liquidações e ordens de pagamentos quando se tratar de orçamentários, quando o controle for extra orçamentário efetuar automaticamente a geração de empenho estimativo e ordem de pagamento extra orçamentária, sendo efetuados todos os lançamentos contábeis no sistema compensado.

**95.** Efetua a geração de leiautes no formato TXT para o coletor de dados do sistema SIM-AM (Acompanhamento Mensal) do Tribunal de Contas do Estado do Paraná.

**96.** No tratamento dos atos de execução orçamentária e financeira, deverão ser usados ordem bancária, cheque, ordem de pagamento ou o próprio empenho, para efetivação de pagamentos.

**97.** Permitir o lançamento automático proveniente da:

• Folha de Pagamento, relativo à contabilização do pagamento de pessoal e encargos correspondentes (parcial ou total).

**98.** Permitir o controle da conciliação bancária.

**99.** Disponibilizar rotina que permita o acompanhamento do limite da autorização legal para criação de créditos adicionais de acordo com os critérios estabelecidos na Lei de Orçamento ou na LDO.

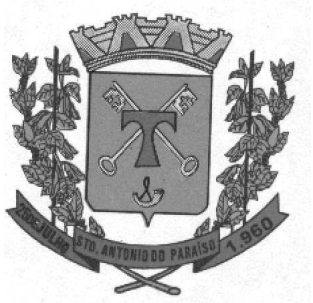

**100.** Possibilitar imprimir dados referentes ao empenho e seu interessado para identificação de processos

de despesa.

- **101.** Permitir que o sistema faça bloqueios de dotação.
- **102.** Permitir controle das entradas e saídas de Fiança Bancária.
- **103.** Permitir o pagamento de empenho com a necessidade de se fazer "Ordem de Pagamento".
- **104.** Detalhamento do empenho item a item.
- **105.** Permitir transferências de valores entre bancos.
- **106.** Todos os módulos citados acima devem conter relatórios que demonstram as movimentações diárias.

#### **RELATÓRIOS**

**107.** Emitir o Balancete da despesa. **108.** Emissão da relação de Ordens de Pagamento em aberto, pagas ou canceladas. **109.** Emissão dos restos a pagar, agrupados por exercícios (valores pagos e valores a pagar). **110.** Emitir o Balancete da despesa analítico. **111.** Emitir o relatório de Despesa mensal e acumulada. **112.** Emitir o relatório despesa por categoria econômica. **113.** Emitir o relatório de Despesa por função e elemento. **114.** Emitir o relatório dos Empenhos efetuados. **115.** Emitir o relatório dos Empenhos pagos. **116.** Emitir o Resumo da despesa por órgão e categoria econômica. **117.** Emitir o relatório de Despesas por unidade orçamentária e categoria econômica. **118.** Emitir o relatório de Despesa com investimento por órgão. **119.** Emitir o Demonstrativo da despesa realizada. **120.** Emitir os Registros analíticos da despesa empenhada. **121.** Emitir os Registros analíticos da despesa paga. **122.** Emitir o Balancete da despesa extra-orçamentária. 123. **Emitir o Balancete financeiro. 124.** Emitir o relatório dos Recursos aplicados na educação (25%). **125.** Emitir o Resumo bimestral execução dos recursos aplicados na educação. **126.** Emitir o Demonstrativo da despesa realizada para publicação. **127.** Emitir a Relação do movimento de empenhos por unidades. **128.** Emitir a Relação do movimento de pagamentos por unidades. **129.** Emitir a Despesa por categoria econômica e vínculos. **130.** Emitir o Resumo bimestral da execução orçamentária. **131.** Emitir a despesa empenhada por natureza de despesa por secretaria. **132.** Emitir o Demonstrativo dos gastos com pessoal e encargos. **133.** Emitir o Quadro de detalhamento da despesa. **134.** Emitir a Relação por tipos de empenho (Ordinário, Global, Estimativo). **135.** Emitir a Relação de pagamentos de restos a pagar referente à Educação. **136.** Emitir a Relação da ordem cronológica dos pagamentos, Resolução n.° 08/2008. **137.** Emitir o Quadro de operação de receita e despesa. **138.** Emitir o Balancete da receita. **139.** Emitir o Demonstrativo da receita arrecadada. **140.** Emitir o Saldo das rubricas da receita. **141.** Emitir os Registros analíticos do movimento das receitas. **142.** Emitir o Demonstrativo da receita arrecadada para publicação.

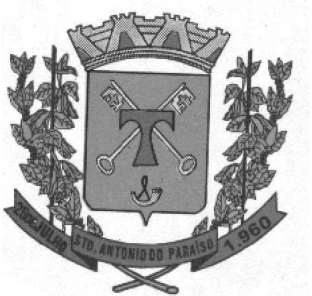

- **143.** Emitir o quadro de rendas locais.
- **144.** Emitir o Extrato do movimento das receitas.
- **145.** Emitir o Resumo mensal do movimento de bancos (Analítico e Sintético).
- **146.** Emitir a Relação diária da conta corrente de bancos.
- **147.** Emitir do Boletim Financeiro.
- **148.** Emitir o Boletim da Tesouraria.
- **149.** Emitir os cheques/borderôs gerados.
- **150.** Emitir o Termo de Conferência de Caixa.
- **151.** Emitir os Saldos de Bancos
- Por Conta Financeira e Período.
- Por Fonte de Recursos.
- **152.** Relação de Projetos / Atividades.
- 153. Sumário Geral da Receita e Despesa.
- **154.** Demonstrativo das Fontes de Recurso.
- **155.** Funcional Programática por Fonte de Recurso.
- **156.** Demonstrativo da Despesa por Função/Projeto/Atividade.
- **157.** Demonstrativo da Despesa por Órgão e Categoria.
- **158.** Demonstrativo da Receita por Fontes e Legislação.
- **159.** Receitas por Grupo.
- **160.** Categoria por Função/SubFunção.
- **161.** Consolidado da Despesa Orçamentária por Categoria e por Função/Programa.
- **162.** Consolidado da Despesa Orçamentária por Órgão e Categoria.
- **163.** Analítico da Despesa Orçamentária.
- **164.** Relação de Valores Empenhados por elemento de despesa.
- 165. Somatória de Ops por Credor.
- 166. Sumário de Empenhos.
- **167.** Ficha Resumo Orçamentária / Restos a Pagar.
- **168.** Listagem das Anulações de Despesa.
- **169.** Relação de Ordens de Pagamento/Retenções.
- **170.** Nota de Lançamento Contábil.
- 171. Resumo bimestral da execução orçamentária.
- **172.** Resumo bimestral da execução orçamentária por funções e sub funções.
- 173. Demonstrativo da receita corrente líquida.
- **174.** Demonstrativo das receitas e despesas previdenciárias.
- **175.** Demonstrativo dos restos a pagar.
- **176.** Demonstrativo das operações de crédito.
- 177. Demonstrativo das aplicações de recursos com alienação de ativos.
- **178.** Demonstrativo de apuração de gastos com pessoal.
- **179.** Relatórios da gestão fiscal.

#### Relatórios da Lei Complementar 101/00, Portaria 462, de 5 de Agosto de 2009, da STN, DOU de 10 de Agosto de 2009

- **180.** Balanço orçamentário.
- **181.** Demonstrativo de execução das despesas por função e subfunção.
- 182. **Demonstrativo da receita corrente líquida.**
- **183.** Demonstrativo das receitas e despesas previdenciárias.
- **184.** Demonstrativo do resultado primário.
- **185.** Demonstrativo do resultado nominal.

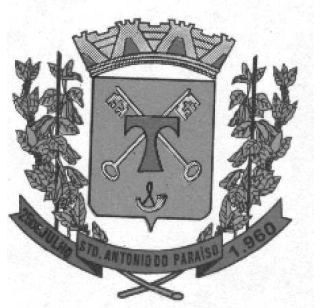

- **186.** Demonstrativo dos restos a pagar por Poder e Órgão.
- **187.** Demonstrativo das receitas de operações de crédito e despesas de capital.
- **188.** Demonstrativo da projeção atuarial das receitas e despesas.
- **189.** Demonstrativo da receita de alienação de ativos e aplicação dos recursos.
- **190.** Demonstrativo das despesas de pessoal em relação à receita corrente líquida.
- **191.** Demonstrativo da Dívida Consolidada e Mobiliária.
- **192.** Demonstrativo das Parcerias Público Privadas.
- **193.** Demonstrativo das operações de crédito.
- 194. Demonstrativo das disponibilidades de caixa.
- **195.** Demonstrativo dos restos a pagar por Poder e Órgão

#### **TESOURARIA**

Objetivo: Efetua o controle dos diversos fluxos financeiros das receitas e despesas orçamentárias ou extra orçamentárias de acordo com as Fontes de Recursos e respectivos vínculos específicos, sendo:

**196.** Permite vinculação ao cadastro da conta bancária, informando Fonte de Recursos e opção de bloqueio ou aviso para pagamentos com Fontes diferentes da informada na conta banco.

**197.** Efetua lançamentos automáticos de variações patrimoniais nos casos de:

- Liquidação de Despesas de Investimentos ou Inversão;
- Financeira;
- Pagamentos de Amortização da Dívida Pública.
- **198.** Controla os saldos bancários e contábeis no momento do lançamento.

**199.** Permite que as retenções dos pagamentos sejam lançadas automaticamente no movimento de receitas extra orçamentárias.

**200.** Permite a geração automática dos pagamentos on-line conforme leiautes FEBRABAN dos Créditos em conta corrente - CNAB-240, DOC-CNAB-240, Pagamento de Empenhos - OBN-601.

**201.** Permite a emissão de cheques avulsos e/ou formulário contínuo.

**202.** Conter rotina de conciliação bancária sendo informado o saldo do banco, o saldo conciliado com opção para cadastrar as movimentações pendentes e permite a emissão do relatório da conciliação.

#### CONTABILIDADE PÚBLICA

OBJETIVO: Registro dos atos e fatos administrativos do ente público.

**203.** Permitir a contabilização automática através dos atos da execução orçamentária e financeira, utilizando o conceito de lançamentos associados a roteiros contábeis e partidas dobradas.

**204.** Permite a utilização de eventos possibilitando acesso ao usuário à tabela de eventos para inclusões, exclusões ou alterações de eventos, observada a filosofia de contabilização adotada no Plano de Contas e na legislação aplicável.

**205.** Efetua os lançamentos automáticos das variações patrimoniais, sendo: das aquisições de bens durante a liquidação da despesa, das amortizações das dívidas durante os processos de pagamentos.

**206.** Utilizar Plano de Contas Contábil no padrão estabelecido pelo STN – Secretaria do Tesouro Nacional e regulamentado pelo TCE-PR – Tribunal de Contas do Estado do Paraná.

**207.** Assegurar que as contas só recebam lançamentos contábeis no último nível de desdobramento do Plano de Contas utilizado (contas analíticas)

**208.** Efetua os lançamentos automáticos de contas contábeis parametrizadas nos eventos contábeis.

**209.** Admite a utilização de históricos padronizados e históricos com texto livre.

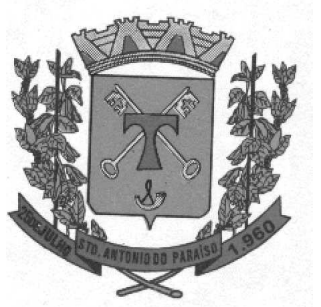

**210.** Não permitir a exclusão ou cancelamento de lançamentos contábeis já efetivados no sistema.

**211.** Permite estornos de lançamentos contábeis nos casos em que se apliquem.

**212.** Disponibiliza consultas à movimentação e saldo de contas de qualquer período do exercício.

**213.** Disponibilizar rotina que permita ao usuário a atualização do Plano de Contas, dos lançamentos e de seus roteiros contábeis.

214. O usuário deverá ter acesso para inclusões, exclusões ou alterações na tabela de lançamentos contábeis.

**215.** Tratar separadamente o movimento mensal das contas e, também, o movimento de apuração do resultado do exercício, além de permitir consolidar este movimento no movimento e nas contas de resultado do município.

**216.** Utilizar calendário de encerramento contábil para os diferentes meses, para a apuração do resultado e para a apropriação do resultado, não permitindo lançamentos nos meses já encerrados.

**217.** Disponibilizar relatório de inconsistências na contabilização.

**218.** Disponibiliza relatório ou consulta de inconsistência na contabilização diária, com destaque para as contas com saldo invertido.

219. Disponibilizar consultas à movimentação e saldo de contas do exercício e do exercício anterior.

**220.** Emitir todos os relatórios da Contabilidade previstos na lei 4320/64:

- Anexo 1 Demonstrativo da Receita e Despesa Segundo as Categorias Econômicas.
- Anexo 2 Consolidação da Despesa.
- Anexo 2 Natureza da Despesa Segundo as Categorias Econômicas.
- Anexo 2 Receita Segundo as Categorias Econômicas.
- Anexo 6 Programa de Trabalho do Governo.
- Anexo 7 Demonstrativo de Funções, Programas e Subprogramas por Projetos e Atividades.
- Anexo 8 Demonstrativo da Despesa por Funções, Programas e Subprogramas conforme o Vínculo com os Recursos.
- Anexo 9 Demonstrativo da Despesa por Órgãos e Funções.
- Anexo 10 Comparativo da Receita Orçada com a Arrecadada.
- Anexo 11 Comparativo da Despesa Autorizada com a Realizada.
- Anexo 12 Balanço Orçamentário.
- Anexo 13 Balanço Financeiro.
- Anexo 14 Balanço Patrimonial.
- Anexo 15 Demonstrativo das Variações Patrimoniais.
- Anexo 16 Demonstrativo da Dívida Fundada.
- Anexo 17 Demonstrativo da Dívida Flutuante.
- 221. **Balancete analítico.**
- 222. **Balancete sintético.**
- **223.** Razão analítico.
- **224.** Diário legal.
- **225.** Demonstrativo sintético da execução orçamentária.
- **226.** Demonstrativo sintético da execução orçamentária das dívidas.
- **227.** Demonstrativo da dívida Fundada Interna Anexo 16.
- **228.** Demonstrativo da dívida fundada Flutuante Anexo 17.
- 229. **Resumo das contas do exercício.**
- **230.** Emissão do termo de abertura do diário.
- **231.** Emissão do termo de encerramento do diário.
- **232.** Comparativo da despesa autorizada com a realizada.

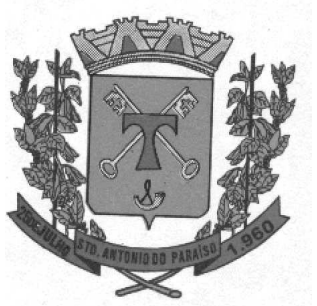

- **233.** Comparativo da despesa por funcional programática.
- **234.** Discriminação da despesa segundo vínculo dos recursos.
- 235. Restos a pagar por exercício.
- 236. Restos a pagar processado e não processado por exercício.
- **237.** Restos a pagar referente à Educação.
- **238.** Restos a pagar processado e não processado referente à Educação.

239. Permitir a emissão do plano de contas nos vários sistemas (orçamentário, financeiro, patrimonial e econômico).

#### PRESTAÇÃO DE CONTAS / SIM-AM TRIBUNAL DE CONTAS DO PARANÁ

OBJETIVO: Efetua o controle e geração de arquivos textos dos módulos Planejamento, Contabilidade e Tesouraria para prestação de contas ao SIM-AM – Sistema de Informações Municipais – Acompanhamento Mensal do Tribunal de Contas do Estado do Paraná.

**240.** Permitir o controle e geração de arquivos textos (formato txt) para o sistema SIM-AM na mesma base de dados do módulo de Planejamento, Contabilidade e Tesouraria, sem utilização de banco de dados auxiliar, visando a integridade e fidelidade dos dados gerados e enviados ao TCE.

**241.** Permitir a visualização de telas para geração de layoutes (arquivos txt's) no padrão disponibilizado pelo TCE-PR no sistema SIM-AM, obedecendo as nomenclaturas de arquivos.

**242.** Habilitar a pesquisa na tela de Liquidação da Despesa Orçamentária, pela sequência de numeração gerada e enviada ao sistema SIM-AM.

**243.** Habilitar a pesquisa na tela de Pagamentos da Despesa Orçamentária, pela sequência de numeração gerada e enviada ao sistema SIM-AM.

**244.** Permitir a geração de relatório específico para gerenciamento das Receitas Realizadas por Fonte TCE, habilitando filtros de pesquisa por períodos específicos, por Fonte de Recursos e/ou rubrica de Receita.

**245.** Permitir a geração de relatório específico para gerenciamento das Fontes de Recursos, emitindo o Balancete Financeiro por Fonte de Recurso para períodos determinados.

**246.** Habilitar campos específicos na Liquidação da Despesa Orçamentária, onde apresente os tipos de documentos fiscais padronizados pelo TCE-PR, tornando-os de preenchimento obrigatório e seguindo as regras de validação estabelecidas pelo sistema SIM-AM; Exemplo: digitação do número do documento fiscal, a série da Nota Fiscal, entre outras regras.

**247.** Disponibilizar ferramenta gerencial para geração e visualização de vários tipos de relatórios específicos: despesa orçamentária/restos a pagar, extra-orçamentário/retenções e receitas orçamentárias, conforme a necessidade e escolha do usuário; tal ferramenta deve possuir critérios de grupos e filtros de pesquisas, bem como os parâmetros e campos em que o usuário desejar estabelecer a ordem dos itens no relatório; habilitar campo digitável para escolha do "título" do relatório pelo usuário; permitir a gravação de visões dos relatórios pelo login do usuário, para consultas posteriores.

#### CARACTERÍSTICAS TÉCNICAS ESPECÍFICAS

**248.** Cadastros de Perfis, Usuários e Senhas.

**249.** Permitir liberar acesso ao sistema por Perfil, Usuário e/ou Unidade Gestora.

**250.** Possuir Ajuda on-line que conte também com legislações pertinentes a Contabilidade Pública tais como:

- Constituição Federal atualizada e consolidada.
- Lei Federal 4.320/1964.

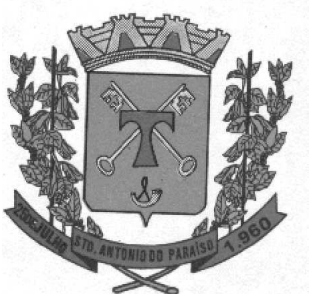

- Lei Complementar 101 Lei de Responsabilidade Fiscal.
- Lei 10.028 dos Crimes Fiscais.

#### 10. SISTEMA DE RECURSOS HUMANOS E FOLHA DE PAGAMENTO

Objetivo: Apoiar a Administração de Recursos Humanos propiciando o gerenciamento dos processos de Administração de Pessoal, com base em informações de admissão, qualificação profissional, evolução salarial, lotação e outros dados de assentamento funcional e pagamento de pessoal.

#### CADASTRO DE PESSOAL

Objetivo: Manter a base de dados atualizada com as informações pessoais e funcionais, principais e acessórias, necessárias à gestão dos recursos humanos e ao pagamento do pessoal.

1. Permitir a captação e manutenção de informações pessoais de todos os servidores com no mínimo os seguintes dados: Matricula, Nome, Filiação, Data de Nascimento, Sexo, Grau de Instrução, estado Civil, Fotografia, Endereço, CPF, PIS, RG (Número, Órgão Expedidor e Data de Expedição), Carteira de Trabalho (Nº e Série), Carteira de Habilitação, Naturalidade, Nacionalidade, Tipo Sangüíneo, Identificar se é Deficiente Físico;

2. Permitir a captação e manutenção de informações do vínculo que o servidor teve e/ou tem com o Órgão, com no mínimo os seguintes dados: Regime Jurídico, Vínculo, Cargo, Salário, Carga Horária Semanal, Data de Nomeação, Data de Posse, Data de Admissão, Data de Término de Contrato Temporário, Lotação, Unidade Orçamentária, horário de Trabalho, tipo de ponto, local de Trabalho;

3. Permitir a captação e manutenção de informações da Qualificação profissional incluindo a escolaridade, formação, treinamentos realizados e experiências anteriores.

4. Controlar os dependentes de servidores para fins de salário família e imposto de renda realizando a sua baixa automática na época devida conforme limite e condições previstas para cada dependente;

5. Permitir o cadastramento de servidores em diversos regimes jurídicos, tais como: Celetistas, Estatutários, e Contratos Temporários, Estagiários, Aposentados e Pensionistas;

6. Permitir o cadastramento de Pensões Judiciais com o Nome da Pensionista, CPF, Data de Inclusão, Banco e Conta para Pagamento, Dados para Cálculo (Percentual, Valor Fixo, Salário Mínimo);

7. Registrar e manter o histórico das alterações dos dados cadastrais referentes a pessoa e ao seu contrato de trabalho;

8. Permitir o cadastramento de todas as referências salariais contendo no mínimo o símbolo da referência e o histórico dos valores salariais para cada referência, além de histórico de concessões de reajustes, com no mínimo, mês, ano, lei e observação sobre a concessão do reajuste.

9. Permitir o cadastramento de todos os cargos do quadro de pessoal de natureza efetivo, comissionado e temporário com no mínimo a Nomenclatura, Natureza, Grau de Instrução, CBO, Referência Salarial Inicial, Quantidade Criada, número e ano da lei que autorizou a criação;

10. Validar dígito verificador do número do CPF, PIS/PASEP e CNPJ;

11. Possuir cadastros distintos de pessoas e contratos, com validação por CPF, para que uma pessoa seja cadastrada somente uma vez, e seus dados cadastrais sejam aproveitados em todos os contratos que venham a existir com o órgão.

12. Permitir o reajuste parcial ou global das referências salariais;

13. Permitir o cadastramento do Plano de Cargos, informando, por Secretaria, os cargos aprovados e quantidade de vagas aprovadas para cada cargo na secretaria;

14. Emitir as fichas de dados cadastrais dos servidores;

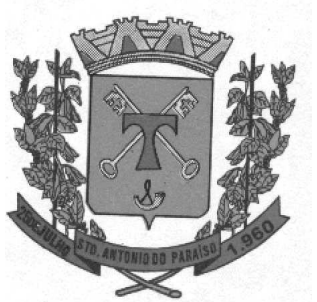

15. Permitir ao usuário localizar determinado registro, por qualquer campo de dados referente ao seu cadastro Ex. (Nome, Data Nascimento, CPF, Sexo, etc.)

16. Possibilitar ao usuário, que a partir de qualquer cadastro, seja possível emitir um relatório com os dados da tabela com possibilidade de exportar o resultado para arquivo texto.

17. Possuir teclas de atalho, para que o usuário tenha fácil acesso a telas referentes a um mesmo assunto.

18. Controlar o cadastro de servidores ativos, que venham a ser nomeados em cargos comissionados, permitindo fácil acesso a informações de ambos os vínculos;

19. Emitir relatório com a movimentação de pessoal no período: admitido(s), demitido(s), cedido(s) e recebidos(s) em cessão;

20. Permitir o registro de empregos anteriores que o servidor obteve antes de ingressar no emprego público para fins de contagem de tempo de serviço.

21. Permitir o registro e controle de doenças graves, bem como a isenção de tributação de IRRF aos portadores de doenças, durante o período atestado.

22. Registrar e controlar a concessão de diárias disponibilizadas a servidores, mantendo histórico de valores adiantado, valor gasto e saldo.

#### ROTINA DE FÉRIAS

Objetivo: Manter o controle de todas as informações referente aos períodos aquisitivo e gozo de férias dos servidores.

23. Manter o cadastro de todos os períodos aquisitivos de férias dos servidores desde a admissão até a exoneração, possibilitando a parametrização do período de aquisição averbamento de tempo e apostilamento de períodos;

24. Possuir rotina de concessão de férias coletiva, permitindo que seja possível conceder um mesmo período de gozo para determinado grupo de servidores ou de forma global, de uma única vez, reduzindo assim o tempo gasto com concessões de férias.

25. Permitir cancelar ou excluir férias coletivas de forma semelhante à concessão coletiva, bastando para isso apenas identificar o período de gozo dos servidores abrangidos pela concessão.

26. Permitir o lançamento de mais que um período de gozo para o mesmo período aquisitivo de férias controlando o saldo restante dos dias de férias;

27. Permitir o lançamento de férias em gozo e pecúnia para o mesmo período aquisitivo controlando o saldo restante dos dias de férias;

28. Permitir o pagamento de 1/3 de férias integral ou proporcional a cada período de gozo lançado e ainda controlar pagamento ou não de períodos apostilados;

29. Emitir relação de férias vencidas, a vencer, avisos, e recibos de férias individualmente, ou por grupo de pessoas ou por Secretaria;

30. Permitir ao usuário, montar programação de férias a partir dos períodos aquisitivos, para que estas programações gerem concessões ou não nas datas programadas;

31. Emitir relação de programação de férias, por período a ser definido pelo usuário;

32. Emitir relação estratégica de gastos a serem gerados por férias a vencer, vencidas, e de períodos proporcionais, com opção de quebras por secretaria;

33. Permitir parametrizar períodos aquisitivos em meses, números de dias de direitos e números máximos de parcelas a serem divididas as férias;

34. Permitir reconvocação de concessões de férias já efetuadas, por necessidade do órgão, bem como apostilar os dias restantes para gozo futuro;
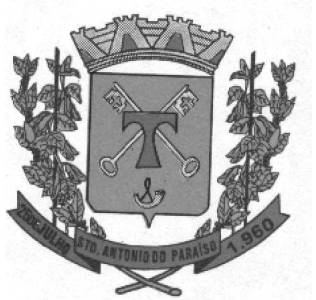

35. O sistema deverá possuir parâmetro para indicar a qual regra de férias o servidor se enquadra, permitindo que em um mesmo estabelecimento haja 2 ou mais regras de férias;

36. Permitir a configuração de regras, de perdas de dias ou períodos de férias a partir de lançamentos de faltas ou afastamentos;

#### LICENÇA PRÊMIO

Objetivo: Manter o controle de todas as informações referente aos períodos aquisitivo e gozo de Licença prêmio dos servidores.

37. Manter o cadastro de todos os períodos aquisitivos, possibilitando a parametrização do tempo de aquisição da licença prêmio dos servidores desde a admissão até a exoneração, como por exemplo, Qüinqüênio ou Biênio ou triênio.

38. Permitir o lançamento de mais que um período de gozo para o mesmo período aquisitivo de licença prêmio controlando o saldo restante dos dias.

39. Permitir o lançamento de licença prêmio em gozo e pecúnia para o mesmo período aquisitivo controlando o saldo restante dos dias.

40. Emitir relação de licenças prêmios vencidas, a vencer, avisos, e recibos individualmente, ou por grupo de pessoas ou por Secretaria;

41. Permitir ao usuário, montar programação de licença prêmio a partir dos períodos aquisitivos, para que estas programações gerem concessões ou não nas datas programadas;

42. Emitir relação de programação de licença prêmio, por período a ser definido pelo usuário;

43. Emitir relação estratégica de gastos a serem gerados por licenças prêmios a vencer, vencidas, e de períodos proporcionais, com opção de quebras por secretaria;

44. Permitir parametrizar períodos aquisitivos em meses, números de dias de direitos e números máximos de parcelas a serem divididas as licenças prêmios;

45. Permitir reconvocação de concessões de licenças prêmios já efetuadas, por necessidade do órgão, bem como apostilar os dias restantes para gozo futuro;

46. Permitir a configuração de regras, de perdas de dias ou períodos de licenças prêmios a partir de lançamentos de faltas ou afastamentos;

#### SEGURANÇA E MEDICINA DO TRABALHO

Objetivo: Manter o registro histórico de todas as licenças e afastamentos dos servidores, controlando por tipo de afastamento, doença, período, etc.

47. Permitir lançamentos de afastamentos, por diversos motivos com possibilidade de inclusão de novos códigos e descrições de afastamentos que se fizerem necessárias, bem como informações referentes ao médico que efetuou o atendimento e CID, período inicial e quantidade de dias do afastamento;

48. Efetuar consulta de afastamentos em tela ou relatório por tipo de afastamento, por períodos, por pessoas ou período de afastamentos;

49. Permitir efetuar o cadastro de médicos que efetuam atendimentos aos servidores públicos;

50. Possuir integrado ao sistema a tabela completa de CID, com descrições das doenças;

51. Controlar Acidentes de Trabalhos, com registros da CAT e emissão em formulário padronizado, possibilitando ainda consultas e alterações no registro se necessário;

52. Possuir relatório de Requerimento de Benefício Por Incapacidade e Requerimento de Salário Maternidade, solicitado pelo INSS;

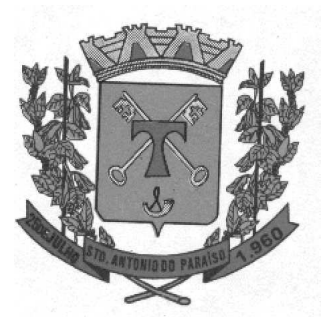

#### ATOS ADMINISTRATIVOS ATOS ADMINISTRATIVOS

Objetivo: Manter o registro histórico de todas as Portarias, Decretos e termos expedidos para os servidores mantendo atualizado o currículo funcional do servidor para consulta.

53. Manter o cadastro de todos os modelos de documentos que darão origem a atos administrativos como Portaria, decretos, contratos, e Termos de Posse.

54. Gerar o ato administrativo do lançamento de licenças e afastamentos, com atualização do currículo funcional após a aprovação e assinatura do documento;

55. Gerar o ato administrativo do lançamento de férias de gozo e/ou pecúnia, com atualização do currículo funcional após a aprovação e assinatura do documento;

56. Gerar o ato administrativo do lançamento de licença prêmio gozo e/ou pecúnia, com atualização do currículo funcional após a aprovação e assinatura do documento;

57. Gerar o ato administrativo do lançamento de licença sem vencimento, com atualização do currículo funcional após a aprovação e assinatura do documento;

58. Gerar o ato administrativo do lançamento de licença gala, com atualização do currículo funcional após a aprovação e assinatura do documento;

59. Gerar o ato administrativo do lançamento de licença nojo, com atualização do currículo funcional após a aprovação e assinatura do documento;

60. Gerar o ato administrativo do lançamento de suspensão do servidor, com atualização do currículo funcional após a aprovação e assinatura do documento;

61. Permitir a emissão de atos administrativos individuais ou coletivos conforme textos parametrizados pelo próprio usuário.

62. Permitir a visualização dos atos expedidos em tela, papel ou em arquivo HTML para publicação na Internet.

#### FALTAS E AFASTAMENTOS

Objetivo: Permitir o cadastramento das faltas e afastamentos propiciando seu tratamento pela Folha de Pagamento.

63. Efetuar o lançamento de todas as licenças que não necessitam de perícia médica informando no mínimo: identificação do servidor, tipo de licença, documento apresentado, data de início e término da licença.

64. Permitir restituir faltas ou ausências lançadas indevidamente, anulando os efeitos do registro, para fins de contagem de tempo de serviço, e ainda revertendo o período em restituição monetária quando for o caso;

65. Controlar os lançamentos de Falta Abonada não permitindo inserir registros além do limite estabelecido por parâmetro definido pelo usuário;

66. Garantir o registro de uma única informação por período, não permitindo que períodos de faltas, coincidam com períodos de férias, licenças prêmios ou anteriores ou posteriores a admissão;

67. Gerar automaticamente o desconto de falta ou ausência a partir do registro da ocorrência, sem a necessidade de lançamentos manuais;

68. Possuir relatório de faltas e afastamentos permitindo efetuar a consulta por dada de cadastro ou data de afastamento, podendo ainda filtrar qual ou quais registros serão impressos.

#### **VALE TRANSPORTE**

Objetivo: Efetuar o controle da compra, requisição, distribuição e devolução do vale transporte.

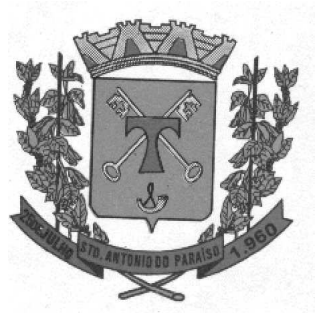

69. Permitir o cadastramento das empresas que fornecem o vale transporte.

70. Permitir a parametrização dos roteiros para os quais serão utilizados os passes.

71. Permitir o registro da quantidade de passes diários utilizados pelo servidor no percurso de ida e volta ao local de trabalho.

72. Permitir a parametrização dos códigos para desconto do vale transporte em folha de pagamento.

73. Gerar automaticamente informação para desconto do vale transporte em folha de pagamento a partir do lançamento da entrega dos passes.

74. Controlar a entrega de passes reduzindo quantidade/créditos em casos de faltas, férias, licenças e afastamentos.

75. Permitir o cadastro de diferentes tipos de vales-transporte. Ex. (Ticket, Cartão recarregável, Vales, etc.)

76. Permitir o cadastro das linhas de transportes para controle de entrega de vales, por linhas;

77. Gerar mapa de compra de vales-transportes, discriminando os valores e os tipos de passes, baseado na solicitação de cada servidor;

78. Emitir relação de assinatura de recebimentos de vales-transportes;

79. Deduzir automaticamente a quantidade de vales transportes, do saldo de compras, a partir da entrega de passes aos servidores;

#### PROGRESSÃO SALARIAL

Objetivo: Objetivo: Controlar e efetivar progressões salariais baseado em regras especifica para cada faixa e nível da tabela de salário.

80. Permitir parametrizar o tempo para cada faixa e nível salarial que o servidor deve exercer, para progredir na tabela de salário.

81. Permitir cadastrar tipos de progressões salariais;

82. Permitir cadastrar regras para aquisição a direito de progressão salarial, baseada em registro de faltas, afastamentos, repressões ou suspensões;

83. Baseando-se em informações do cadastro de referências salariais, gerar automaticamente períodos aquisitivos de progressões salariais;

84. Manter histórico de períodos que foram perdidos ou cancelados em razão de faltas ou afastamentos.

85. Permitir conceder de forma individual ou coletiva as progressões salariais, atualizando automaticamente o contrato do servidor e mantendo o histórico de suas progressões.

#### CONCURSOS E PROCESSOS SELETIVOS

Objetivo: Controlar todo o processo de recrutamento e seleção de pessoal, para ingresso no serviço público.

86. Permitir cadastrar os concursos ou processos seletivos realizados, com pelo menos os seguintes dados: Tipo de Processo, Ano, Data de Cadastro, Número do Edital, Data do Edital e Número de Protocolo no TCE;

87. Permitir efetuar o cadastro dos cargos concorridos, bem como o número de vagas a serem disputadas, tudo isso associado a cada Concurso ou Processo Seletivo;

88. Permitir o cadastro de membros da comissão do concurso, bem como a função exercida por cada membro;

89. Possuir cadastro dos veículos de publicação dos concursos ou Processos Seletivos;

90. Permitir efetuar o cadastro dos candidatos a vagas nos Concursos e Processos Seletivos, com no mínimo os seguintes dados: Código, Nome, Data de Nascimento, CPF, Endereço, Número de Inscrição e Tipo de Processo a que está concorrendo a vaga;

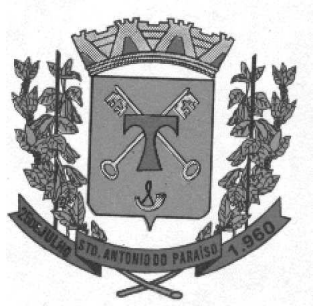

91. Permitir o registro de informações, referentes a qualificação profissional do candidato bem como suas habilidades;

92. Permitir o cadastro de títulos, bem como os pontos que estes somarão no Concurso ou Processo Seletivo;

93. Baseado nas informações de habilidades, e pontos de cada candidato, avaliar e classificar os candidatos inscritos nos Concursos ou Processos Seletivos;

94. Emitir relação de classificação, baseado no cálculo prévio efetuado pelo sistema, com opção de analise por habilidade, contagem de pontos ou classificação geral;

95. Emitir relação de candidatos inaptos para exercício da função pretendida;

96. Emitir relação de candidatos inaptos com processos indeferidos;

97. Baseando-se na data de término do contrato dos servidores admitidos temporariamente, emitir relação de contratos com data de término que expiram na referência da folha de pagamento;

#### AVALIAÇÃO DE DESEMPENHO E MÉRITOS

Objetivo: Permitir efetuar as avaliações periódicas de desempenhos dos servidores em estágios probatórios baseando-se em períodos pré-agendados.

98. Permitir efetuar o cadastro dos diferentes tipos de avaliações periódicas com a possibilidade de geração automática de períodos a ser efetuado as avaliações;

99. Permitir controlar os históricos de avaliações de desempenho de forma individual ou coletiva possibilitando selecionar as avaliações por tipo, data da avaliação, situação ou resultado obtido;

100. Emitir relação de avaliações realizadas com opção de filtros por data, por tipo de avaliação ou por resultados obtidos;

#### ROTINAS DE FOLHA DE PAGAMENTO

Objetivo: Objetivo: Permitir a parametrização dos cálculos, o processamento, pagamento e o recolhimento das diversas folhas de pagamento.

101. Permitir o processamento das folhas de: Pagamento Mensal, Rescisão, Adiantamento de Férias, Licença Prêmio, adiantamento de Décimo Terceiro Salário, Décimo Terceiro Salário e Complementar.

102. Permitir o processamento de várias folhas de pagamento para a mesma referência, separando por grupo de servidores de mesmo vínculo ou mesmo regime ou mesma data de pagamento, por cargo, faixa salarial e unidade orçamentária.

103. Permitir o processamento de folha de rescisão individual ou coletiva com cálculos de férias indenizadas, proporcionais e 13º salário automaticamente, sem a necessidade de lançamento avulso na folha.

104. Permitir efetuar cálculo de rescisões de contrato de trabalho com data retroativa ao da referência da folha de pagamento, mas respeitando os avos trabalhados da data retroativa, exemplo: Na folha de pagamento de fevereiro eu consiga calcular uma rescisão com data do mês de janeiro.

105. Permitir efetuar pagamentos a título de resíduos de rescisão, para servidor que não possua mais vínculo com o órgão público, mas ainda tenha resíduo ou parcelamento de reclamações trabalhistas para receber. Estes pagamentos devem ser calculados exclusivamente através de lançamentos efetuados na folha de pagamento. 106. Emitir Termo de Rescisão.

107. Emitir Termo de exoneração (Servidores Estatutários)

108. Controlar os vencimentos e descontos permitidos em cada regime de trabalho, impossibilitando que seja efetuado o lançamento de um vencimento ou desconto exclusivo de um regime em um outro.

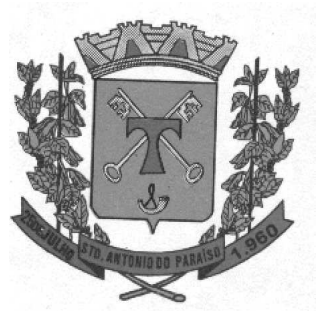

109. Gerenciar a Folha de Adiantamento de Férias e Licença Prêmio, de maneira que ela seja processada com as informações dos dias de pecúnia e/ou gozo lançadas nas férias, não permitindo duplicidade de lançamento em variável na folha de pagamento.

110. Permitir simulações parciais ou totais da folha de pagamento.

111. Gerar automaticamente os valores relativos a salário família dos dependentes.

112. Possuir rotinas de cálculos através de fórmulas e expressões, para qualquer vencimento e desconto, tornando o cálculo da folha totalmente parametrizado e administrado pelo próprio usuário do sistema.

113. A partir do primeiro cálculo da folha de pagamento o sistema deve controlar as alterações e lançamentos que foram efetuados em cada servidor, para que em um próximo cálculo seja possível recalcular somente os servidores que tiveram alterações, dessa forma agilizando o cálculo da folha de pagamento e evitando recalculo de servidores que não tiveram alterações.

114. Calcular e processar os valores relativos a contribuição individual e patronal para previdência.

115. Gerar arquivo SEFIP e RE para importação no software da Caixa Econômica Federal.

116. Gerar os arquivos de importação do SIPREV para fins de cálculo atuarial ou importação no próprio site do SIPREV.

117. Emitir Folha Analítica Geral, possibilitando a separação por grupo de servidores de mesmo vínculo ou mesmo regime ou mesma data de pagamento, por cargo, faixa salarial e unidade orçamentária.

118. Emitir o Mapa Financeiro com o resumo dos vencimentos e descontos.

119. Permitir inclusão de valores variáveis na folha como os provenientes de horas extras, empréstimos, descontos diversos e ações judiciais.

120. Permitir a importação de dados via arquivo texto, de valores a serem consignados em folha.

121. Emitir resumo dos valores líquidos da folha por banco.

122. Possuir integração automática com o Sistema de Administração Orçamentária e Financeira, ou através de arquivo texto com os dados das despesas a serem empenhadas.

123. Possibilitar a impressão do contracheque em formulário frente e verso para a impressão através de impressoras envelopadoras com opção de filtros por grupo de servidores do mesmo vínculo ou mesmo regime ou da mesma data de pagamento, por cargo, faixa salarial e unidade orçamentária.

124. Gerar as informações anuais para a DIRF, nos padrões da legislação vigente, via arquivo texto para a importação no software da Receita Federal.

125. Gerar as informações anuais para a RAIS, nos padrões da legislação vigente, via arquivo texto para importação no software do SERPRO.

126. Permitir a emissão do Informe de Rendimentos para servidores com ou sem retenção de Imposto de Renda na Fonte, e em casos de múltiplos vínculos para um mesmo servidor acumular os valores em um único informe.

127. Gerar as informações de admissão e rescisão necessárias ao CAGED, via arquivo texto, para importação no software do Ministério do Trabalho.

128. Possibilitar a inclusão na folha de pagamento dos servidores autônomos.

129. Gerar Recibo de Pagamento de servidores Autônomos (RPA)

130. Manter histórico para cada servidor com detalhamento de todos os pagamentos e descontos, permitindo consulta ou emissão de relatórios.

131. Permitir a geração do Informe de Rendimentos em arquivo HTML para disponibilizar na Internet.

132. Emitir contracheques, permitindo a inclusão de textos e mensagens em todos os contracheques ou para determinados servidores.

133. Permitir a geração de arquivos para crédito em conta corrente da rede bancária, emitindo relação dos créditos contendo matrícula, nome, conta corrente e valor a ser creditado.

134. Emitir relação das despesas orçamentárias e extra orçamentárias a serem contabilizadas.

135. Emitir Guia de Recolhimento de INSS.

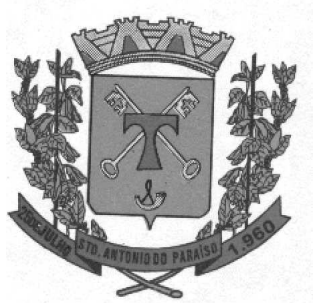

136. Possuir rotinas de controle e cálculo parametrizado para pagamento das pensões judiciais, a partir do desconto efetuado para o servidor, incluindo depósito em conta.

137. Emitir relação dos valores consignados em folha com opção de geração em arquivo texto.

138. O Sistema deverá efetuar o processamento da folha de pagamento, sem que seja necessário paralisar os setores que efetuam lançamentos e/ou consultas.

139. Emitir contracheques de meses anteriores (Segunda Via).

140. Possibilitar o registro da Concessão de Diárias de viagem para servidores

141. Permitir efetuar lançamentos fixos, variáveis ou por período de forma coletiva, com a possibilidade de se montar filtros dinâmicos, a fim de selecionar apenas determinado grupo de funcionários a ser contemplado com o lançamento;

142. Permitir efetuar reajustes coletivos de lançamentos, com opção de ajuste por tipo de lançamentos (Fixo, Período, Mensal), além de opção de se efetuar o acréscimo em valor, percentual ou horas;

143. Permitir efetuar um cadastro de prioridade de descontos, para que a partir deste cadastro, o sistema possa efetuar um ajuste automático dos descontos, a fim de extinguir situações onde o servidor tenha mais descontos que rendimentos;

144. Armazenar os valores dos descontos excedentes na folha de pagamento, para que estes valores sejam lançados automaticamente ou de forma manual na próxima folha de pagamento;

145. Permitir efetuar transferências de lançamentos de uma folha para outra, de forma individual ou coletiva;

146. Permitir cadastrar nomes para assinatura, para que sejam utilizados nos relatórios da folha de pagamento (Relação Bancária, Resumo Contábil, Folha Analítica, etc.).

147. Possuir rotina de abertura e fechamento da folha de pagamento, a fim de preservar os valores calculados, e evitar lançamentos ou calculo acidental de determinada folha de pagamento;

148. O sistema deverá controlar por usuário a competência e a folha de pagamento a que cada um está efetuando lançamentos, permitindo assim lançamentos simultâneos em várias folhas ao mesmo tempo.

#### DESCENTRALIZAÇÃO DE LANÇAMENTOS E CONSULTAS VIA WEB

Objetivo: Permitir ao usuário a efetuar lançamentos e efetuar consultas de informações da folha de pagamento através da internet.

149. Permitir registrar e manter o histórico das alterações dos dados cadastrais referentes a pessoa e ao seu contrato de trabalho através da internet, controlando ainda o acesso as informações por login onde cada usuário possa consultar e alterar somente os servidores subordinados a sua secretaria e local físico de trabalho, sendo que cada usuário mesmo tendo acesso a secretaria só consiga efetuar movimentação dos servidores de locais específicos atribuídos a sua gerencia;

150. Possuir rotina de descentralização da manutenção de informações pessoais através da internet, controlando ainda o acesso as informações por login onde cada usuário possa consultar e alterar somente os servidores subordinados a sua secretaria e local físico de trabalho, sendo que cada usuário mesmo tendo acesso a secretaria só consiga efetuar movimentação dos servidores de locais específicos atribuídos a sua gerencia.

151. Possuir rotina de descentralização da manutenção de informações do vínculo através da internet, controlando ainda o acesso as informações por login onde cada usuário possa consultar e alterar somente os servidores subordinados a sua secretaria e local físico de trabalho, sendo que cada usuário mesmo tendo acesso a secretaria só consiga efetuar movimentação dos servidores de locais específicos atribuídos a sua gerencia.

152. Permitir ao usuário consultar através da internet os períodos aquisitivos em abertos ou já concedidos dos servidores subordinados a sua secretaria e local de trabalho;

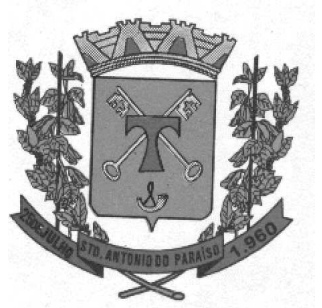

153. Permitir ao usuário, montar programação de férias a partir dos períodos aquisitivos, para que estas programações gerem concessões ou não nas datas programadas de forma descentralizada através da internet, controlando ainda o acesso as informações por login onde cada usuário possa consultar e alterar somente programações de férias dos servidores subordinados a sua secretaria e local físico de trabalho, sendo que cada usuário mesmo tendo acesso a secretaria só consiga efetuar programações e alterações dos servidores de locais específicos atribuídos a sua gerencia.

154. Permitir ao usuário consultar através da internet os relatórios de programação de férias dos servidores subordinados a sua secretaria e local de trabalho;

155. Permitir ao usuário emitir através da internet os avisos de férias dos servidores subordinados a sua secretaria e local de trabalho, a partir de programação já pré-agendada;

156. Permitir ao usuário emitir através da internet a relação de férias vencidas, a vencer, dos servidores subordinados a sua secretaria e local de trabalho;

157. Permitir ao usuário consultar através da internet os períodos aquisitivos de licença prêmio em abertos ou já concedidos dos servidores subordinados a sua secretaria e local de trabalho;

158. Permitir ao usuário, montar programação de licença prêmio a partir dos períodos aquisitivos, para que estas programações gerem concessões ou não nas datas programadas de forma descentralizada através da internet, controlando ainda o acesso as informações por login onde cada usuário possa consultar e alterar somente programações de licença prêmio dos servidores subordinados a sua secretaria e local físico de trabalho, sendo que cada usuário mesmo tendo acesso a secretaria só consiga efetuar programações e alterações dos servidores de locais específicos atribuídos a sua gerencia.

159. Permitir ao usuário consultar através da internet os relatórios de programação de licença prêmio dos servidores subordinados a sua secretaria e local de trabalho;

160. Permitir ao usuário emitir através da internet os avisos de licença prêmio dos servidores subordinados a sua secretaria e local de trabalho, a partir de programação já pré-agendada;

161. Permitir ao usuário emitir através da internet a relação de licenças prêmios vencidas, a vencer, dos servidores subordinados a sua secretaria e local de trabalho;

162. Permitir efetuar consulta de afastamentos em tela ou relatório por tipo de afastamento, por períodos, por pessoas ou período de afastamentos através da internet, limitando as informações impressas ou consultadas ao login ativo, impedindo assim que informações que não pertençam ao usuário sejam visualizadas;

163. O sistema deverá possuir rotina que permita publicar os atos administrativos (portarias, decretos termos de posse entre outros) na internet para consulta todos os documentos emitidos pelo departamento em formato PDF desde que liberados pelo responsável.

164. Possuir rotina de descentralização do lançamento de faltas e afastamentos através da internet, controlando ainda o acesso as informações por login onde cada usuário possa consultar e alterar somente os servidores subordinados a sua secretaria e local físico de trabalho, sendo que cada usuário mesmo tendo acesso a secretaria só consiga efetuar movimentação dos servidores de locais específicos atribuídos a sua gerencia.

165. Permitir efetuar o controle e histórico de avaliações de desempenho de forma individual ou coletiva possibilitando informar manualmente ou automaticamente os períodos de avaliações e resultados obtidos por cada servidor avaliado de forma descentralizada através da internet, controlando ainda o acesso as informações por login onde cada usuário possa consultar e avaliar somente os servidores subordinados a sua secretaria e local físico de trabalho, sendo que cada usuário mesmo tendo acesso a secretaria só consiga avaliar os servidores de locais específicos atribuídos a sua gerencia.

166. Emitir relação de avaliações realizadas com opção de filtros por data, por tipo de avaliação ou por resultados obtidos através da internet, controlando ainda o acesso as informações por login onde cada usuário possa visualizar somente os servidores subordinados a sua secretaria e local físico de trabalho, sendo que cada usuário mesmo tendo acesso a secretaria só consiga emitir relação dos servidores de locais específicos atribuídos a sua gerencia;

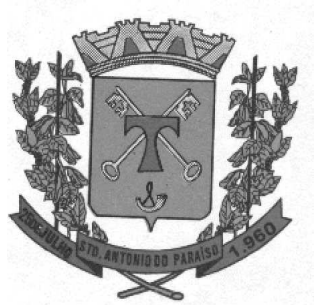

167. O sistema deverá permitir que todos os servidores possam consultar e imprimir via internet através de senha pessoal seus holerites desde que já tenham sidos liberados, inclusive os holerites de competências anteriores. Esta consulta deve ser individual, pois cada servidor terá acesso somente as suas informações de pagamento.

168. O sistema deverá permitir que todos os servidores possam consultar e imprimir via internet através de senha pessoal seus informes de rendimentos desde que já tenham sidos liberados, inclusive os de anos anteriores. Esta consulta deve ser individual, pois cada servidor terá acesso somente as suas informações de rendimentos.

169. Permitir a descentralização dos lançamentos da folha de pagamento através da internet, controlando ainda o acesso às informações por login onde cada usuário possa consultar e efetuar lançamentos somente dos servidores subordinados a sua secretaria e local físico de trabalho, sendo que cada usuário mesmo tendo acesso a secretaria só tenha acesso aos servidores de locais específicos atribuídos a sua gerencia.

170. Permitir a consulta do cálculo da folha de pagamento de folhas já fechadas através da internet, controlando ainda o acesso as informações por login onde cada usuário possa consultar somente o cálculo dos servidores subordinados a sua secretaria e local físico de trabalho, sendo que cada usuário mesmo tendo acesso a secretaria só tenha acesso aos servidores de locais específicos atribuídos a sua gerencia.

#### PRESTAÇÃO DE CONTAS / SIM-AM TRIBUNAL DE CONTAS DO PARANÁ

OBJETIVO: Efetua o controle e geração de arquivos textos do módulo Recursos Humanos e Folha de Pagamento para prestação de contas aos sistemas SIM-AM (Acompanhamento Mensal) e SIM-AP (atos de Pessoal) do Tribunal de Contas do Estado do Paraná.

171. Permitir a geração de arquivos no formato texto (TXT) exigidos pelos layoutes publicados pelo TCE-PR para atendimento das rotinas determinadas nos sistema SIM-AM e SIM-AP.

#### 12. SISTEMA DE COMPRAS E LICITAÇÕES

OBJETIVO: Permitir a gestão de administração de compras de materiais e serviços, controlando todas as etapas dos processos de aquisições. Devendo obrigatoriamente realizar as seguintes rotinas:

1. Possuir catálogo de materiais integrado com os sistemas de Almoxarifado, Patrimônio (somente permanentes) e Frota, contendo no mínimo:

- Código
- Descrição resumida
- Descrição Detalhada
- Relacionamento com Grupo de Materiais
- Unidade de Medida
- Tipo (Consumo, Permanente ou Serviço)
- 2. Permitir classificar o produto como:
- Estocável;
- Controla Validade;
- Controla Lote/Validade;
- Perecível:
- Beneficiado;
- 3. Permitir relacionar ao produto os códigos de sub- elemento de despesa que ele se encaixa.
- 4. Permitir informar a norma técnica do produto.
- 5. Possuir cadastro de marcas;

6. Possuir cadastro de unidade de medidas integrado com sistemas de Materiais/Almoxarifado, Patrimônio e Frotas;

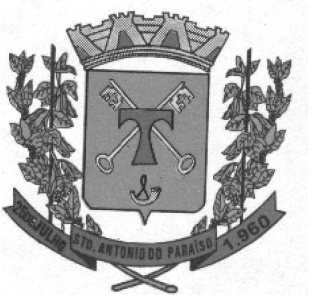

7. Permitir o cadastramento das comissões de licitação, contendo no mínimo: Tipos de Comissão (Permanente, Especial, Servidor Designado, Leiloeiro e Pregoeiro), Data de Início, Data da Portaria, Data de Expiração, Número do Ato de Nomeação, Data de Publicação, Número da Portaria de Criação, Número da Portaria de Extinção, Nome do Servidor, Função (Presidente, Secretário, Membro, Suplente, Leiloeiro, Responsável Técnico, Equipe de Apoio e Pregoeiro).

8. Possuir cadastro de fornecedores integrado com o sistema Contábil, Materiais/Almoxarifado, Patrimônio e Frota contendo no mínimo Natureza (pessoa física ou jurídica), Nome/Razão Social, nome fantasia, endereço completo, CPF/CNPJ, inscrição estadual, RG, Tipo (ME, EPP e Outros), Filiais, Sócios, Contas bancárias (possibilitando mais de uma), tipos de materiais fornecidos

9. Possibilitar o cadastro de todos os documentos para utilização no CRC ou Habilitação em um processo, identificando se esse documento é uma certidão ou não.

10. Permitir o cadastro do CRC dos fornecedores, informando no mínimo a data do cadastro, data do vencimento, objeto social, os documentos constantes do certificado com as datas de validade e de entrega.

11. Manter histórico das sanções e penalidades impostas aos fornecedores informando data inicial, data final e motivo.

#### SOLICITAÇÃO DE COMPRAS E SERVIÇOS

12. Permitir o registro das requisições de compras informando a Unidade Gestora, Ficha de dotação, Centro de Custo (vinculado à ficha de dotação), Aplicação (vinculada à ficha de dotação), Destino, Observação, Justificativa e Local de Entrega;

13. Possibilitar via tela de solicitação de compras, consulta ao saldo de dotação referente a ficha de dotação informada, demonstrando integração com o sistema contábil.

14. Demonstrar a cada item registrado os dados da última compra, informando: Fornecedor, Valor Pago e Data da aquisição;

15. Possibilitar digitação de observação para cada item registrado;

16. Possuir rotina de cópia de itens de solicitação, evitando redigitação em solicitações de igual teor;

17. Possuir na tela de solicitação de compras registro do número de cotação e de processo que essa solicitação foi utilizada, bem como a situação desse processo;

18. Possuir campos informativos para visualização do valor total da solicitação (com base no valor de última compra), quantidade de itens, usuário gerador da solicitação e data da geração.

19. Permitir informar o grupo de itens para solicitação, filtrando somente itens que estejam classificados nesse grupo.

20. Possibilitar a utilização de rotina de aprovação de solicitações, e caso utilizar disponibilizar para uso em cotação ou processo somente se a mesma estiver aprovada.

#### COTAÇÃO DE PREÇOS

21. Possuir rotina de cotação de preços independente da rotina de processos, registro a data da cotação, data de expiração, descrição da cotação(objeto), condição de pagamento pretendida, condição de entrega pretendida.

22. Permitir o agrupamento de várias solicitações consolidando os produtos de igual teor e somando as quantidades,

23. Realizar a classificação da cotação e permitir a consulta identificando os fornecedores vencedores de cada produto.

24. Identificar na tela de resultado os itens empatados.

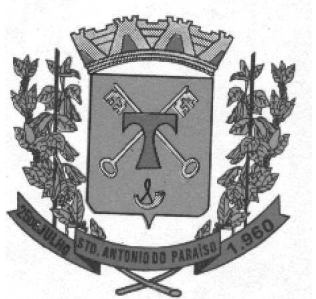

25. Possuir rotina de aprovação da cotação identificando os dados da cotação e possibilitando digitar pareceres que deverão ser visualizados na tela de cotação.

#### **PROCESSOS**

26. Registrar os processos licitatórios e compras identificando: número do processo, objeto, requisições de compra a atender, a modalidade de licitação ou tipo de compra e datas do processo, permitindo na inclusão de um processo licitatório, no mínimo, a previsão de entrada das seguintes informações:

• Data de início do processo (digitação) e data de abertura;

Local, horário e prazo final de entrega das propostas;

27. Permitir agrupar várias solicitações de materiais/serviços objetivando compras com melhores preços e prazos de pagamentos;

28. Permitir utilizar uma cotação no processo, utilizando as solicitações dessa cotação sem a necessidade de redigitação, possibilitar para compras diretas utilizar os valores cotados.

29. Possibilitar informar as fichas de dotações orçamentárias que serão oneradas com as despesas do processo, com opção de efetuar a reserva de dotação orçamentária no Sistema de Contabilidade Pública e Tesouraria, demonstrando a integração entre os sistemas;

30. Possibilitar registrar e julgar processos por lote.

31. Possibilitar registrar os documentos obrigatórios do processo que serão utilizados no momento da habilitação;

32. Registrar e classificar todas as propostas identificando os empates ocorridos.

33. Integrar com a Execução Orçamentária disponibilizando todos os dados necessários para efetivação da nota de empenho evitando redigitação;

34. Possibilitar consulta ao resultado do processo identificando por fornecedor os itens que cada um venceu bem como permitir a consulta aos empenhos desses processos.

35. Possibilitar registrar os contratos de cada fornecedor informando no mínimo: Número do contrato, fornecedor, valor do contrato, vigência, tipo de contrato, origem dos recursos.

36. Disponibilizar rotina de controle de entregas parceladas, identificando a quantidade adquirida, a quantidade solicitada e saldo remanescente bem como a quantidade dos produtos que foram entregues no almoxarifado, demonstrando integração entre os sistemas e compras e almoxarifado.

37. Permitir realizar equilíbrio econômico financeiro.

38. Permitir registro de processos que ultrapassam o exercício corrente.

39. Permitir registrar as prorrogações e aditivos, integrando com a execução orçamentária efetuando a reserva de dotação e enviando dados para efetivação da nota de empenho evitando redigitação.

40. Disponibilizar aplicativo próprio onde o fornecedor, a partir de um arquivo gerado pelo sistema, consiga digitar os valores e marcas de sua proposta bem como gerar arquivo de retorno para que no dia do certame este possa ser importado pelo sistema de compras e licitações visando maior agilidade e segurança no certame. Disponibilizar junto ao aplicativo relatório de proposta comercial.

#### FERRAMENTA DE REGISTRO DE PREÇOS

41. Possibilitar registro de processos de registro de preços, não obrigando reserva de dotação no momento da formalização do processo e conforme com a legislação vigente.

42. Limitar processos de registro de preços as modalidades previstas na legislação vigente.

43. Cadastro de atas, contendo no mínimo: Ano da Ata, Número da ata, data de abertura, data de expiração e fornecedor detentor da ata.

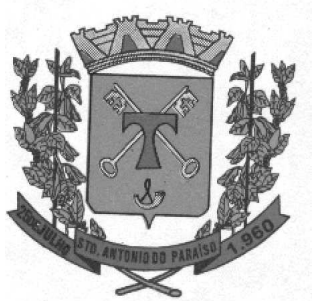

- 44. Permitir registrar os pedidos de ata de registro de preço.
- 45. Efetivação das compras(AF/OS), controlando a data limite da ata de registro de preços.
- 46. Efetivação da reserva de dotação no momento da compra;

47. Integrar com a Execução Orçamentária disponibilizando todos os dados necessários para efetivação da nota de empenho evitando redigitação;

48. Controle de materiais adquiridos pelo sistema, identificando a quantidade inicialmente licitada, a quantidade solicitada e saldo atual, bem como a quantidade dos produtos entregues no almoxarifado, demonstrando integração entre os sistemas de registro de preços e almoxarifado/materiais;

#### FERRAMENTA DE PREGÃO PRESENCIAL

49. Permitir o cadastramento dos representantes credenciados pelos fornecedores;

50. Classificar automaticamente os proponentes com base nos Inc. VIII e IX do art. 4º da Lei Federal n.º 10.520/2002;

51. Executar o registro e a ordenação das propostas escritas, identificando os itens empatados para aplicação do desempate;

- 52. Registrar a desclassificação de licitantes;
- 53. Registrar o descredenciamento de representantes;
- 54. Permitir que o usuário informe o valor de decréscimo, podendo ser o respectivo em valor ou porcentagem;
- 55. Registrar lances;
- 56. Não permitir lances fora de ordem;
- 57. Possibilitar Suspensão/Reativação do Pregão;
- 58. Possibilitar Suspensão/Reativação do Item;
- 59. Registrar e Demonstrar em tela e em tempo real todas as ocorrências/lances do pregão;
- 60. Atender as especificações da Lei Complementar n.º 123/2006 com relação às ME's e EPP's;
- 61. Permitir registrar pregão por lote;
- 62. Registrar a inabilitação de fornecedores, convocando os fornecedores remanescentes para negociação;

63. Possibilitar alteração de valor digitado erroneamente pela equipe de apoio, refazendo a classificação automaticamente.

64. Elaborar ata de sessão de pregão com demonstrativo de lances;

#### RELATÓRIOS:

- 65. Emitir o certificado de registro cadastral de fornecedores;
- 66. Catálogo de itens;
- 67. Etiquetas para mala direta;
- 68. Mapa comparativo de preços;
- 69. Comprovante de entrega de edital;
- 70. Solicitação de compras;
- 71. Solicitação de Serviços;
- 72. Pedido de cotação;
- 73. Ordem de Empenho;
- 74. Autorização de Fornecimento;
- 75. Ordem de Serviço;
- 76. Relação de contratos vigentes;
- 77. Relação de contratos a vencer no mês;
- 78. Relação de contratos a vencer no período;

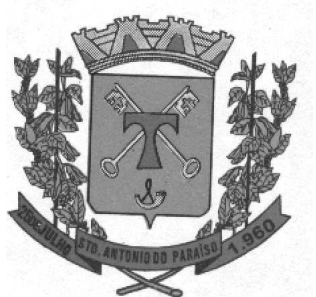

### âmara Municipal de Santo Antonio do CNPJ Nº 78.955.663/0001-57 **ESTADO DO PARANÁ** Av. Deputado Nilson Ribas, 886 - Telefax (043)3224-1333 - Cep: 86315-000 Site: www.santoantoniodoparaiso.pr.leg.br - E-mail: cmsap@ig.com.br

- 79. Relação de contratos por fornecedor;
- 80. Emitir Ata de Registro de Preços;

#### **ROTINAS WEB:**

81. Possibilitar o registro de solicitações de compras e serviços em um aplicativo Web para uso em setores localizados fora do passo municipal, sendo totalmente integrado com o aplicativo Windows, onde uma solicitação que seja visualizada em um seja visualizada no outro. Esse aplicativo deverá ter integração com o sistema de execução orçamentária a fim de o usuário consultar o saldo de dotação para a ficha utilizada na solicitação.

82. Possibilitar consulta ao SICAF a partir do sistema de compras e licitações, com base no CPF/CNPJ de fornecedores cadastrados no sistema.

83. Possibilitar o envio de e-mail parametrizável com dados da cotação sem auxílio de software externo, para fornecedores indicados na cotação de preços, possibilitando que o fornecedor registre em uma página Web os valores de seus produtos, imprimindo ao final um relatório da cotação preenchida;

#### PRESTAÇÃO DE CONTAS / SIM-AM TRIBUNAL DE CONTAS DO PARANÁ

OBJETIVO: Efetua o controle e geração de arquivos textos do módulo Compras e Licitações para prestação de contas ao sistema SIM-AM – Acompanhamento Mensal do Tribunal de Contas do Estado do Paraná.

84. Permitir a geração de arquivos no formato texto (TXT) exigidos pelos layoutes publicados pelo TCE-PR para atendimento das rotinas determinadas no sistema SIM-AM / Módulos Licitações e Contratos.

#### 13. SISTEMA DE PATRIMÔNIO PÚBLICO SISTEMA DE PATRIMÔNIO PÚBLICO . SISTEMA PÚBLICO

OBJETIVO: Efetuar o controle físico-financeiro dos bens do Ativo Permanente.

- 1. Possuir catálogo de itens permanentes;
- 2. Possuir cadastro de marcas;

3. Possuir cadastro de unidade de medida integrado com os sistemas de compras, materiais/almoxarifado e frota;

4. Possuir cadastro de fornecedores integrado com o sistema Contábil, Materiais/Almoxarifado, Compras e Licitações e Frota contendo no mínimo Natureza (pessoa física ou jurídica), Nome/Razão Social, nome fantasia, endereço completo, CPF/CNPJ, inscrição estadual, RG, Tipo (ME, EPP e Outros);

- 5. Permitir o controle dos bens patrimoniais;
- 6. Permitir o controle dos bens recebidos ou cedidos em comodato a outros órgãos da administração pública;

7. Possuir rotinas de reavaliação, correção, depreciação, baixa, melhoria, transferência de bens e incorporação de bens;

- 8. Manter o controle do responsável e da localização dos bens patrimoniais de forma histórica;
- 9. Emitir e registrar Termo de Guarda e Responsabilidade, individual ou coletivo (setorial) dos bens.
- 10. Controlar a agregação e desagregação de componentes ao bem principal;
- 11. Permitir o registro pelo responsável da conformidade ao inventário;
- 12. Emitir relatório do inventário dos bens por setor e por responsável;
- 13. Emitir relatório de bens em inventário, informando:
- 14. Localizados e pertencentes ao setor;
- 15. Não localizados;

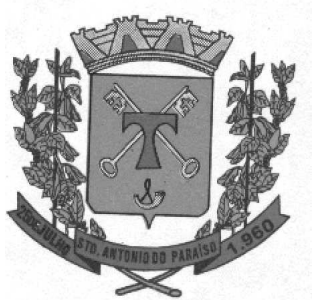

16. Emitir relatório, mensal e anual, da movimentação de bens informando: saldo anterior, entradas, saídas e saldo atual;

17. Permitir a transferência pela comissão de inventário de bens localizados, mas pertencentes a outro setor, durante o inventário;

- 18. Permitir o controle da destinação dos bens patrimoniais em desuso (alienação e baixa);
- 19. Permitir a consulta aos bens por diversos critérios como código de identificação, localização e natureza;
- 20. Permitir realizar o controle dos acervos municipais;
- 21. Possuir relatório de bens incorporados:
- 22. Possuir relatório de bens desincorporados;
- 23. Realizar inventário de bens por centro de custo, dependência e Unidade Gestora;
- 24. Permitir gerenciar bens não localizados;
- 25. Possuir relação de bens reavaliados;
- 26. Emitir demonstrativo de incorporação e baixa;
- 27. Permitir inserir a imagem do bem no cadastro;
- 28. Permitir a alteração da plaqueta quando houver transferência entre Gestoras;
- 29. Permitir controle de aprovação do responsável ao transferir bens;
- 30. Permitir a emissão do termo de guarda e responsabilidade ao gravar o Bem;
- 31. Permitir a geração de plaqueta por unidade gestora;
- 32. Permitir a geração da plaqueta por classe ou sequencial;
- 33. Permitir o controle de usuários por unidade gestora;
- 34. Permitir o registro de portarias e atas;
- 35. Permitir o registro e associação das características ao bem;
- 36. Permitir a multiplicação de bens;
- 37. Permitir o controle de bens alugados;
- 38. Permitir a exclusão de bens por intervalo;
- 39. Emitir no mínimo os seguintes gráficos:
- Percentual de bens incorporados e desincorporados;
- Total em valor de bens incorporados e desincorporados;
- Bens por centro de custo;
- Percentual de bens por tipo de aquisição.
- 40. Manter controle sobre o vencimento dos prazos de garantia do fabricante.
- 41. Manter controle sobre os bens com seguro vencido.
- 42. Permitir configurar identificação automática de bens com garantia e/ou seguros a vencer.
- 43. Registrar e emitir relatórios das manutenções preventivas e corretivas dos bens para auxiliar na gestão patrimonial.
- 44. Permitir a impressão de etiquetas de controle patrimonial em código de barras para leitura ótica.
- 45. Possuir rotina de fechamento por período, impossibilitando assim alterações em meses já fechados.
- 46. Permitir a incorporação de bens a partir de lançamento de itens permanentes no sistema de materiais.
- 47. Permitir estornar uma baixa ou reincorporar um bem já baixado.

#### PRESTAÇÃO DE CONTAS / SIM-AM TRIBUNAL DE CONTAS DO PARANÁ

OBJETIVO: Efetua o controle e geração de arquivos textos do módulo Patrimônio Público para prestação de contas ao sistema SIM-AM – Acompanhamento Mensal do Tribunal de Contas do Estado do Paraná.

48. Permitir a geração de arquivos no formato texto (TXT) exigidos pelos layoutes publicados pelo TCE-PR para atendimento das rotinas determinadas no sistema SIM-AM / Módulo Patrimônio.

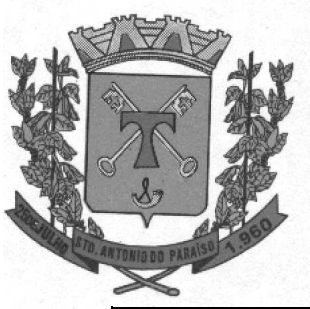

#### 14. SISTEMA DE CONTROLE DA FROTA

OBJETIVO: controlar o uso e a manutenção de veículos e máquinas da administração visando a redução de custos, melhoria dos serviços de transporte e maior controle dos veículos, com as abordagens abaixo.

- 1. Possuir catálogo de itens, contemplando grupos e tipos de itens de materiais e serviços;
- 2. Possuir cadastro de unidade de medida integrado com os sistemas de compras, materiais/almoxarifado e patrimônio;

3. Possuir cadastro de motoristas terceirizados com diferenciação para servidores públicos e terceirizados, contendo: nome, endereço completo e carteira de motorista;

4. Possuir cadastro de fornecedores integrado com o sistema Contábil, Materiais/Almoxarifado, Patrimônio e Compras e Licitações, contendo no mínimo Natureza (pessoa física ou jurídica), Nome/Razão Social, nome fantasia, endereço completo, CPF/CNPJ, inscrição estadual, RG, Tipo (ME, EPP e Outros);

#### FUNCIONALIDADES

- 5. Registro dos tipos de multa;
- 6. Registro das ocorrências diversas;
- 7. Cadastro dos tipos de combustível;
- 8. Controlar a posição de pneus graficamente;
- 9. Especificações detalhadas dos Pneus,
- 10. Situação dos Pneus (Novo, Ressolado)/Pneus em Manutenção/Controle de Pneus eliminados.
- 11. Cadastro de tipos de manutenções.
- 12. Possuir cadastro de Veículos e Máquinas;
- 13. Possuir cadastro de Unidades de Centro de Custos;
- 14. Possuir cadastro de Catálogos de material;

15. Possuir integração com o cadastro de bens patrimoniais, permitindo o acesso aos dados patrimoniais do veículo;

- 16. Permitir montar escala de Motoristas;
- 17. Controle de Requisição para Abastecimento;
- 18. Permitir o atendimento de Requisições de abastecimento com baixa automática no estoque;

19. Controle de fechamento dos abastecimentos no período. Especificando os abastecimentos que compõem a Nota Fiscal;

- 20. Controlar o Estoque de combustível, graficamente;
- 21. Aviso de vencimentos (Troca de óleo por Km ou Data);
- 22. Aviso de vencimentos (Habilitação);
- 23. Controlar a Troca de óleo e remontas:
- 24. Cadastro de Grupo de óleos automotivos;
- 25. Definição do tipo de óleo automotivo do veículo;
- 26. Definição de Rotas fixas com geração do Mapa e percurso;
- 27. Definição de Rotas manuais por endereço e/ou cidades com geração do Mapa e percurso;
- 28. Geração do Mapa/percurso indicado no Registro de Utilização;
- 29. Histórico das trocas de pneus dos veículos:
- 30. Permitir acompanhar as movimentações de entrada, saída e acerto de inventário dos combustíveis nos

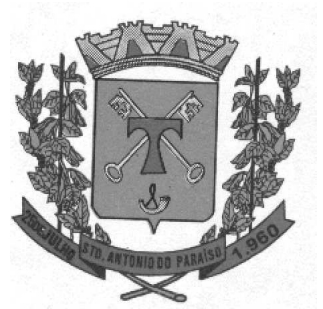

#### tanques;

- 31. Cadastro de tanques de combustível com estoque máximo, reposição, mínimo e saldo atual;
- 32. Relatório de autorização de saída indicando os itens para vistoria;

33. Possui integração com Gestão RH para definição das Escalas de motoristas (situação do motorista perante o RH);

- 34. Controle de troca de hodômetro automática indicando a quantidade de voltas do hodômetro.
- 35. Cadastro de conjunto/equipamento para vistoria;
- 36. Cadastro da situação do conjunto/equipamento;
- 37. Cadastro de Responsáveis pela vistoria dos veículos;
- 38. Controle de Transferência de Itens de Vistoria entre veículos:

39. Possuir o registro e o controle por veículo dos seguintes itens: quilometragem ou hora de uso, seguros obrigatórios e multas de trânsito;

40. Permitir o registro de ocorrências diversas, tais como defeitos, acidentes ou outra ocorrência importante com o veículo/máquina próprio e/ou alugado;

- 41. Possuir área de armazenamento de arquivos de fotos identificadas de veículos e máquinas;
- 42. Permitir o controle dos usuários por gestora;
- 43. Permitir o registro da foto do motorista no cadastro de motoristas;
- 44. Permitir o registro da foto do veículo no cadastro de veículos;
- 45. Permitir a troca do hodômetro, especificando o motivo da troca, data e hora e o usuário que realizou a troca;

#### RELATÓRIOS RELATÓRIOS

- 46. Permitir a emissão de relatórios de acompanhamento de veículos;
- 47. Permitir a emissão de relatórios de acompanhamento de máquinas;
- 48. Permitir a emissão de relatórios de abastecimento por veículos ou máquinas;
- 49. Permitir a emissão de relatórios de consumo médio por veículo;
- 50. Permitir a emissão de relatórios de horas trabalhadas por máquina;
- 51. Permitir a emissão de relatórios de Relação de multas por motorista;
- 52. Permitir a emissão de relatórios de Seguro por veículo;
- 53. Permitir a emissão de relatórios de Relação de multas por veículo;
- 54. Permitir a emissão de relatórios de veículos e máquinas por Secretarias;
- 55. Permitir a emissão de relatórios de Motoristas / Autorizados;
- 56. Permitir a emissão de relatórios de Gastos em geral por veículo;
- 57. Permitir a emissão de relatórios de Consumo geral de combustível por veículo;
- 58. Permitir a emissão de relatórios de Gastos por fornecedor;
- 59. Permitir a emissão de relatórios de Gastos por serviço;
- 60. Permitir a emissão de relatórios de Quilometragem percorrida por veículo;
- 61. Permitir a emissão de relatórios de Horas de uso por máquina;

#### PRESTAÇÃO DE CONTAS / SIM-AM TRIBUNAL DE CONTAS DO PARANÁ

OBJETIVO: Efetua o controle e geração de arquivos textos do módulo Controle de Frota para prestação de contas ao sistema SIM-AM – Acompanhamento Mensal do Tribunal de Contas do Estado do Paraná.

62. Permitir a geração de arquivos no formato texto (TXT) exigidos pelos layoutes publicados pelo TCE-PR para atendimento das rotinas determinadas no sistema SIM-AM / Módulo Controle Interno - Frota.

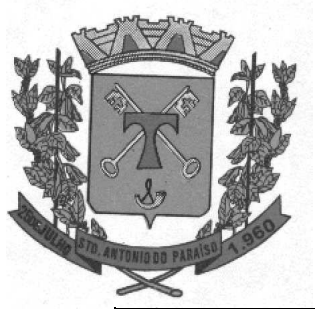

### 'âmara Municipal de Santo Antonio a 78.955.663/0001-57 **ESTADO DO PA** Av. Deputado Nilson Ribas, 886 - Telefax (043)3224-1333 - Cep: 86315-000 Site: www.santoantoniodoparaiso.pr.leg.br - E-mail: cmsap@ig.com.br

#### 15. SISTEMA DE LEIS

Objetivo: Disponibilizar de forma sistematizada, e permitir acesso rápido e atualizado por meio eletrônico, aos textos da legislação municipal, bem como as vinculações aos Tipos de Documentos e Escopos padronizados pelo TCE-PR para o sistema SIM-AM.

1. Permitir o cadastramento e acesso aos textos referentes à Legislação específica do Município: lei orgânica, leis, decretos, resoluções e atos normativos;

2. Permitir a elaboração de um índice remissivo, que possibilite a consulta da legislação por assunto, pelo número do ato, pela data, por palavras-chave ou combinações;

- 3. Garantir que somente pessoas autorizadas façam a atualização dos textos da legislação;
- 4. Disponibilizar consulta à legislação e sua impressão em formato adequado, para fornecimento aos cidadãos;
- 5. Permitir o registro na legislação cadastrada, a referência à nova norma que altera ou substitui.

6. Cadastro de pessoas para a emissão de mala direta, separadas por grupo, por exemplo, vereadores, prefeito, etc.

- 7. Controle de prazos de vencimentos de contratos e de leis.
- 8. Permitir o cadastro de tipos de ocorrência.
- 9. Permitir o cadastro de tipos de legislação.
- 10. Permitir o cadastro de assuntos.

11. Permitir o cadastro de vereadores informando, Nome do Vereador, Partido e se o mesmo se encontra ativo e inativo.

12. Permitir o cadastramento dos tipos de documentos.

13. Permitir o cadastro de empresas informando, nome da empresa, telefone e município de localização.

14. Permitir registrar diversos tipos de documentos informando, o tipo do documento, o ano, data do registro, órgão expedidor, responsável, resumo, controlar a tramitação deste documento e ter a opção de importar um documento já elaborado.

15. Permitir registrar um edital informando, o tipo do edital, o ano, a data de registro, nome da empresa de publicação, data da publicação, nome do responsável e ter a opção de importar um edital já elaborado.

16. Permitir registrar um memorando informando, o ano, a data de registro, nome da empresa de publicação, data da publicação, nome do autor, número da publicação, nome do assunto.

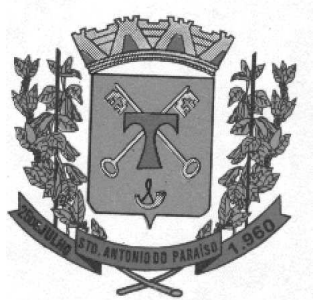

17. Permitir registrar contratos/convênio informando, ano, data do registro, data da assinatura, data da vigência, ementa, resumo, pessoas responsáveis pela assinatura do contrato e partes envolvidas no contrato.

18. Permitir consultar uma legislação informando, ano, número, tipo, data, assunto, vereador e qualquer palavra que se encontra na ementa ou na legislação.

19. Permitir o cadastramento da Legislação vinculando os Tipos de Documentos e Escopos determinados pelo TCE-PR para atendimento ao sistema SIM-AM.

20. Permitir a geração automática da numeração sequencial da Legislação cadastrada para atendimento ao layoute "LeiAto" do sistema SIM-AM / TCE-PR.

21. Permitir o cadastramento do Órgão Oficial de Publicação dos Atos e Legislações da Entidade.

#### 16. SISTEMA DE PRESTAÇÃO DE CONTAS SIM-AM / TCE-PR

Objetivo: Disponibilizar de forma sistematizada as conexões aos bancos de dados de todos os módulos necessários para geração de arquivos em formato TXT, para atendimento ao sistema SIM-AM do TCE-PR.

1. Exibir tela de conexões com os módulos: Contabilidade, Recursos Humanos, Tributos, Patrimônio, Frota, Compras/Licitações e Sistema de Leis;

2. Permitir cadastro de parâmetros com os dados da Entidade: nome, endereço, telefone, CNPJ e outras informações cadastrais;

3. Permitir o cadastramento de layoutes: vinculação do sistema, descrição do layoute, vinculação do procedimento e a periodicidade para geração dos dados;

4. Permitir cadastro e vinculações específicas para o SIM-AM, contendo: Cadastro de Municípios com vínculo do código IBGE, Cadastro de Responsáveis com CPF e endereço completo, Cadastro de vínculos dos Responsáveis aos respectivos Módulos do SIM-AM, contendo data de início e data de baixa da responsabilidade;

5. Habilitar tela de geração de layoutes, contendo: Unidade Gestora, periodicidades Diário, Mensal e Anual; permitir a seleção e/ou indicação de data inicial e final, ou período mensal para geração dos arquivos TXT; permitir a criação automática de diretórios a partir da indicação de um destino para os arquivos gerados;

6. Atuar como ferramenta auxiliar de gerenciamento e geração de arquivos TXT, através da conexão de bancos de dados (SGBD), sendo que as informações e sequenciais gerados para atendimento ao sistema SIM-AM / TCE-PR deverão ficar gravados no banco de dados de origem: Contabilidade, Recursos Humanos, Compras e Licitações, etc.

#### 17. SISTEMA PORTAL DA TRANSPARÊNCIA (WEB)

OBJETIVO: O objetivo do Portal da Transparência é propiciar à administração uma ferramenta concebida para a entidade de forma a atender a Lei Complementar 131/2009, Lei da Transparência Pública; por um lado, a divulgação das atividades desenvolvidas pela Entidade e por outro a aproximação do cidadão por uma interface de comunicação, operando como uma ferramenta efetiva de fiscalização.

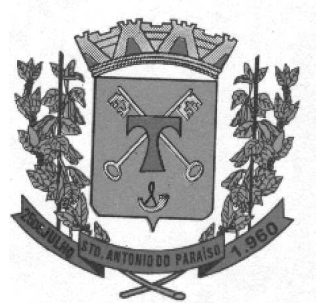

#### Características Gerais desejáveis para o Portal

**01.** Alimentação de dados efetuada por aplicativo disparado por agendamento automático, sem necessidade de intervenção humana.

**02.** O Portal deverá atender a padronização do W3C CSS3 e W3C XHTML ou similares, garantindo desta forma a navegação por qualquer browser.

#### Características da Interface utilizada:

**03.** O Portal deverá se ajustar automaticamente a qualquer resolução de vídeo utilizada pelo visitante do site acima de 1024 x 768, contendo a parte central do site, em 800 x 600, sem perder as características da identidade visual original.

#### Áreas de Elementos Fixos em Todas as Páginas do Portal

**04.** No portal deverão existir duas áreas de elementos fixos em todas as páginas: o cabeçalho e o menu principal. Características do Cabeçalho

**05.** O cabeçalho da página deverá possuir espaço para abrigar o logotipo da administração ou brasão da cidade do lado direito.

#### Características do Menu Principal

**06.** O menu principal deverá possuir botões com os links para cada item de transparência: Despesas, Recursos Humanos, Licitações, Receitas.

#### Características da Home Page

**07.** A Home Page deverá possuir espaço do lado direito com links governamentais referente administração pública e referente à Lei da Transparência Pública.

#### Características das Páginas Internas Dinâmicas

**08.** As páginas dos sistemas de consultas e pesquisas com preenchimento de conteúdo dinâmico (Despesas, Recursos Humanos, Licitações e Receitas), manterão a aparência padrão da home (mantendo o cabeçalho e menu principal), utilizando a parte central para disposição dos conteúdos.

#### Características das Páginas Internas Estáticas

**09.** As páginas estáticas deverão ser as que não recebem conteúdo dinâmico pelos sistemas, relativas aos seguintes itens do cabeçalho: Nome da Entidade e logotipo da administração ou brasão da entidade.

#### Memorial Descritivo dos Sistemas do Portal na WEB

**10.** O Portal deverá conter uma série de consultas destinadas a facilitar o relacionamento cidadão/Entidade a nível de cumprir os artigos compostos para atender a Lei da Transparência.

Santo Antonio do Paraíso, em 20 de Janeiro de 2015.

MIGUEL ARCHANJO DIAS PRESIDENTE

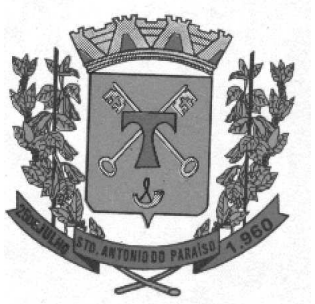

#### ANEXO - II MODELO DE PROPOSTA PREGÃO PRESENCIAL N° /2015

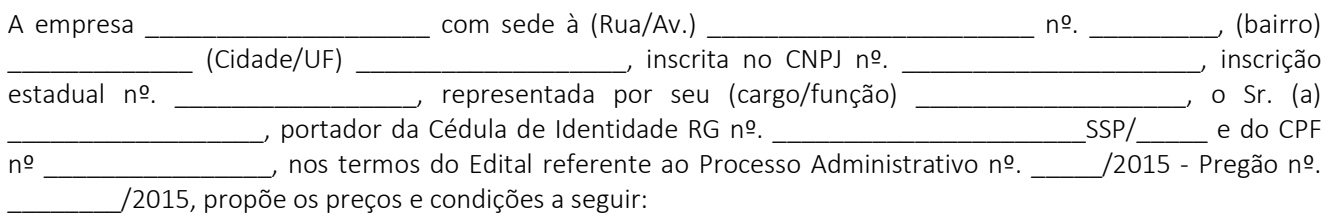

 $L$ OTE 1

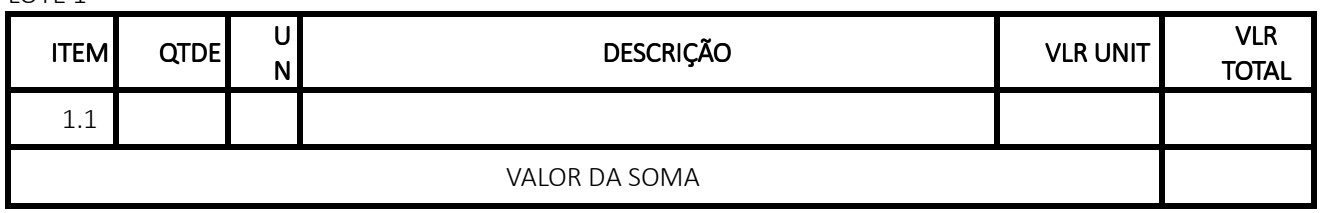

A apresentação desta proposta vincula a proponente à execução e implica na aceitação por parte do licitante de todas as cláusulas e condições constantes desta Licitação.

#### VALOR TOTAL DA PROPOSTA R\$ 000,00 Valor Total por extenso: (xxxxxxxxxxxx)

a) Local de Entrega: ..........................................................

b) Forma de entrega: conforme solicitações, no prazo máximo de até 05 (cinco) dias. Caso oreferido prazo não seja cumprido, ficando sujeito as penalidades.

c) Pagamento: até 10 dias após entrega total dos produtos solicitados e emissão de nota fiscal.

d) Validade da Proposta: 60 (sessenta) dias.

e) Todas as despesas, inclusive fretes, impostos, etc, estão incluso no preço.

f) Declaro haver recebido da Câmara Municipal o Edital e seus anexos, estando ciente de suas normas e exigências, as quais aceito da forma como propostas.

g) Prazo de Garantia: (Garantia da Fábrica, não podendo ser inferior ao da Lei nº. 8.078 de 11/09/1990 do Código de Defesa do Consumidor). (se for o caso).

Declaração:

2) Declara, outrossim, que por ser de seu conhecimento, submete-se a todas as cláusulas e condições relativas à licitação supra, bem como às disposições da Lei Federal nº 8666/93 e suas alterações que integrarão o ajuste correspondente.

4) Me Comprometo a Entregar os materiais e executar os serviços e conformidade com o edital.

*5) Aceito todas as exigências do Edital e de seus anexos.* 

Em ....... de ................................. de 2015.

............................................................................ Assinatura da Proponente

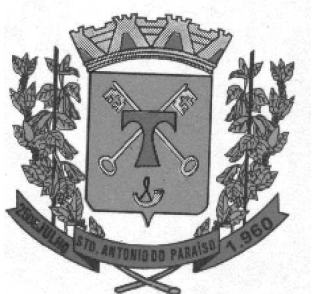

#### ANEXO - III MODELO DE DECLARAÇÃO MODELO PREGÃO PRESENCIAL Nº 00\*\*\*/2015

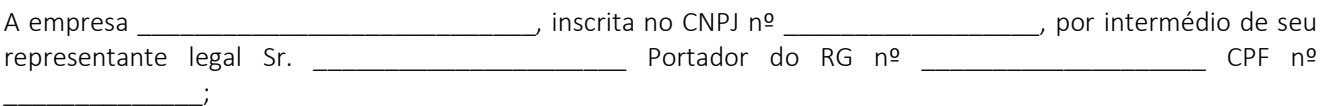

 ( ) DECLARO, especialmente para o EDITAL DE PREGÃO PRESENCIAL Nº \_\_\_\_\_/2015, que em seu quadro societário, cotistas ou dirigentes não compõe servidor do órgão licitante, ou cônjuge, companheiro, parente em linha reta e colateral, consanguíneo ou afim de servidor público do órgão ou entidade licitante, que nele exerça cargo em comissão ou função de confiança, seja membro da comissão de licitação, pregoeiro ou autoridade ligada à contratação conforme dispõe o acórdão nº 2745/2010 do Tribunal de Contas do Estado do Paraná, e demais disposições previstas na legislação vigente.

 ( ) DECLARO para os devidos fins, sob as penas da Lei, em especial o art. 299 do Código Penal Brasileiro, que:

a) a proposta apresentada foi elaborada de maneira independente, e o conteúdo da proposta não foi, no todo ou em parte, direta ou indiretamente, informado, discutido ou recebido de qualquer outro participante potencial ou de fato do certame, por qualquer meio ou por qualquer pessoa;

b) a intenção de apresentar a proposta elaborada para participar da licitação não foi informada, discutida ou recebida de qualquer outro participante potencial ou de fato do certame, por qualquer meio ou por qualquer pessoa;

c) não tentou, por qualquer meio ou por qualquer pessoa, influir na decisão de qualquer outro participante potencial ou de fato do certame quanto a participar ou não da licitação;

d) o conteúdo da proposta apresentada não será, no todo ou em parte, direta ou indiretamente, comunicado ou discutido com qualquer outro participante potencial ou de fato do certame antes da adjudicação do objeto da licitação;

e) o conteúdo da proposta apresentada não foi, no todo ou em parte, direta ou indiretamente, informado, discutido ou recebido de qualquer integrante da Câmara Municipal antes da abertura oficial das propostas;

f) permanecem imutáveis as condições de cadastramento relativas à regularidade para com o erário Federal, Estadual e Municipal;

 ( ) DECLARO para fins do disposto no inciso V do art. 27 da Lei nº 8.666, de 21 de junho de 1993, acrescido pela Lei n. º 9.854, de 27 de outubro de 1999, que não emprega menor de dezoito anos em trabalho noturno, perigoso ou insalubre e não emprega menor de dezesseis anos.

Ressalva: emprega menor, a partir de quatorze anos, na condição de aprendiz.

 ( ) DECLARO estar plenamente ciente do teor e da extensão desta declaração e que detém plenos poderes e informações para firmá-la.

\_\_\_\_\_\_\_\_\_\_\_\_\_\_\_\_,\_\_\_de\_\_\_\_\_\_\_\_\_\_de 2015.

Assinatura do Diretor ou Representante Legal Nome

\_\_\_\_\_\_\_\_\_\_\_\_\_\_\_\_\_\_\_\_\_\_\_\_\_\_\_\_\_\_\_\_\_\_\_\_

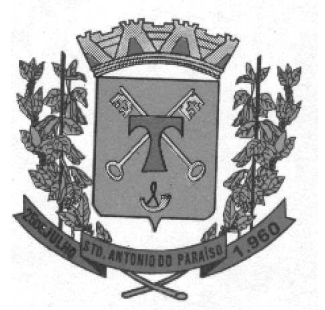

ANEXO - IV MODELO DE CARTA DE CREDENCIAMENTO PREGÃO PRESENCIAL Nº 00\*\*\*/2015 PREGÃO PRESENCIAL

(Papel timbrado da empresa) Ao Sr. Pregoeiro da Câmara Municipal de .....

Ref. : Licitação na modalidade Pregão Presencial n. \*\*\*\*

Indicamos o (a) Sr. (a)......................................................................, Portador (a) da cédula de identidade n°.........................................., órgão expedidor.................................., como nosso representante legal na Licitação em referência, podendo rubricar a documentação de HABILITAÇÃO e das PROPOSTAS, manifestar, prestar todos os esclarecimentos à nossa Proposta, interpor recursos, desistir de prazos e recursos, enfim, praticar todo os atos necessários ao fiel cumprimento do presente Credenciamento.

Informações Importantes: CNPJ n. Inscrição Estadual n. Razão Social:

Nome de Fantasia:

Local e data Assinatura do representante legal CPF: Carimbo de CNPJ da empresa: OBS: Em caso de representação por meio de procuração particular, a mesma deverá ter firma reconhecida em cartório.

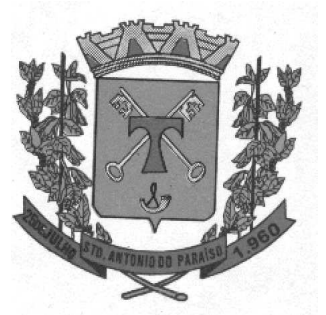

 $\mathcal{L}_\text{max}$  and  $\mathcal{L}_\text{max}$ 

.

.

### amara Municipal de Santo Antonio do Par CNPJ Nº 78.955.663/0001-57 **ESTADO DO PARANÁ** Av. Deputado Nilson Ribas, 886 - Telefax (043)3224-1333 - Cep: 86315-000 Site: www.santoantoniodoparaiso.pr.leg.br - E-mail: cmsap@ig.com.br

#### ANEXO - V D E C L A R A Ç Ã O

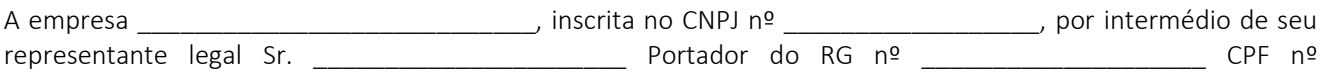

 ( ) DECLARA para todos os efeitos legais, que reúne todos os requisitos de habilitação exigidas no Edital, quanto às condições de qualificação jurídica, fiscal, técnica e econômico-financeira, bem como de que está ciente e concorda com o disposto em Edital de Pregão Presencial \_\_\_\_\_/2015, tudo de acordo com a Lei n. 10.520/02, subsidiada pela Lei n. 8.666/93.

 ( ) DECLARA E SE COMPROMETE nos termos da legislação reguladora da matéria, a informar a qualquer tempo, sob pena das penalidades cabíveis, a inexistência de fatos supervenientes impeditivos a habilitação para este certame licitatório n A Câmara Municial de \_\_\_\_\_\_\_/PR – Pregão Presencial n. \_\_\_/2015, na forma determinada no § 2º, do artigo 32, da Lei n. 8.666/93 e alterações, devidamente assinada pelo representante legal da empresa participante.

Obs.: No caso de microempresa e empresa de pequeno porte que, nos termos da LC 123/06, possuir alguma restrição na documentação referente à regularidade fiscal, esta deverá ser mencionada, como ressalva, na supracitada declaração, além de juntar o documento com restrição no envelope de habilitação.

Em de 2015.

 $\frac{1}{2}$  ,  $\frac{1}{2}$  ,  $\frac{1$ Nome do representante legal:

Observações:

- 1. A validade do presente documento é de um (01) mês, contado da data de sua assinatura;
- 2. Sendo microempresa ou empresa de pequeno porte, deverá ser observado o disposto no edital.
- 3. Este documento deverá vir fora dos envelopes 1 e 2, ser entregue no ato do credenciamento.

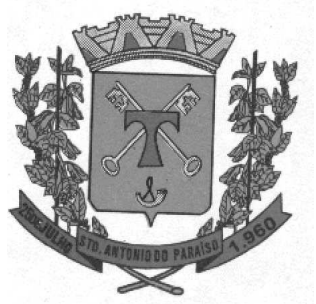

#### ANEXO - VI MODELO DE DECLARAÇÃO PARA MICROEMPRESA E EMPRESA DE PEQUENO PORTE COMISSÃO DE LICITAÇÃO NA MODALIDADE PREGÃO PRESENCIAL Nº \*\*/2015

#### *TERMO DE OPÇÃO E DECLARAÇÃO PARA MICROEMPRESA E EMPRESA DE PEQUENO PORTE RESA PORTE*

*..............................................................., (nome da empresa) com sede na ..................................................., (endereço) inscrita no CNPJ sob o nº ...................................., vem através de seu representante legal infra-assinado, com fundamento no artigo 3º e seus parágrafos da Lei Complementar nº 123, de 15 de dezembro de 2006, manifestar a sua opção pelo tratamento diferenciado e favorecido, estando tratamento diferenciado e favorecido apta a usufruir do tratamento ali previsto.* 

*DECLARA ainda, ser:* 

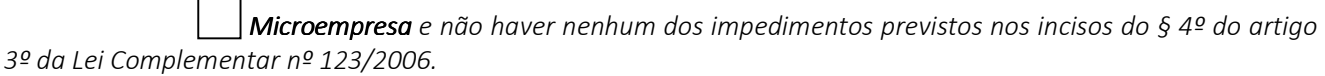

**Empresa de pequeno porte** e não haver nenhum dos impedimentos previstos nos incisos do § *4º do artigo 3º da Lei Complementar nº 123/2006. Em ...... de ..................de 20\_\_\_.* 

> *....................................................................................... (assinatura do responsável pela proposta e carimbo da empresa)*

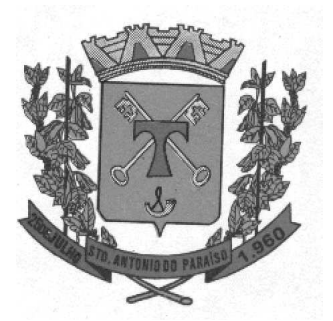

#### ANEXO - VII PREGÃO PRESENCIAL N º 01/2015 ATESTADO DE VISITA TÉCNICA

 Atestamos, para os devidos fins de participação, que em cumprimento ao Edital do Pregão Presencial n. 0 /2015, que a empresa: entrante de seu técnico e/ou representante, Sr. \_\_\_\_\_\_\_\_\_\_\_\_\_\_\_\_\_\_, visitou as instalações determinadas pela Câmara Municipal e tomou conhecimento das informações referentes aos serviços, dependências e infraestrutura necessária à execução dos serviços objeto desta licitação.

 Declaramos que a Empresa proponente pôde ter livre acesso aos locais onde serão instalados os sistemas a serem contratados, conforme objeto do Edital, não podendo manifestar desconhecimento de quaisquer condições necessárias para a elaboração de sua proposta.

Santo Antonio do Paraíso, em \_\_\_\_ de \_\_\_\_\_\_\_\_\_\_ de 2015.

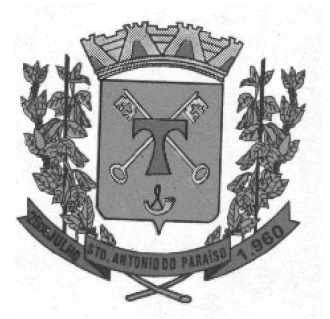

#### ANEXO - VIII PREGÃO PRESENCIAL Nº 01/2015 TERMO DE ACEITAÇÃO

Por este Termo declaro que a empresa: \_\_\_\_\_\_\_\_\_\_\_\_\_, que os sistemas de gestão pública atende os interesse da administração da Câmara Municipal.

 Sendo a expressão da verdade, assino em conjunto com o Presidente da Câmara Municipal de Santo Antonio do Paraíso, o presente termo.

Santo Antonio do Paraíso, em \_\_\_\_\_\_\_\_\_\_\_\_ de \_\_\_\_\_\_\_\_ de 2015.

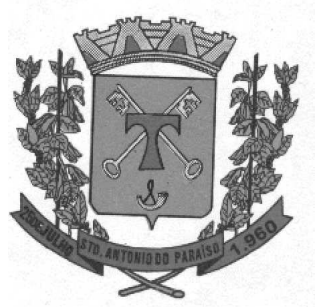

### Câmara Municipal de Santo Antonio do Paraíso CNPJ Nº 78.955.663/0001-57 **ESTADO DO PARANÁ** Av. Deputado Nilson Ribas, 886 - Telefax (043)3224-1333 - Cep: 86315-000 Site: www.santoantoniodoparaiso.pr.leg.br - E-mail: cmsap@ig.com.br

#### $ANEXO - IX$ PREGÃO PRESENCIAL N. 000/2015 MODELO DE ATESTADO DE CAPACIDADE TÉCNICA

Atestamos, para todos os fins de direito, que o/a (municípios ou instituição pública) contempla ou já foi contemplado pelos serviços de locação de sistemas, sendo estes executados pela empresa \_ estabelecida na Rua \_\_\_\_\_\_\_, n. \_\_\_, bairro \_\_\_\_\_\_\_\_, cidade \_\_\_\_\_, Estado \_\_\_\_, CNPJ n. \_\_\_\_\_\_\_, cumprindo sempre e pontualmente com as obrigações assumidas, no tocante aos serviços solicitados ou produtos entregues, pelo que declaramos estar apta a cumprir com o objeto licitado, nada tendo que a desabone.

Descrever os sistemas ratificados: \_\_\_\_\_\_\_\_\_

Por ser verdade, firmamos o presente.

cidade, \_\_\_\_ de \_\_\_\_\_\_\_\_\_ de 2015.

Assinatura Nome legível

Cargo

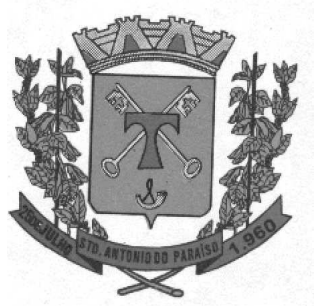

ANEXO - X DECLARAÇÃO DE RESPONSABILIDADE TÉCNICA

À Câmara Municipal de \*\*\*\*\*\*\*\*\*\*\*\*\*-PR

Prezados Senhores,

Fica(m) designado(s) o(s) profissional(is) abaixo mencionados como o(s) RESPONSÁVEL(EIS) TÉCNICO(S) pelos serviços, objeto da licitação em referência:

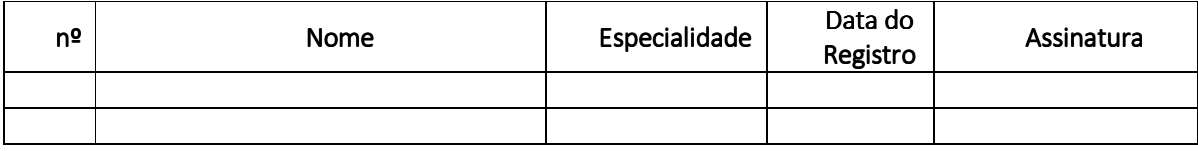

Declaramos, outrossim, que o(os) profissional(ais) acima relacionado(s) pertence(m) ao nosso quadro técnico de profissionais da proponente.

\_\_\_\_\_\_\_\_\_\_\_\_\_\_\_\_\_\_(local), \_\_ de \_\_\_\_\_\_\_ de 2015.

\_\_\_\_\_\_\_\_\_\_\_\_\_\_\_\_\_\_\_\_\_\_\_\_\_\_\_\_\_ Profissional (nome e assinatura)

\_\_\_\_\_\_\_\_\_\_\_\_\_\_\_\_\_\_\_\_\_\_\_\_\_\_\_\_\_ Profissional (nome e assinatura)

\_\_\_\_\_\_\_\_\_\_\_\_\_\_\_\_\_\_\_\_\_\_\_\_\_\_\_\_\_ Empresa (responsável – nome e assinatura)

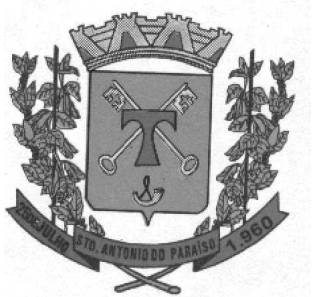

#### ANEXO - ANEXO -XII **DECLARAÇÃO**

A Empresa \_\_\_\_\_\_\_\_\_\_\_\_\_\_\_\_\_\_\_\_\_\_\_\_\_\_\_\_\_\_\_\_\_\_\_\_\_\_, inscrita no CNPJ sob n° \_\_\_\_\_\_\_\_\_\_\_\_\_\_\_\_\_\_\_ por intermédio do seu representante legal, o (a) Sr (a) \_\_\_\_\_\_\_\_\_\_\_\_\_\_\_\_\_\_\_\_\_\_\_\_ portador(a) da Carteira de Identidade entre e do CPF n° ( ) DECLARA, para fins de direito, na qualidade de PROPONENTE da licitação instaurada pelo Município, que se

vencedores da presente licitação, comprometemo-nos a instalar, gratuitamente, o gerenciador de banco de dados compatível com o porte do Município, necessário a perfeita operacionalização dos sistemas licenciados.

( ) DECLARA, expressamente, que se sujeita às condições estabelecidas no Edital em consideração e dos respectivos modelos, adendos, anexos e documentos, que acatará integralmente qualquer decisão que venha a ser tomada pelo LICITADOR quanto à qualificação, apenas das proponentes que hajam atendido às condições estabelecidas e demonstrarem integral possibilidade de executar os serviços.

( ) DECLARO para todos os fins de direito, na qualidade de PROPONENTE da licitação, modalidade Pregão Presencial nº /2015, instaurada pelo Município de Santo Antonio do Paraíso, que possuímos equipe técnica necessária para os trabalhos de conversão, e ainda pessoal habilitado para o treinamento e implantação que ocorrerá concomitantemente o item "I" do Termo de Referência.

Também confirmamos que implantaremos os sistemas no prazo previsto em nossa proposta técnica que é de ..........................dias corridos contados após 02 (dois) dias, da emissão da ordem de execução dos serviços, garantindo a licitante o pleno funcionamento de todos os sistemas, inclusive o intercâmbio de informações entre os sistemas, facilitando a gestão, isentando o Município de qualquer atraso de cumprimento das obrigações.

Por ser a expressão da verdade, firmamos a presente.

Local \_\_\_\_\_\_\_\_\_\_, Data \_\_\_\_\_\_\_\_\_\_\_\_\_\_

\_\_\_\_\_\_\_\_\_\_\_\_\_\_\_\_\_\_\_\_\_\_\_\_\_\_\_\_\_\_\_\_\_\_\_\_ Representante da empresa Assinatura devidamente identificada do representante legal

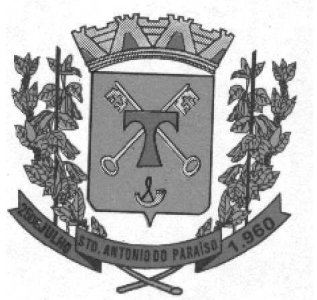

### 'âmara Municipal de Santo Antonio d CNPJ N° 78.955.663/0001-57 **ESTADO DO PARANÁ** Av. Deputado Nilson Ribas, 886 - Telefax (043)3224-1333 - Cep: 86315-000 Site: www.santoantoniodoparaiso.pr.leg.br - E-mail: cmsap@ig.com.br

ANEXO - ANEXO -XII **MINUTA CONTRATUAL** CONTRATO N. xxx/2015 CONTRATO N. xxx/2015 PREGÃO PRESENCIAL Nº. 00\*/2015

Termo de contrato de xxxxxxxxxxxxxxxxxxxxx, discriminados na Proposta de Preço do Edital Pregão Presencial n. 00\*\*\*/2015, que fazem entre si A Câmara Municipal de Santo Antonio do Paraíso (PR), e a Empresa vencedora.

Celebrado entre a Câmara Municipal Santo Antonio do Paraíso – Pr e a empresa \*\*\*\*\*\*\*\*, conforme as disposições seguintes;

NOS TERMOS DA LEI FEDERAL Nº 10.520, DE 17 DE JULHO DE 2002, DECRETO MUNICIPAL Nº 856/2006, APLICANDO –SE SUBSIDIARIAMENTE, NO QUE COUBEREM, AS DISPOSIÇÕES DA LEI FEDERAL Nº 8666, DE 23 DE JULHO DE 1993, COM ALTERAÇÕES POSTERIORES, E DEMAIS NORMAS REGULARMENTE APLICAVEIS À ESPECIE E DE CONFORMIDADE COM AS CONDIÇÕES E

STABELECIDAS NO EDITAL.

CONTRATANTE: CÂMARA MUNICIPAL SANTO ANTONIO DO PARAÍSO, Estado do Paraná, pessoa jurídica de direito público interno, inscrita no CNPJ sob nº 78.955.663/0001-57, com sede administrativa na Avenida Deputado Nilson Ribas, 886, centro, neste ato, representado pelo Presidente, Senhor \_\_\_\_\_\_\_\_\_\_\_\_, brasileiro, casado, portador da Carteira de Identidade nº. \_\_\_\_\_\_\_\_\_\_\_\_\_\_\_/SSP/PR e CPF/MF nº

CONTRATADA: \*\*\*\*\*\*\*\*\*\*, Inscrito no CNPJ nº \*\*\*\*\*\*\*\*\*, estabelecida a Avenida \*\*\*\*\*\*\*\*\*\*\*\*, \*\*\*\*\*\*\*\*\*\*, Estado do Paraná, que apresentou os documentos exigidos por lei, neste ato representado pelo Senhor \*\*\*\*\*\*\*\*\*\*\*, Portador da Cédula de Identidade RG nº \*\*\*\*\*\*\*\*\*\*\* emitida pela (o) SSP/PR e inscrito no CPF/MF nº \*\*\*\*\*\*\*\*\*\*\*\*\*;

Têm, entre si, justo e avançado, e celebram, por força do presente instrumento e de conformidade com o disposto na lei 8.666, de 21 de junho de 1993, e processo de Licitação na modalidade PREGÃO PRESENCIAL nº \*\*\*\*\*\*\*\*\* e PROCESSO ADMINISTRATIVO nº \*\*\*\*\*\*\*\*\*\*, mediante as seguintes cláusulas e condições:

DO LOCAL E DATA: Lavrado e assinado na sede da Câmara Municipal de Santo Antonio do Paraíso – Paraná, aos \*\*\*\*\*\*\*\*\*\*\*\*.

FUNDAMENTAÇÃO LEGAL: O presente contrato reger-se-á pelas disposições constantes da Lei nº 8.666 de 21 de junho de 1.993, e suas modificações.

#### CLÁUSULA PRIMEIRA – DO OBJETO:

Constitui o Objeto a CONTRATAÇÃO DE EMPRESA PARA FORNECIMENTO \*\*\*\*\*\*\*\*\*\*\*\*\* PARA A CÂMARA MUNICIPAL DE SANTO ANTONIO DO PARAÍSO – PR:

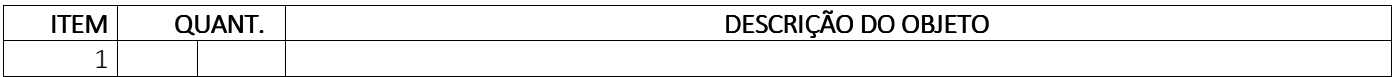

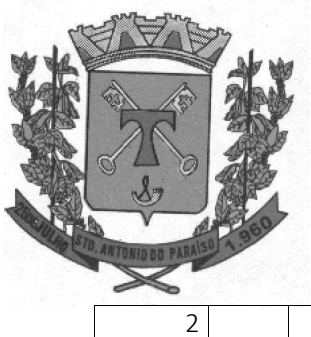

#### CLAUSULA SEGUNDA – DO VALOR/PAGAMENTO/REAJUSTE

A CONTRATANTE pagará à CONTRATADA Pelo fornecimento o valor total de R\$ \*\*\*\*\*\*\*\*\*\*).

O pagamento será pelo CONTRATADO, com a apresentação de requisição de autorização do departamento solicitante, o qual será devidamente conferido e liberado pelo setor responsável, e pago através da conta corrente da Licitante vencedora, devidamente cadastrada na Secretaria de Finanças, ou através de ordem de pagamento. Se forem constatados erros no Documento Fiscal, suspender-se-á o prazo de vencimento previsto, voltando o mesmo a ser contado a partir da apresentação dos documentos corrigidos.

Deverá constar no documento fiscal o numero da licitação, numero do contrato e data do contrato, bem como nome do Banco, nº da Conta Corrente e Agencia bancária, da empresa, sem os quais o pagamento poderá ficará retido por falta de informações.

A Câmara Municipal de Santo Antonio do Paraíso reserva-se o direito de descontar do pagamento devido à Licitante vencedora, os valores correspondentes às multas que eventualmente forem aplicadas por descumprimento de cláusulas constantes neste Edital.

A nota fiscal não aprovada será devolvida ao signatário para as necessárias correções, apontando-se as causas que motivaram sua rejeição, passando a se calcular o prazo a partir da data em que a nota for reapresentada. O pagamento efetuado não isentará a Contratada das responsabilidades decorrentes do fornecimento.

Nenhum pagamento será efetuado à CONTRATADA enquanto pendente de liquidação qualquer obrigação financeira que lhe for imposta, em virtude de penalidade ou inadimplência contratual, sem que isso gere direito a acréscimos de qualquer natureza.

#### CLAUSULA TERCEIRA - VIGÊNCIA

O presente contrato a ser firmado terá vigência de \*\*\*\*\*\*\*\*\*) meses contados a partir da data de assinatura, podendo, no interesse da administração ser prorrogado, mediante Termo Aditivo, observando o limite de 60 (sessenta) meses, conforme disposto no inciso II, do art. 57 da Lei nº 8.666/93 , com suas posteriores alterações.

#### CLAUSULA QUARTA – DOTAÇÃO ORÇAMENTARIA/VALOR GLOBAL

As despesas decorrentes da contratação por conta das dotações orçamentárias:

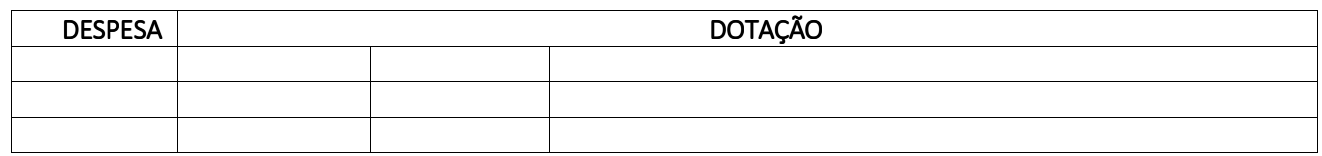

#### CLAUSULA QUINTA – RESPONSABILIDADES DA CONTRATADA e CONTRATANTE

Constituem obrigações da CONTRATADA, além das demais previstas neste Contrato:

I - Instalar os sistemas, objeto deste contrato, e treinar a CONTRATANTE na utilização dos mesmos;

 II - Prestar suporte somente na operacionalização dos sistemas, objeto deste contrato, ao usuário que tenha recebido o devido treinamento;

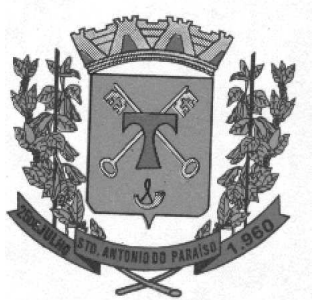

 III - Manter informado o técnico da contratante, encarregado de acompanhar os trabalhos, prestando-lhe as informações necessárias;

 IV - Prestar, às suas expensas, as manutenções que se fizerem necessárias nos Sistemas, causadas por problemas originados das fontes dos seus programas;

V - Tratar como confidenciais, informações e dados contidos nos Sistemas da CONTRATANTE, guardando total sigilo perante A terceiros;

VI - Dar ciência ao CONTRATANTE, imediatamente e por escrito, de qualquer anormalidade que verificar na execução dos serviços, mesmo que estes não sejam de sua competência;

VII - Prestar os esclarecimentos que forem solicitados pelo CONTRATANTE, cujas reclamações se obriga a atender prontamente;

VIII - Pagar empregados em dia e exibir ao **CONTRATANTE**, sempre que solicitada, as folhas de pagamento e as guias de recolhimento de contribuição previdenciária (INSS) e do FGTS, em que se comprove a inclusão dos empregados utilizados na execução dos serviços contratados;

IX - Diligenciar para que os seus empregados tratem com urbanidade o pessoal do CONTRATANTE, clientes, visitantes e demais contratados;

X - Utilizar equipamentos adequados necessários à boa execução dos serviços sob sua responsabilidade, os quais deverão oferecer o máximo de segurança no que se refere à prevenção de acidentes e danos materiais que possam resultar ao CONTRATANTE ou a terceiros;

XI - Reparar, corrigir, remover, reconstruir ou substituir, às suas expensas, no total ou em parte, o objeto do contrato em que se verificarem vícios, defeitos ou incorreções resultantes da execução ou de materiais empregados;

XII - Não permitir que seus empregados executem serviços além dos previstos no objeto deste contrato;

XIII - Informar ao CONTRATANTE, para efeito de controle de acesso às suas dependências, o nome e o respectivo número da carteira de identidade dos empregados alocados na prestação dos serviços;

XIV - Informar ao CONTRATANTE, também para efeito de controle de acesso às suas dependências, todas as ocorrências de afastamento definitivo e novas contratações de empregados, sendo aquelas num prazo de 24 h e estas até o dia do início do trabalho;

XV - Fiscalizar o perfeito cumprimento dos serviços a que se obrigou, cabendo-lhe, integralmente, os ônus decorrentes. Tal fiscalização dar-se-á independentemente da que será exercitada pelo CONTRATANTE;

XVI - Assumir todas as despesas relativas a pessoal e quaisquer outras oriundas, derivadas ou anexadas com o contrato, ficando, ainda, para todos os efeitos legais, declarada pela CONTRATADA a inexistência de qualquer vínculo empregatício entre seus empregados e/ou prepostos e o **CONTRATANTE**;

XVII - Responder por todo e qualquer dano que causar ao **CONTRATANTE** ou a terceiros, ainda que culposo praticado por seus prepostos, empregados ou mandatário não excluindo ou reduzindo essa responsabilidade a fiscalização ou acompanhamento pelo CONTRATANTE;

XVIII - A ausência ou omissão da fiscalização do CONTRATANTE não eximirá a CONTRATADA das responsabilidades previstas neste contrato;

XIX - Aceitar, nas mesmas condições contratuais, os acréscimos ou supressões que se fizerem necessários até o limite de 25% (vinte e cinco por cento) do valor inicial do contrato;

XX - Não caucionar ou utilizar o presente contrato para qualquer operação financeira, sem prévia e expressa autorização do CONTRATANTE;

XXI - Atender, através de seus responsáveis técnicos e/ou administrativos, eventuais convocações do CONTRATANTE;

XXII - Manter todas as condições de habilitação e qualificação exigidas no ato convocatório durante toda a execução do contrato;

XXIII - Facilitar todas as atividades de fiscalização dos serviços, fornecendo todas as informações e elementos necessários;

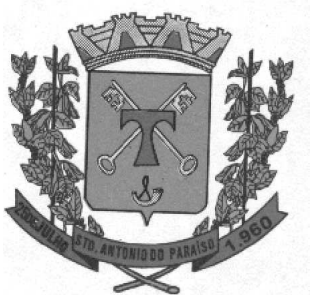

XXIV - A CONTRATADA, por razões de interesse público, previamente justificadas, fica reservado o direito de paralisar ou suspender, a qualquer tempo, a execução dos serviços, mediante pagamento único e exclusivo dos trabalhos já executados;

XXV - A CONTRATADA ficará responsável, durante a execução dos serviços, por eventuais infrações de postura ou de regulamentos administrativos a que venha a dar causa, não sendo o **CONTRATANTE** responsabilizado, como dono do prédio, quer por acidentes de trabalho dos empregados da Contratada, quer por danos a terceiros, resultante da ação, omissão ou negligência da Contratada;

XXVI – Emitir sempre a cada visita técnica o relatório de atendimento, deixando cópia para o usuário atendido, repassando a via original para controle da área técnica da empresa.

Constituem obrigações da CONTRATANTE além das demais previstas neste Contrato:

I - Facilitar o acesso dos técnicos da CONTRATADA às áreas de trabalho, registros, documentação e demais informações necessárias ao bom desempenho das funções;

 II - Designar um técnico para acompanhar o desenvolvimento dos serviços e desempenhar as atividades de coordenação técnica e administrativa, servindo de elo entre as partes;

 III - Custear os gastos necessários para implantação, assistência técnica, manutenções e eventuais alterações dos sistemas;

 IV - Responsabilizar-se pela supervisão, gerência e controle de utilização dos sistemas licenciados, incluindo: assegurar a configuração adequada da máquina e instalação dos sistemas; manter backup adequado para satisfazer as necessidades de segurança e recuperação no caso de falha da máquina; e dar prioridade aos técnicos da CONTRATADA para utilização do equipamento da CONTRATANTE quando da visita técnica dos mesmos e ainda assinar os relatórios de visita emitido pela mesma;

V - Cumprir todos os compromissos financeiros assumidos com a CONTRATADA, efetuando os pagamentos de acordo com as Clausulas estabelecida neste Contrato;

VI - Fornecer e colocar à disposição da CONTRATADA todos os elementos e informações que se fizerem necessários à execução da contratação;

VII - Notificar, formal e tempestivamente, a CONTRATADA sobre as irregularidades observadas no cumprimento da contratação;

VIII - Notificar a CONTRATADA, por escrito e com antecedência, sobre multas, penalidades e quaisquer débitos de sua responsabilidade;

IX - Fiscalizar a execução da presente contratação por um representante da **CONTRATANTE**, ao qual competirá dirimir as dúvidas que surgirem no curso do fornecimento e de tudo dará ciência à Administração, conforme Artigo 67 da Lei Federal n.º 8.666/93.

X - A fiscalização de que trata o subitem acima não exclui nem reduz a responsabilidade da CONTRATADA pelos danos causados diretamente à CONTRATANTE ou a terceiros, decorrentes de sua culpa ou dolo na execução da contratação em conformidade com o Artigo 70, da Lei Federal nº 8.666/93.

XI – Fornecer os nomes e CPF de todos os Usuários de cada Sistema/módulo para que a empresa libere o Login de acesso e a senha com as respectivas permissões;

#### CLAUSULA SETIMA – PRAZO E CONDIÇÃO DE ENTREGA e RECEBIMENTO

O(s) beneficiário(s) deste Pregão deverá(ão) comunicar o dia de entrega dos materiais, em

Conformidade com o disposto neste edital, por escrito (via facsímile), pelos telefones nº (43) 3224-1333, à Divisão de Administração.

O(s) beneficiário(s) do registro deverá(ão) entregar os materiais em perfeitas condições de uso, na Divisão de Administração, devidamente embalados e lacrados pela fábrica, nos seguintes horários:

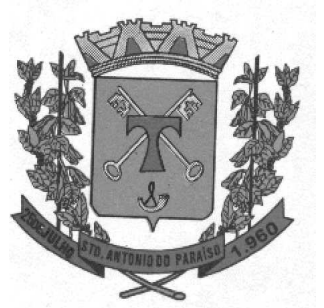

 $\mathbb{\overline{2}}$  segunda a sexta-feira – das 8:00 às 11:00 horas e das 13:00 as 16:00 horas;

Por ocasião da entrega dos materiais, por parte do(s) beneficiário(s), o(s) mesmo(s) sofrerá(ão) uma verificação e teste, sendo recusado(s) aquele(s) que estiver(em) em desacordo com as especificações do presente instrumento ou em desconformidade com a proposta. Serão recusados os que tenham extrapolado em 20% (vinte por cento) do prazo de validade estabelecido pelo fabricante.

Deverão ser entregues os materiais e/ou equipamentos até 15 dias, a contar da data da solicitação podendo ser prorrogado, desde que plenamente justificado, atendendo aos interesses e conveniência da Administração.

A entrega será parcelada com as ordens de fornecimento expedidas pela Secretaria;

Os produtos licitados serão recebido da seguinte forma;

a) – provisoriamente, para efeito de posterior verificação da conformidade do objeto e conseqüente aceitação;

b) - definitivamente, no prazo de 05 (cinco) dias úteis, após a verificação da conformidade do objeto e consequente aceitação.

Se a qualidade do material entregue não corresponder às especificações do Edital, este será devolvido no todo ou em parte, aplicando-se as penalidades cabíveis.

Prazo de Garantia: Garantia da Fábrica, não podendo ser inferior ao da Lei nº. 8.078 de 11/09/90 do Código de Defesa do Consumidor.

Correrão por conta da Contratada todas as despesas de embalagem, seguros, transporte, frete, tributos, encargos trabalhistas e previdenciários, decorrentes do fornecimento e entrega do material.

O material será devolvido na hipótese do mesmo não corresponder às especificações constantes do Edital, devendo ser substituído pela empresa contratada, sob pena de aplicação das penalidades cabíveis, descritas neste Edital, visando o atendimento das especificações, sem prejuízo da incidência das sanções previstas no instrumento convocatório, na Lei n.º 8.666/93 e no Código de Defesa do Consumidor;

O produto entregue deverá conter todas as informações necessárias à perfeita caracterização dos mesmos, em Língua Portuguesa, como marca, peso, validade, composição e demais especificações necessárias para a perfeita caracterização do produto.

A entrega do objeto desta licitação deverá ser realizada no endereço do Departamento solicitante, ocorrendo por conta da Contratada às despesas de embalagem, seguros, transporte, tributos, encargos trabalhistas e previdenciários e demais decorrentes ao fornecimento.

Todas as dúvidas que porventura venham a surgir e que não estejam previstas nestas especificações, deverão ser comunicadas à Secretaria.

As entregas devem ser acompanhadas das Notas Fiscais referentes às quantidades solicitadas, no caso de prestação de serviços o prazo será estipulado para entrega de no máximo 15 dias ou poderá ser prorrogado a critério do Departamento solicitante.

As entregas do objeto deverão ser entregues de acordo com determinação da Câmara Municipal de Santo Antonio do Paraíso.

A Contratante, a cada pedido de fornecimento, especificara formalmente a quantidade necessária do objeto contratado. Qualquer alteração dos produtos e local de entrega devera ser comunicada pela Contratante, com antecedência.

Qualquer atraso no cumprimento do prazo estabelecido no presente contrato, somente será justificado, e não será considerado como inadimplemento contratual, se provocado por atos e fatos imprevisível não imputáveis á Contratada e devidamente aceitos pela Contratante.

A Contratante reserva – se o direito de paralisar ou suspender, a qualquer tempo, a execução dos serviços contratados mediante pagamento único e exclusivo daqueles já executados.

A Câmara Municipal de Santo Antonio do Paraíso se reserva no direito de adquirir apenas conforme sua necessidade, durante a vigência do contrato, não se obrigando a adquirir todos os serviços licitados.

O aceite do(s) material(is) será feito pela Comissão de Recebimento, em conformidade com o disposto no artigo 123 da Lei Estadual nº 15.608/07.

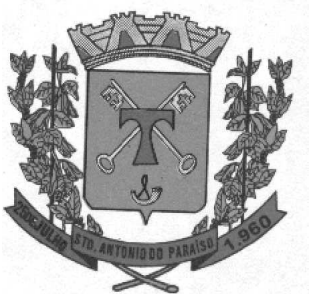

O aceite pela Comissão não exclui a responsabilidade civil do(s) beneficiário(s) do registro de preços por vícios, quantitativos ou técnicos dos materiais (aparentes ou ocultos) ou por desacordo com as especificações estabelecidas neste edital, verificadas posteriormente.

Para o(s) material(s) entregue(s) e não aceito(s) após verificação e teste, o(s) beneficiário(s) do contrato (s) se obriga(m) a retirá-lo(s) e substituí-lo(s) dentro de 10 (dez) dias corridos subseqüentes à conferência, confirmada por telefone, fac-símile ou por escrito, sem prejuízo das penalidades previstas neste edital.

#### CLAUSULA OITAVA – PENALIDADAS

Pelo descumprimento total ou parcial do ajuste, a Administração poderá aplicar a pena pecuniária de 20% (vinte por cento) do valor da inexecução, sem prejuízo das demais cominações legais.

Pelo atraso na entrega das mercadorias ou no atendimento de determinação da contratante para cumprimento de outras obrigações previstas neste Edital, a Administração poderá aplicar a multa diária de 1% (um por cento) até 10 (dez) dias, a ser calculado sobre o valor da mercadoria não entregue ou sobre o valor do serviço prestado no mês, conforme o caso, sendo que, ultrapassado este prazo, considerar – se – á como inadimplemento total do contrato.

Poderão ser aplicadas, ainda, as penas de advertência, suspensão temporária de participar em licitação e impedimento de contratar com o Administração, pelo prazo de dois anos, e de declaração de inidoneidade para licitar.

O valor das penalidades poderão ser descontado dos Documentos Fiscais ou da garantia oferecida. Se a garantia for diminuída em função da cobrança de multa, devera ser complementada até o valor total da mesma, sob pena de rescisão contratual ou retenção de pagamentos futuros até a complementação do valor da garantia apresentada.

Alem das multas que serão aplicadas á contratada inadimplente, serão anotadas na respectiva ficha cadastral todas as irregularidades praticadas pela licitante vencedora, inclusive o descumprimento das seguintes obrigações:

a) Respeitar os padrões de qualidade definidos, as especificações, marcas e validades dos produtos;

- b) Respeitar datas de entregas das mercadorias, do recolhimento e da prestação de contas;
- c) Acatar as determinações da fiscalização;
- d) Observar as normas de segurança.

Considera – se inadimplemento contratual a entrega de produtos com marcas ou em quantidades diversas das constantes da proposta.

A Contratante, para garantir o fiel pagamento das multas, reserva – se o direito de reter o valor contra qualquer crédito gerado pela Contratada, independentemente de notificação judicial ou extrajudicial, bem como de descontar o valor da multa da garantia de execução apresentada pela contratada nos termos dos § 2º e 3º do artigo 86 da Lei Federal nº 8.666/93.

As penalidades previstas nesta clausula serão aplicadas sem prejuízo das cominações estabelecidas na Lei Federal nº 8.666/93 e suas alterações.

#### CLAUSULA NOVA – RESCISÃO

A inexecução total ou parcial do contrato enseja a sua rescisão, conforme disposto nos artigos 77 a 80 da Lei nº 8.666/93.

 Os casos de rescisão contratual serão formalmente motivados nos autos do processo, assegurado o contraditório e a ampla defesa.

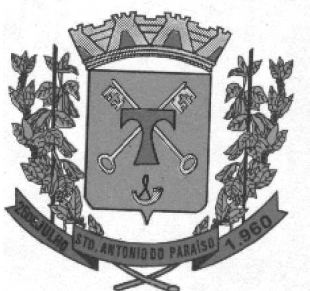

A rescisão do contrato poderá ser:

a) determinada por ato unilateral e escrito da Administração, nos casos enumerados nos Incisos I a XII e XVII e XVIII do artigo 78 da Lei 8.666/93, mediante notificação através de ofício entregue diretamente ou por via postal, com prova de recebimento, sem prejuízo das penalidades previstas neste Contrato.

b)amigável, por acordo entre as partes, reduzida a termo no processo de licitação, desde que haja conveniência para a Administração; e judicial, nos termos da legislação.

c) a rescisão administrativa ou amigável deverá ser precedida de autorização escrita e fundamentada da autoridade competente.

#### CLAUSULA DECIMA - ALTERAÇÃO

A Administração poderá suprimir ou acrescer o objeto do contrato em até 25%(vinte e cinco por cento) do seu valor inicial atualizado, a seu critério exclusivo, de acordo com o disposto no art. 65, I e § 1º, da Lei Federal nº 8.666/1993, sempre por meio de Termos Aditivos.

#### CLAUSULA DECIMA PRIMEIRA - LEGISLAÇÃO APLICÁVEL

O presente contrato rege – se pelas disposições expressa no Edital de Pregão (Presencial) nº \*\*\*\*\*, na Lei Federal nº 10.520/02, Decreto Municipal nº 856/2006 e subsidiariamente as Leis nºs 8.666/93 e alterações, e pela Lei 8.078, de 11/09/90 (Cód. Defesa do Consumidor) e pela Lei 10.406/02 (Cód. Civil).

#### CLÁUSULA DÉCIMA SEGUNDA - VÍNCULO EMPREGATÍCIO E MANUTENÇÃO

Os empregados e prepostos da CONTRATADA não terão qualquer vínculo empregatício com a CONTRATANTE, correndo por conta exclusiva da primeira todas as obrigações decorrentes da legislação trabalhista, previdenciária, fiscal e comercial, as quais se obrigam a saldar na época devida.

Entende-se por manutenção a obrigação da CONTRATADA de manter o sistema de acordo com as características do Anexo I:

 a) Corrigir eventuais falhas do sistema, desde que originados por erro ou defeito de funcionamento dos mesmos;

 b) Alterações de sistemas em função de mudanças de moeda e alteração da legislação federal ou estadual, porém desde que tais mudanças não influam na estrutura básica dos sistemas.

#### CLAUSULA DECIMA TERCEIRA – DO FORO

Fica eleito o Foro da Comarca de Congonhinhas, com exclusão de qualquer outro, por mais privilegiado que seja, para dirimir quaisquer dúvidas oriundas do presente contrato.

E por estarem assim justos e contratados, firmam o presente termo em 03 (três) vias de igual teor, na presença de duas testemunhas.

Câmara Municipal de Santo Antonio do Paraíso, \*\*\*\*\*\*\*\*\*\*\*\*\*\*\*\*\*\*.

\_\_\_\_\_\_\_\_\_\_\_\_\_\_\_\_\_\_\_\_\_\_\_\_\_\_\_\_\_\_\_\_\_\_\_\_\_\_\_\_\_\_\_\_\_\_\_\_\_\_\_\_\_\_\_\_\_\_\_ \_\_\_\_\_\_\_\_ CÂMARA MUNICIPAL DE SANTO ANTÔNIO DO PARAÍSO CÂMARA MUNICIPAL DE SANTO ANTÔNIO PARAÍSO XXXXXXXXXXXXXXXXXXXX XXXXXXXXXXXXXXXXXXXX

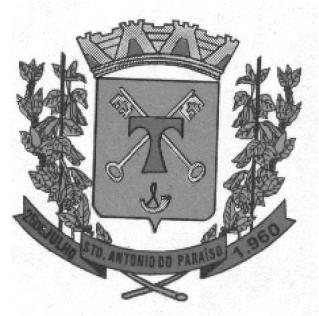

**CONTRATANTE** \_\_\_\_\_\_\_\_\_\_\_\_\_\_\_\_\_\_\_\_\_\_\_\_\_\_\_\_\_\_\_\_\_\_\_\_\_\_\_\_\_\_\_\_\_\_\_\_

> XXXXXXXXXXXXXXXXXXXXXXXXXX XXXXXXXXXXXXXXXXXXXXXXXXXX **XXXXXXXXXXX** REPRESENTANTE LEGAL REPRESENTANTE LEGAL **CONTRATADA**

*Testemunhas*